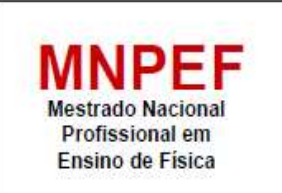

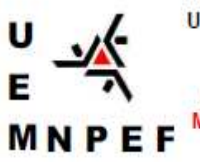

Universidade Estadual de Maringá Centro de Ciências Exatas Departamento de Física Programa de Pós-Graduação do **Mestrado Nacional Profissional em** Ensino de Física

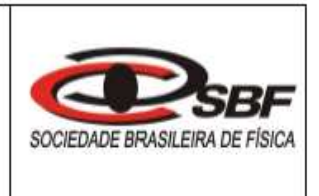

## **PRODUTO EDUCACIONAL - Material Didático-Pedagógico**

# ELETRODINÂMICA DE FORMA LÚDICA –*QUIZ*: CONDUZ OU NÃO CONDUZ?

### **RAFAEL SALVALAGIO MARTINS e HATSUMI MUKAI**

Produto Educacional da Dissertação de Mestrado apresentado ao Programa de Pós-Graduação do Mestrado Nacional Profissional em Ensino de Física – Polo UEM, como parte dos requisitos necessários à obtenção do título de Mestre em Ensino de Física.

Maringá - PR Julho, 2021

## Apresentação

Prezado Professor, o presente Produto Educacional (PE) consiste em uma proposta didática a ser utilizada como ferramenta de apoio para o ensino do conteúdo de Eletrodinâmica.

O produto foi desenvolvido com o intuito de despertar nos alunos o interesse pela Física, a fim de fazê-los perceber que os conceitos abordados em sala de aula estão presentes em situações cotidianas. Além disso, como se trata de uma atividade experimental, a sua montagem e o procedimento experimental estão propostos de forma simples (circuito em série), já existente na literatura, em Doescher et al., (2009), mas explorada de forma diferente, sendo uma aplicação lúdica em forma de um jogo (quiz: conduz, ou não conduz?). As amostras escolhidas são aos disponíveis em casa como legumes, frutas, polímeros, fio, palha de aço, lápis, entre outros, e espera-se que o próprio aluno explore as possibilidades do jogo proposto.

No Apêndice I (ainda não utilizado com os alunos), apresenta-se um texto para construção do aparato experimental adaptado pelos autores deste trabalho para o uso de uma fonte de 12 V. Essa sugestão ocorreu por questionamento de um dos membros da banca (Prof. Dr. Otávio Augusto Capeloto, UFAM, campus de Coari – AM), sobre o perigo de se usar uma fonte de 127  $V$  em sala de aula como a que foi utilizada no presente trabalho. Acatou-se a sua sugestão, e, além de se construir o aparato (testado pelos autores), foram analisadas as condições em que se podem obter os mesmos resultados do aparato utilizado, e fez-se uma comparação dos resultados em termos de vantagens e desvantagens do uso entre ambos.

Nesta proposta (com qualquer um dos aparatos, verificado pelos autores), é possível se ensinar o aluno a usar um multímetro, medindo a resistência das amostras, e, com o auxílio do professor, medir a tensão em pontos do circuito, e se tiver mais de um multímetro medir a corrente. Caso sejam os alunos a manusear recomenda-se o uso da versão de 12 V.

Além disso, o aparato experimental mostrou-se muito rico na questão de seu uso além do jogo conduz ou não conduz, pois somente com a salsicha e dois leds pôde-se explorar a salsicha como uma protoboard, trabalhando-se os conceitos de potencial, superfície equipotencial e ddp. Os alunos observaram que, se as hastes do led fossem posicionadas na direção paralela ao comprimento da salsicha, ele acendia, se perpendicular não. E mais, foi explorado o efeito Joule, conversão da energia elétrica em energia térmica, e, como consequência, aguçou-se o sentido olfativo dos alunos, com o aroma da salsicha fritando (efeito não obtido com a fonte de 12 V), por fim, ocorreu a aplicação da segunda Lei de Ohm, supondo-se a salsicha como um fio condutor e, calculando-se a sua resistividade.

Proporcionando se assim, a compreensão de outros experimentos envolvendo corrente elétrica bem como ainda poderão ser trabalhados o experimento de Oersted e outros experimentos simples como os de eletrização, que são colocados como organizadores prévios. A sua estrutura está baseada na Teoria de Aprendizagem Significativa, de David Ausubel.

O PE foi aplicado no ano de 2019, somente com a versão original que usa direto a rede elétrica,  $127 V$ , em que participaram 21 alunos de uma instituição privada no município de Mandaguaçu – PR, e pretendia-se aplicá-lo novamente, pois, durante a aplicação, surgiram novas ideias. Por interesse dos alunos, o PE foi reestruturado para ser aplicado no início de 2020, mas, com o advento da pandemia e isolamento social em razão ao SARS-CoV-2 e do sistema de ensino ter ficado incerto e com muitas adaptações tanto por parte docente quanto discente, não foi possível se realizar nova aplicação.

 Foram aqui incorporadas para enriquecer as aulas outras sugestões como o uso de simuladores disponíveis na internet e que podem ser utilizados em celular, além de sugestões de filmes e vídeos disponíveis no youtube® e curiosidades de aplicabilidade do conteúdo.

O conteúdo aqui apresentado e grande parte do texto também se encontram na referência Martins (2021). Este material estará disponível para download na página do MNPEF/DFI/UEM (http://www.dfi.uem.br/dfimestrado/?q=node/60) e pode ser adaptado de acordo com a realidade de cada série, pelo docente interessado.

> Maringá, julho de 2021. Os autores

3

# Introdução

A Teoria de Aprendizagem Significativa (TAS) de David Ausubel, proposta na década de 60, é uma das teorias que se considera atual, pois levam em consideração os conhecimentos prévios (que denominou de subsunçores) que possuem, e os conhecimentos que serão adquiridos. Caso os conhecimentos prévios não sejam suficientes, orienta o uso dos denominados organizadores prévios (Moreira, 2006).

Sendo o conteúdo abordado na Eletrodinâmica parte do nosso cotidiano, mas muitas vezes abstrata, no sentido de se conectar o que está sendo abordado fisicamente em sala de aula com o que está no cotidiano, veio a ideia de se usar algo já existente na literatura, mas o explorar de forma diferente.

Percebeu-se que os alunos gostam de participar de quiz e que normalmente demonstram uma curiosidade saudável, assim, a proposta foi aplicar o jogo conduz ou não conduz?, para se explicar conteúdos relacionados com uma parte da Eletrostática para seguir com a Eletrodinâmica. A abordagem apresentada nas aulas, baseada principalmente nas referências Gaspar (2013), Halliday et al. (2009), Ramalho et al. (1977 e 1999), Sears et al. (2008) e Sadiku (2011), abrangeu os seguintes tópicos:

- cargas elétricas;
- força elétrica (Lei de Coulomb);
- campo elétrico;
- potencial elétrico e diferença de potencial;
- superfícies equipotenciais;
- corrente elétrica,
- condutores e isolantes;
- resistores:
- Lei de Ohm;
- circuitos elétricos.

Os conteúdos grifados podem ser abordados antes do jogo, e os demais após o jogo, contudo fica a critério do professor de acordo com suas necessidades essa distribuição.

Para a aplicação deste PE, foram propostas nove aulas, cada aula com 50 minutos cada.

Na Figura 1, é apresentada a ordem de aplicação das atividades.

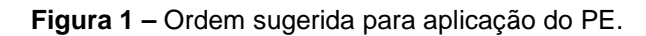

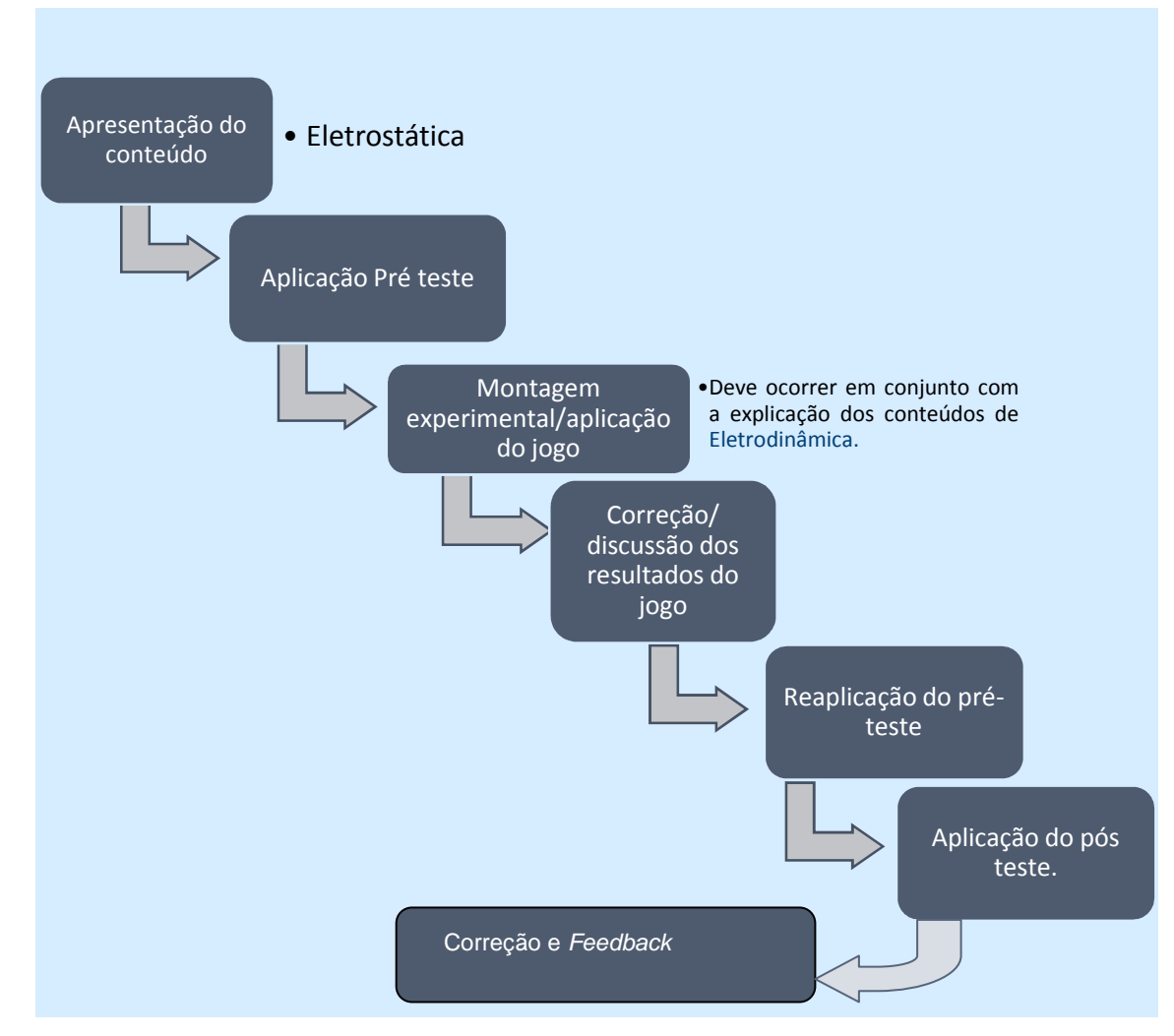

**Fonte**: o autor, 2021.

# 1. Metodologia

Este PE envolve os conceitos relacionados com a Eletrodinâmica a fim de se possibilitar, ao estudante, visualizar na prática e compreender melhor os fenômenos físicos, além do que, deve ser explanado nas aulas. Os alunos também devem contar com seus conhecimentos prévios (senso comum) para responder ao jogo e espera-se que, na sequência, a partir da experiência vivida, os estudantes se apropriem dos novos conceitos.

O jogo pode ser reproduzido e utilizado em qualquer ambiente escolar. As atividades estão propostas para ser desenvolvidas em dez horas aulas (cada uma com 50 minutos) com alunos do terceiro ano do ensino médio.

O aparato experimental a ser utilizado é o apresentado na Figura 1.1. No Apêndice I são apresentados uma proposta do mesmo circuito, porém adaptado para uma fonte de alimentação de  $12 V$ , que foi denominado "Aparato" Experimental "mini" –  $12 V$ ", e as vantagens e desvantagens entre ambos os aparatos. Denominar-se-á ao longo do texto o da Figura 1.1 como "original", sendo este o que foi utilizado com os alunos por um dos autores do trabalho.

**Figura 1.1.** Foto do aparato experimental: (1) plugue a ser conectado na tomada externa; (2) interruptor; (3) garfos; (4) local onde será colocada a amostra; (5) fio; (6) lâmpada no soquete; (7) base de fixação de madeira

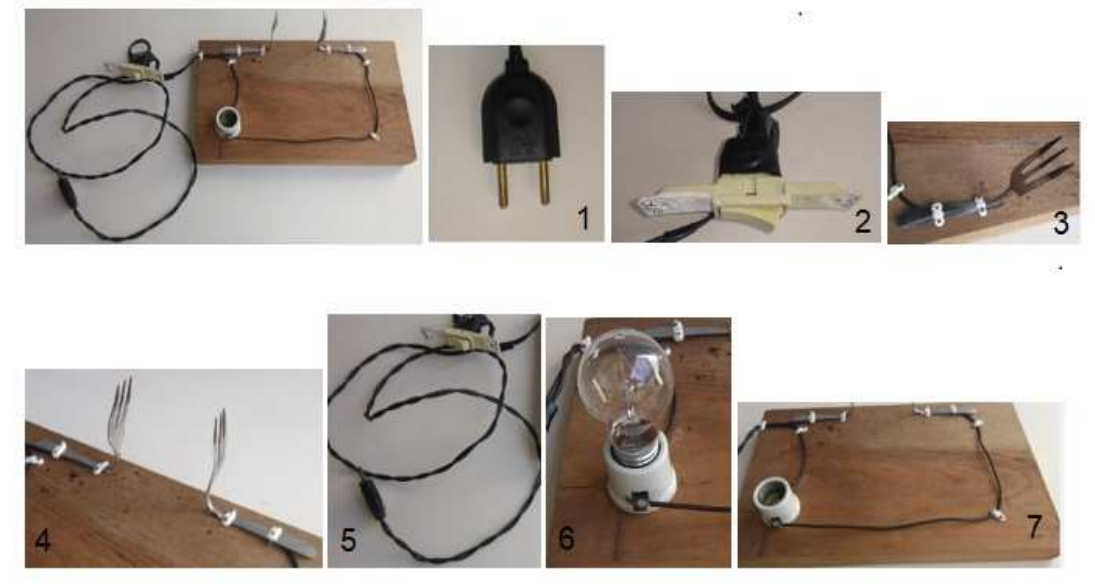

**Fonte:** o autor, 2019, baseado na referência Doescher et al. (2009).

No Quadro 1.1, está apresentado o conteúdo a ser desenvolvido, discriminado por aula.

Antes da Aula 1, é interessante que os alunos já tenham conhecimento dos conceitos relacionados à carga elétrica (positiva e negativa e suas interações), processos de eletrização, Lei de Coulomb e corrente elétrica. Mas, caso não tenham esse conhecimento, podem utilizar os organizadores prévios; sugere-se o uso de simuladores como os disponíveis no site do Physics Education Technology , PhET:https://phet.colorado.edu/sims/html/balloons-and-static-

electricity/latest/balloons-and-static-electricity\_pt\_BR.html (processos de eletrização); https://phet.colorado.edu/sims/html/coulombs-law/latest/coulombslaw\_pt\_BR.html (Lei de Coulomb) e https://phet.colorado.edu/sims/html/ohmslaw/latest/ohms-law\_pt\_BR.html (Lei de Ohm).

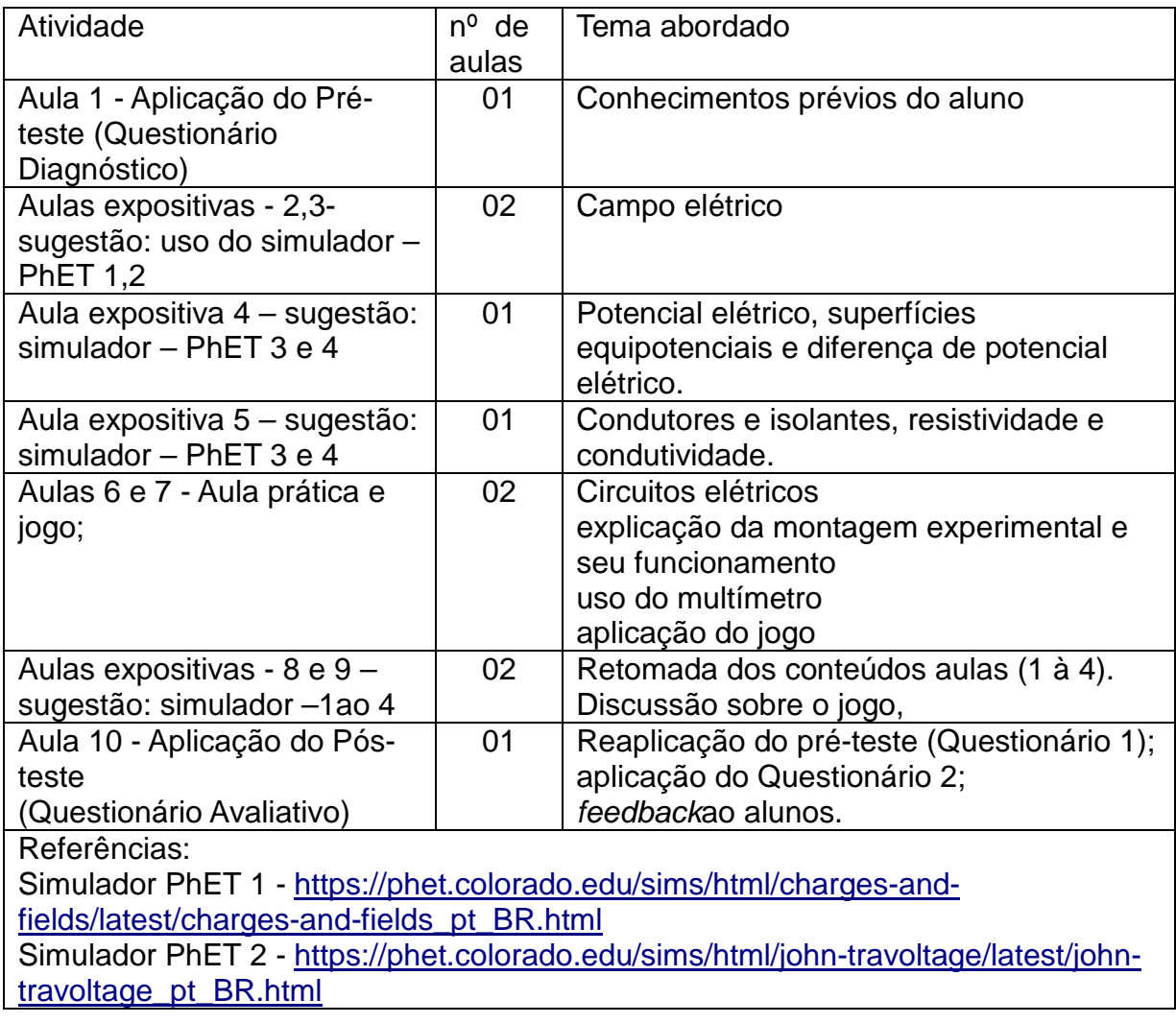

**Quadro 1.1-** Distribuição do conteúdo por aula e aplicações do PE.

Simulador PhET 3 - https://phet.colorado.edu/sims/html/circuit-construction-kitdc/latest/circuit-construction-kit-dc\_pt\_BR.html Simulador PhET 4 https://phet.colorado.edu/sims/cheerpj/conductivity/latest/conductivity.html?simulatio n=conductivity&locale=pt\_BR Outras sugestões de simulador são as disponíveis no site do "Física na escola" que pode ser utilizado em celular - disponível no site: https://www.vascak.cz/physicsanimations.php?l=pt

**Fonte**: o autor, 2020

Para o jogo, sugere-se o uso das seguintes amostras (Quadro 1.2), ou o que considerarem interessantes. Estas devem ter um comprimento em torno de  $10, 0$   $cm$ .

1. As amostras (materiais de teste) devem ser apresentadas aos alunos;

Exemplos - banana, batata, cenoura, couro (pedaço de cinto), fio de cobre

(ligação elétrica), isopor®, grafite (lápis), mamão, palha de aço, salsicha;

- 2. Cada aluno preenche, à caneta, o Quadro 1.2. Após preencher, não pode mais alterar;
- 3. Iniciar o jogo, colocando uma amostra por vez de acordo com o procedimento experimental;
- 4. Durante o jogo, verificar se acertou ou não. Cada acerto vale 1 ponto;
- 5. Quem fizer mais pontos é o ganhador;
- 6. Prêmio: o que o docente considerar adequado para a turma;
- 7. Em caso de empate, colocar outra amostra, ou peça para explicar o que caracteriza um material ser condutor ou isolante.

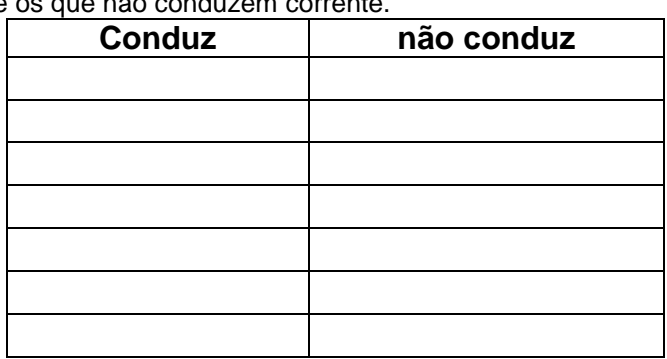

Quadro 1.2 – Modelo de quadro para o preenchimento com o conhecimento prévio (subsunçor) de qual material conduz e

Fonte: o autor, 2020.

**Etapa 1** – começar o jogo, colocar uma amostra e perguntar: **conduz ou não conduz?** Acionar o interruptor, verificar a resposta no Quadro 1.2, se correta, o aluno ganha um ponto;

**Etapa 2** – não acendeu a lâmpada? Desligar tudo e conectar o led na amostra, ligar novamente e verificar sua resposta.

A abordagem do conteúdo sobre Eletrodinâmica está descrita no próximo capítulo em cada aula. Lembra-se que o professor é livre para adotar o livro texto utilizado em aula, para essa abordagem. A forma aqui exposta é somente uma sugestão.

# 2. Aplicação do PE - descrição das atividades

Neste capítulo, é apresentada a descrição das atividades a serem desenvolvidas em cada uma das aulas, conforme apresentado no Quadro 1.1.

### **2.1 – Aula 1 - Aplicação do Pré-teste (Questionário 1)**

Inicialmente, verificar os conhecimentos prévios dos alunos (senso comum e aulas anteriores) por meio de um pré-teste (Questionário 1).

Orientação aos alunos: "Caro(a) aluno(a), este questionário faz parte da avaliação continuada, trata-se de uma pré-análise a fim de diagnosticar seus conhecimentos prévios acerca dos conteúdos referentes à eletrodinâmica. Você deverá respondê-lo individualmente, ou seja, sem consulta ao material didático. Não é permitido o uso de calculadoras, celulares e afins. Procure organizar suas ideias e lembre-se de situações cotidianas que podem ajudá-lo na elaboração das respostas".

O pré-teste é composto de seis questões e foi denominado de Questionário 1. O que se espera são respostas semelhantes às contidas junto às questões.

**Questionário 1** (Disponível para aplicação no Apêndice III.)

- 1- Explique como ocorre a produção de energia elétrica em uma usina hidrelétrica. R.: transformação de energia mecânica  $(E_m = E_P + E_C)$ em energia elétrica. No caso de uma usina de barragem, a energia potencial gravitacional  $(E_{P})$  da queda da água se transforma em energia cinética de translação  $(E_{\text{cr}})$  que impulsionará as pás da turbina fazendo esta girar o eixo (energia cinética de rotação) acoplado a um gerador transformando em energia elétrica.
- 2 Defina corrente elétrica. R.: movimento ordenado de cargas elétricas em determinado intervalo de tempo; ou fluxo ordenado de elétrons/portadores de carga.
- 3- Explique o que é diferença de potencial elétrico. R.: É a variação do potencial entre dois pontos em um circuito elétrico, ou o trabalho necessário para que uma carga se desloque entre dois pontos em um campo elétrico, ou  $U = W_{AB}/q$ .

4- Explique o que é tensão elétrica. R: é o mesmo que diferença de potencial elétrico (ddp).

5- Pontue a diferença entre materiais condutores e isolantes. R: condutores são materiais cuja condutividade é alta, ou seja, têm baixa ou nenhuma resistividade (possuem uma grande quantidade de elétrons livres que podem se mover com grande facilidade ao longo do material, quando submetidos a uma ddp); e isolantes, o oposto, materiais em que a condutividade é baixa ou nula e alta resistividade.

6- Explique o que são resistores. R: Dispositivos elétricos feitos de cerâmica, fios metálicos; sua função é causar resistência à passagem de corrente elétrica, ou para dissipação de energia – efeito Joule – energia elétrica em energia térmica.

O que se espera são respostas semelhantes às contidas junto às questões.

Após recolher o questionário, sugere-se realizar um breve debate sobre os temas abordados no mesmo, solicitando-se, aos alunos, que citem suas principais dúvidas e dificuldades a fim de estimulá-los a pesquisar e comparar as diferentes opiniões sobre o tema.

Sobre a Questão 1 - Na Física, a energia mecânica é constituída de energia cinética mais a energia potencial ( $E_m = E_c + E_p$ ), e a energia cinética podem ser de translação e/ou rotação. Considerando-se a água no alto da barragem, observase que esta possui energia potencial (gravitacional, em razão da altura da barragem) bem maior do que a energia cinética da água em movimento. Essa energia potencial se transforma totalmente em cinética de translação, na parte mais baixa da barreira, aumentando a velocidade da água que, ao impactar com as pás da turbina, realizará um trabalho mecânico, e este está relacionado com a energia cinética de rotação do eixo que, por sua vez, está conectada ao gerador, que gera a energia elétrica. No Apêndice II, última sessão há um texto sobre as principais Usinas de energia elétrica.

**SUGESTÃO -** Para motivação do assunto, sugere-se que se assista ao vídeo "em casa": **Viagem na Eletricidade Sem Cortes – tempo: 47:29,** disponível em:https://www.youtube.com/watch?v=3AZcVRDGltk

### **2.2 – Aulas 2 e 3 – Campo Elétrico<sup>1</sup>**

l,

<sup>1</sup>As referências principais aqui utilizadas foi Halliday et al. (2006) e Ramalho et al. (1977) e (1999).

Para a compreensão de campo elétrico, nesta aula sugere-se fazer uma breve revisão sobre os conceitos de carga elétrica, corrente elétrica e Lei de Coulomb, e por fim apresentar aos alunos o conceito de campo elétrico.

A carga elétrica é uma grandeza física que pertence ao grupo das partículas subatômicas, ou seja, está dentro do átomo, sendo considerada uma propriedade intrínseca das partículas fundamentais das quais a matéria é feita. Os átomos são compostos por elétrons (carga elétrica negativa), prótons (carga elétrica positiva) e nêutrons (não têm carga elétrica). Como o número de prótons é igual ao número de elétrons, os átomos são eletricamente neutros.

Conforme o Sistema Internacional (SI), a unidade para carga é o Coulomb  $[C]$ .

A carga elétrica elementar é dada por,  $e = 1.6 \times 10^{-19} C$ , no caso de um corpo eletrizado a sua carga (q) pode ser obtida por meio da equação,  $q = ne$ , sendo  $n$  o número de elétrons para fins de cálculo. Para uma análise do sinal, pode-se considerar  $n$  igual ao número de prótons menos o número de elétrons, de forma que, se o número de prótons for maior que o número de elétrons, a carga do corpo será positiva, caso contrário, será negativa.

A força de interação ( $\vec{F}$ ) entre duas cargas eletricamente carregadas ( $q_1$  e  $q_2$ ), foi obtida experimentalmente,em 1785, pelo coronel francês Charles Augustin de Coulomb (Figura (1.1.(a)) utilizando uma balança de torção (Figura 1.1 (b)), e expressa como (SADIKU 2003)

$$
\vec{F} = k \frac{q_1 q_2}{r^2} \hat{r} \tag{1.1}
$$

A equação (1.1) é denominada de Lei de Coulomb, em que a força  $\vec{F}$ no sistema internacional (SI) unidade de Coulomb (C) e tem a mesma direção  $\vec{r}$  representada pelo versor  $\hat{r}$ , sendo  $r$  a distância entre as duas cargas (Figura (1.1(c1))). E,  $k \neq 0$ denominada constante eletrostática e equivale a<sup>2</sup>,  $k = \frac{1}{4\pi\varepsilon_0} = 8.99 \times 10^9 \approx 9 \times$  $10^9 N \frac{m^2}{C}$ Caso haja mais cargas no sistema a análise a ser feita é considerar as cargas aos pares e calcular a força resultante entre elas (Figura 2.1(c2)).

l,

<sup>&</sup>lt;sup>2</sup>Sendo  $\varepsilon_0$  a permissividade elétrica no vácuo dada por: 8,85  $\times$  10<sup>-12</sup>  $\frac{C^2}{Nm}$  $\frac{6}{Nm^2}$ .

**Figura 2.1** – Imagem de: (a)August Coulomb e (b) balança de torção (gravura das Memórias da Academia de ciências, 1784). Em (c1) e (c2) representação do sentido da força na direção de  $\hat{r}$ , para duas cargas e para trêscargas

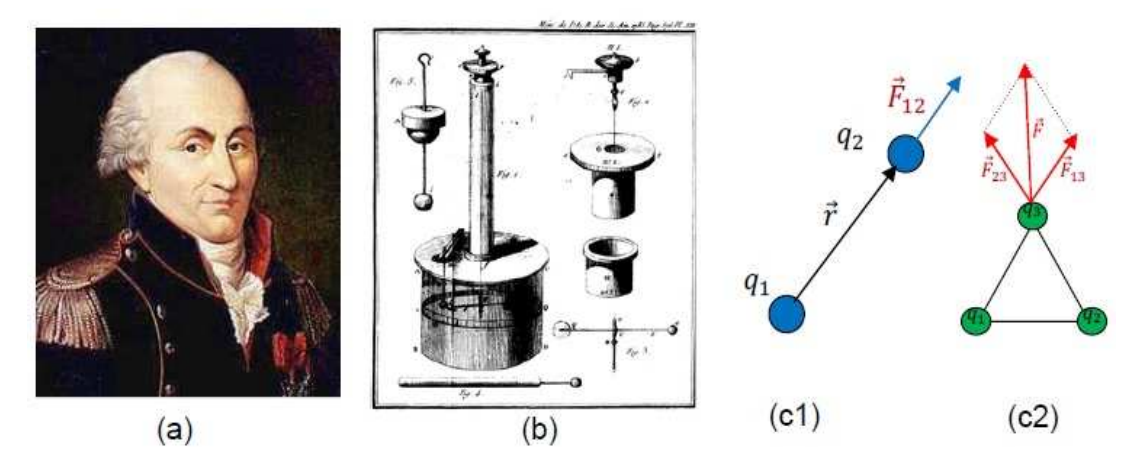

**Fonte:** (a)  $\leq$ https://pt.wikipedia.org/wiki/Charles Augustin de Coulomb>: (b) <https://pt.wikipedia.org/wiki/Balan%C3%A7a\_de\_tor%C3%A7%C3%A3o> . (c) o autor, 2020.

Empiricamente é possível ainda se constatar as seguintes relações entre as cargas:

- cargas elétricas de mesmo sinal se repelem; e
- cargas elétricas de sinais diferentes se atraem.

Isso significa que, quando se tem um elétron (carga negativa) próximo de outro elétron,surgirá entre eles uma força de repulsão, ocorrendo o mesmo com um próton próximo (carga positiva) de outro próton. No entanto, ao se colocar corpos com cargas diferentes (positivo e negativo) próximos, a força será de atração (HALLIDAY et al., 2009). Um processo de eletrização pode ocorrer por: atrito, por contato ou por indução.

**Sugestão:** utilizar o simulador do PhET/Colorado disponível em: <https://phet.colorado.edu/sims/html/balloons-and-static-electricity/latest/balloonsand-static-electricity\_pt\_BR.html>. Na Figura 2.2 (a), apresenta-se o estado inicial de um balão, de uma blusa de lã e de uma parede, todos neutros (cargas positivas (vermelhas) e negativas (azuis) em iguais quantidades). Atritando-se o balão na blusa de lã, eles ficarão com cargas opostas, Figura 2.2 (b), e o balão é atraído pela blusa. Aproximando-se o balão da parede, Figura 2.2 (c), observa-se que as cargas positivas são atraídas e as negativas, repelidas no ponto onde o balão fica grudado na parede por uma força de atração. Colocando-se um segundo balão (neutro) nada ocorre com ele (Figura 2.2 (d)).

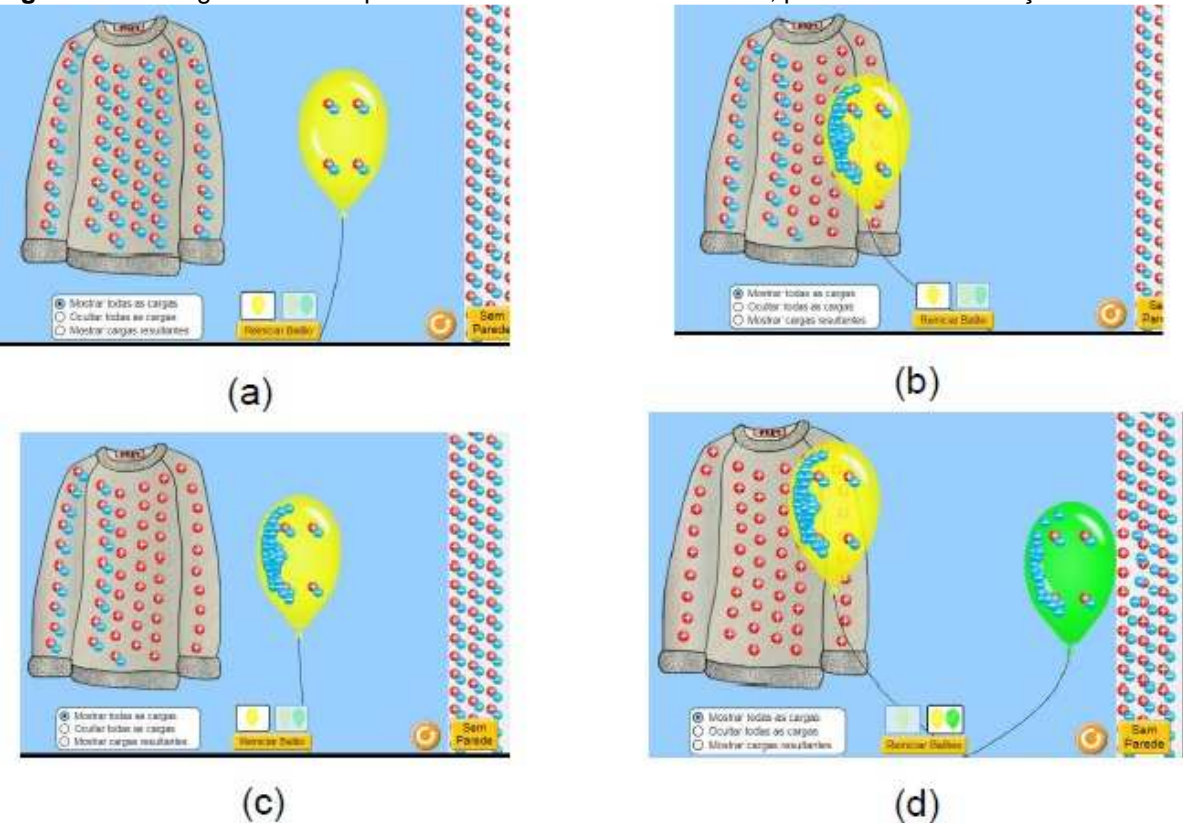

**Figura 2.2** – Imagens de exemplos de uso no simulador do PhET, processo de eletrização.

Fonte: https://phet.colorado.edu/sims/html/balloons-and-static-electricity/latest/balloons-and-staticelectricity\_pt\_BR.html

Pode-se também fazer o jogo do balão<sup>3</sup>, que consiste em se empurrar uma latinha vazia de refrigerante com o balão, promovendo-se um cabo de guerra com balões (manual do mundo: https://www.youtube.com/watch?v=Yndkm5VB4I0) entre dois competidores. Com essa ideia e duas latinhas, pode-se fazer uma corrida de latinhas, a latinha que chegar primeiro à linha de chegada é a vencedora. Aliás, o vencedor será aquele que esfregar o balão no cabelo mais intensamente, carregando o com mais cargas negativas. Como em volta da latinha há uma distribuição de cargas tanto positivas quanto negativas, o balão que atrair mais cargas positivas para o lado que está o balão vence. Essa explicação pode ser vista considerando-se a parede como se fosse a latinha no simulador do PhET, colocando-se dois balões (Figura 2.3 (a)). Atritando-se um mais do que o outro na blusa como mostra a Figura 2.3 (b), observa-se que o balão amarelo tem menos cargas negativas do que o verde. Nota-se também que o balão verde tem mais

l,

<sup>3</sup>OBS: para nivelar a bancada, com o uso de um aplicativo para celular, sugere-se utilizar a ferramenta contida no Phyphox (https://phyphox.org/), em ferramentas, item inclinação.

força de atração do que o balão amarelo, pois aquele repulsa mais cargas negativas (azuis) do que este. Dessa forma, no jogo, quem estiver com o balão verde ganhará.

**Figura 2.3** – Cópia de tela do simulador PhET – Balões e Eletricidade Estática: (a) estado natural, os quatro corpos eletricamente neutros; (b) após se atritar os balões na blusa, em que o verde foi mais atritado do que o amarelo. As cargas na parede mudam a sua configuração, sendo as cargas negativas próximas ao balão verde mais repelidas do que as próximas ao balão amarelo

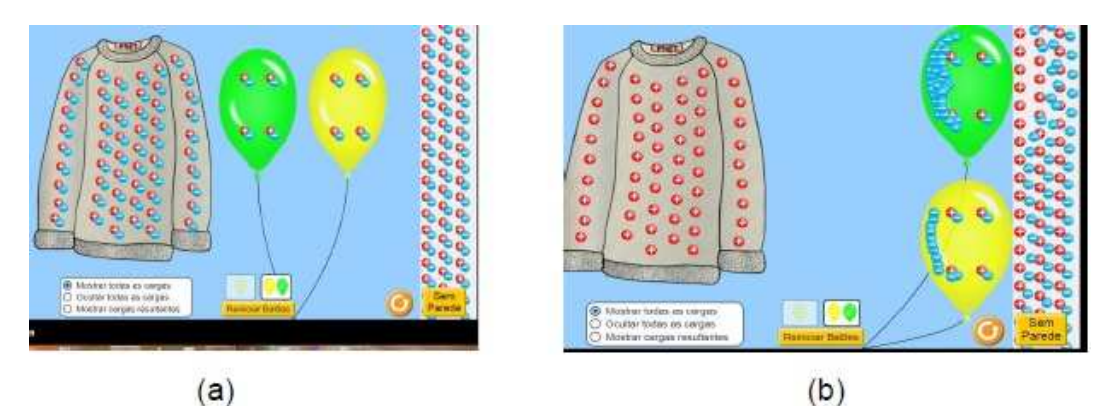

Fonte:https://phet.colorado.edu/sims/html/balloons-and-static-electricity/latest/balloons-and-staticelectricity\_pt\_BR.html.

Outras sugestões: os apresentados no vídeo da UNIVESP: <https://www.youtube.com/watch?v=MvV46hVy3\_Y> apresentado pelo Prof. Gil da Costa Marques e pelo Físico Cláudio Furukawa.

### **Corrente Elétrica**

Cargas em movimento ordenado, em determinado intervalo de tempo, em um material condutor e em um circuito fechado ligado a uma ddp, geram o que se chama de **corrente elétrica**, como pode ser visto no simulador do PhET (Figura 2.4). Disponível no site: < https://phet.colorado.edu/pt\_BR/simulation/circuitconstruction-kit-ac>.

**Figura 2.4 –** Exemplo de um circuito, montado no simulador do PhET, para mostrar as cargas em movimento ordenado "gerando" uma corrente elétrica, que se movimenta oposto ao movimento dos elétrons (por convenção)

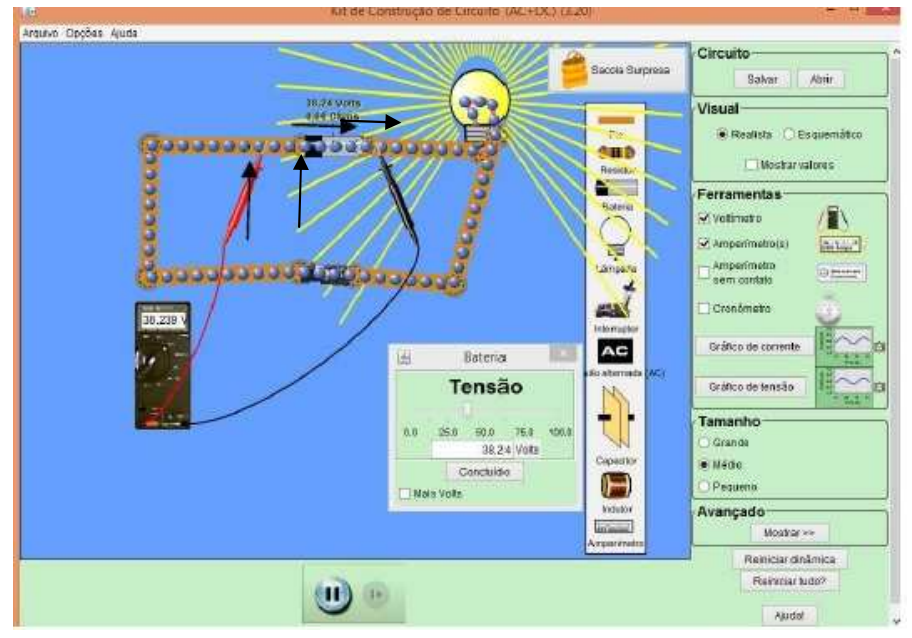

Fonte: https://phet.colorado.edu/pt\_BR/simulation/circuit-construction-kit-ac

Mostra-se, assim, a importância da compreensão da questão 2 que trata do conceito de corrente elétrica.

No caso em que a força, eq. (2.1), escrita na forma:  $F = qE$  (com  $E = \frac{Q}{4\pi\epsilon_0 r^2}$ ), é constante, gera ao seu redor um campo uniforme, e pode-se tratar o sistema de forma unidimensional, em que a força e o campo elétrico estão na mesma direção do deslocamento de magnitude  $(d)$ , Figura 2.5 (a).

O trabalho para que a carga se mova de um ponto A até um ponto B nesse campo, quando o movimento estiver no mesmo sentido,  $\theta = 0^{\circ}$  é dado por

$$
W_{A \to B} = F \, d\cos 0^\circ = qEd. \tag{2.2}
$$

Se  $\theta = 180^{\circ}$ , o trabalho de  $B \rightarrow A$  (Figura 2.5(b)) tem-se um sinal negativo =  $-qEd$ .

O trabalho positivo é denominado trabalho motor, e o negativo, trabalho resistente. Assim, se **o trabalho total da carga se mover do ponto** A até o ponto B **e retornar ao ponto** A, **é nulo**.  $W_T = W_{AB} + W_{BA} = 0$ , o que significa que o trabalho independe da trajetória, condição válida para campos conservativos. Depende da carga elétrica e das condições elétricas entre  $A \in B$ .

A unidade no SI para o trabalho é Joule representado por *J*.

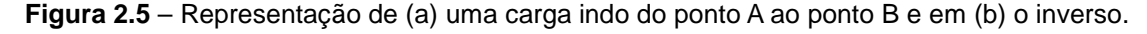

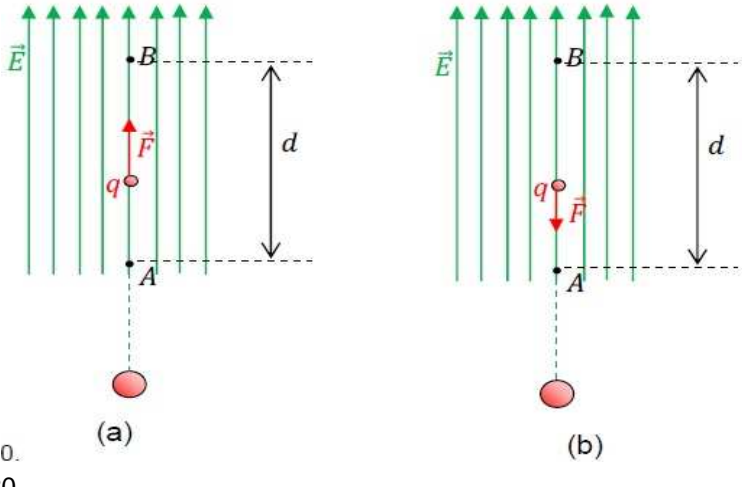

Fonte: o autor, 2020.

**Sugestão** - Demonstrar essa parte utilizando o simulador do PHET, disponível em <https://phet.colorado.edu/sims/html/charges-and-fields/latest/charges-and-

fields\_pt\_BR.html>. De forma que, para se mostrar o efeito da formação do campo elétrico, insere-se uma carga (Figura 2.6(a)) e vê-se o comportamento do campo, depois se acrescenta outra carga com sinal oposto (Figura 2.6 (b)). Para isso, basta se arrastar a carga na tela para o quadro em preto e clicar com o mouse na parte superior direita o que quer que mostre, se as linhas de campo elétrico, com a opção de mostrar "só direção"; tensão, valores e grade. Ainda é possível colocar um "voltímetro" para se "medir" e/ou conferir os valores em qualquer ponto da configuração formada e uma trena para se "medir" a distância do que se deseja saber na configuração formada.

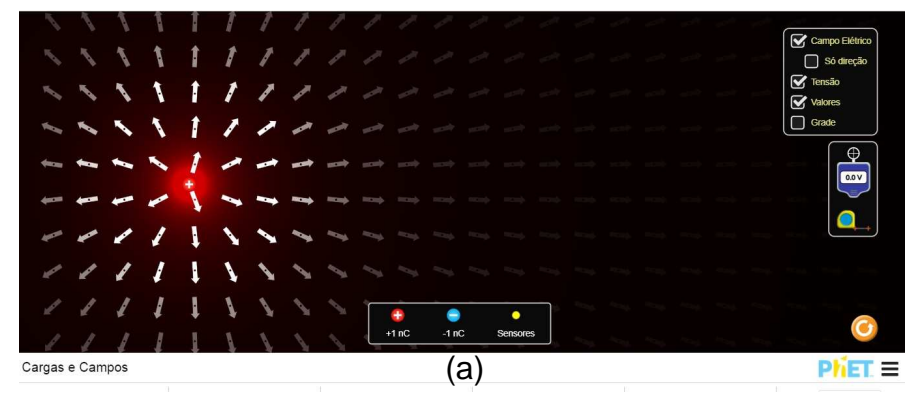

**Figura 2.6 -**Cópia da tela do simulador Cargas e Campos do PhET – (a) para uma carga negativa e (b) duas cargas de sinais opostos

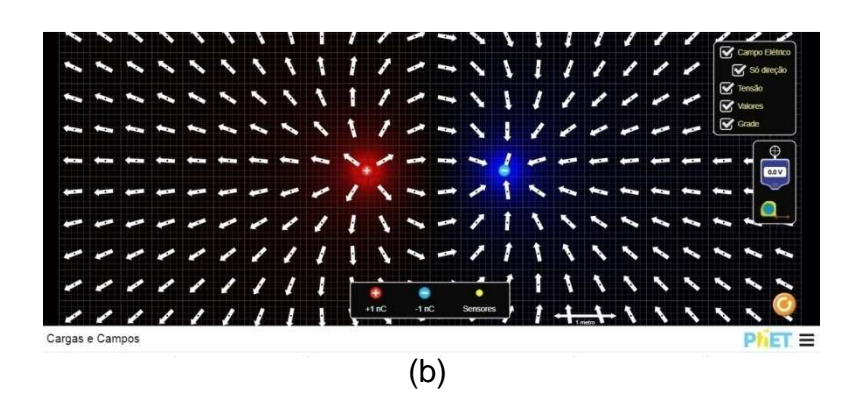

Fonte:<https://phet.colorado.edu/sims/html/charges-and-fields/latest/charges-andfields\_pt\_BR.html>.

Há a possibilidade de se colocar no sistema quantas cargas se desejar. E, caso se arraste o sensor (ponto em amarelo), podem-se obter os valores numéricos do ângulo e de intensidade do campo elétrico no ponto onde o posicionar.

#### **2.2.3 - Aula 4 - Potencial Elétrico, Diferença de Potencial Elétrico**

Dando continuidade ao conteúdo, devem-se apresentar, aos alunos, os conceitos de potencial elétrico e diferença de potencial e novamente se retomar a discussão acerca das Questões 3 e 4 do Questionário 1.

Da Eq. (2.2), a grandeza escalar dada pela razão entre o trabalho  $W_{AB}$ e a carga elétrica  $q \neq$  denominada de diferença de potencial (ddp) elétrico (U):

$$
U = \frac{W_{AB}}{q}.\tag{2.3}
$$

Também conhecida como tensão, sendo que  $U = V_A - V_B$ , em que V é o potencial elétrico em cada ponto. De forma geral, o potencial elétrico é escrito na forma

$$
V=\frac{1}{4\pi\varepsilon_0}\frac{q}{r}.
$$

O potencial elétrico também é utilizado para se descrever campos elétricos na forma escalar. Para um conjunto de cargas, é possível se escrever

$$
V = \sum_{i=1}^{n} V_i \rightarrow V = \frac{1}{4\pi\epsilon_0} \sum_{i=1}^{n} \frac{q_i}{r_i}.
$$

Assim como o campo elétrico, o potencial pode ser calculado para linhas de cargas, superfície e volume, porém, neste estudo, restringir-se-á a uma ou mais cargas.

Na Figura 2.7 (a) está apresentado um desenho ilustrativo para se explicar o ponto de potencial em uma superfície equipotencial. No caso da bateria a ddp  $(U)$ , está especificado na Figura 2.7 (b); na Figura 2.7 (c), uma ilustração de como se medir a tensão de uma bateria com um "voltímetro".

**Figura 2.7 -**Cópia de tela (a) uma superfície equipotencial e os pontos dos potenciais A e B; (b) da animação de um circuito elétrico, em que  $U$  é a ddp - Física na Escola (Physics at School), (c) indicando a medida da tensão (ddp) de uma bateria com o "voltímetro"" por meio de um simulador

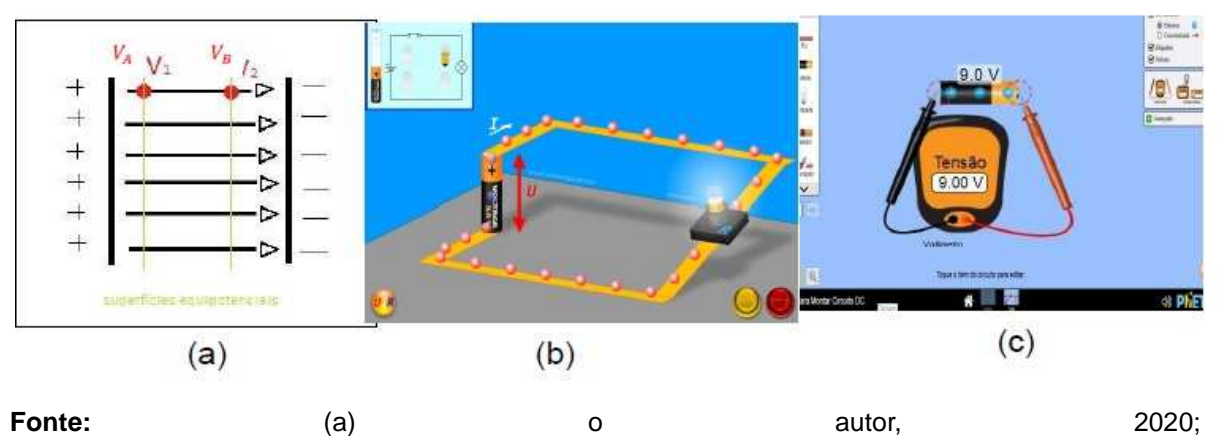

(b)<https://www.vascak.cz/data/android/physicsatschool/template.php?s=ele\_uir&l=pt> (c) <https://phet.colorado.edu/sims/html/circuit-construction-kit-dc/latest/circuit-construction-kitdc\_pt\_BR.html>.

Caso um aluno não se lembre de uma superfície equipotencial, vale se apresentar o simulador do PhET (Figura 2.8). De forma a se mostrar o efeito da formação do campo elétrico, insira uma carga (Figura 2.8(a)) e veja o comportamento do campo, depois acrescente outra carga com sinal oposto (Figura 2.8 (b)). Para isso, basta se arrastar a carga na tela para o quadro em preto e clicar com o mouse na parte superior direita o que quer que mostre, se as linhas de campo elétrico, com a opção de mostrar "só direção"; tensão, valores e grade. Ainda, isso permite se colocar um "voltímetro" para se "medir" e/ou conferir os valores em qualquer ponto da configuração formada, e uma trena para se "medir" a distância do que se deseja saber na configuração formada.

**Figura 2.8**– Cópia de tela do simulador PhET (cargas e campos), para apresentação de superfícies equipotenciais para (a) uma carga negativa e (b) duas cargas com sinais opostos

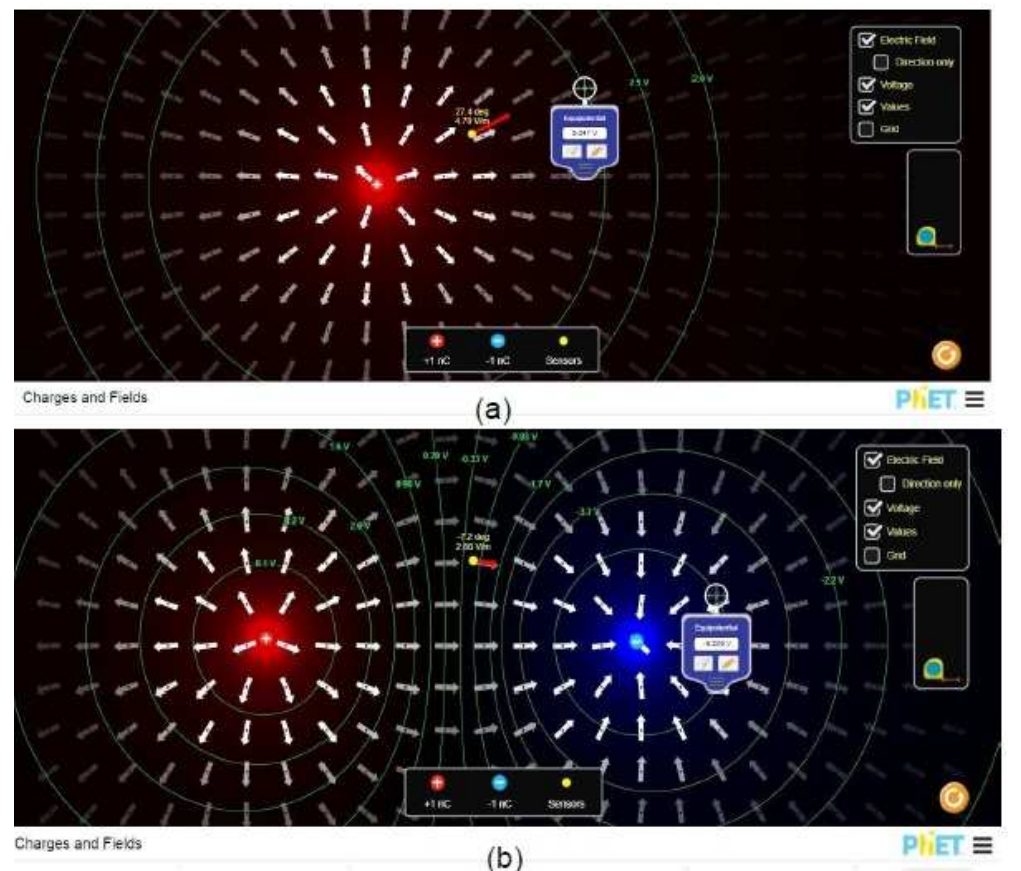

Fonte: https://phet.colorado.edu/sims/html/charges-and-fields/latest/charges-and-fields\_pt\_BR.html

As sugestões do uso de simuladores fortalecem a compreensão do conteúdo e ambos os simuladores são disponíveis para uso em celular e de forma gratuita. Nesse período de isolamento social devido ao SARS-CoV-2, é uma excelente sugestão.

 No PE proposto por Baliscei (2016), está uma proposta do uso de simuladores, entre eles, o PhET-Colorado, em parte envolvendo conceitos de eletricidade, e, inclusive, do uso de um simulador da Copel (Companhia Paranaense de Energia) para se analisar o consumo de energia elétrica.

### **2.2.4 – Aula 5 – Condutores, Isolantes e Circuitos Elétricos**

Esta aula inicia-se com a discussão da questão 5 do Questionário 1 ('Pontue a diferença entre materiais condutores e isolantes'); após os questionamentos sobre o tema, o professor pode retomar o conceito de corrente elétrica e estabelecer a diferença entre materiais condutores e isolantes.

Na Tabela 2.1, apresenta-se a classificação de alguns materiais, condutor, semicondutor ou isolante (também conhecidos por dielétricos), de acordo com a sua resistividade  $(\rho)$  que depende da temperatura e do material. O autor não informa a temperatura, mas, por meio de uma rápida pesquisa, constata-se que os valores são referentes à temperatura de 20ºC.

| <b>Material</b>                | Resistividade ( $\Omega$ cm) |
|--------------------------------|------------------------------|
| <b>Isolantes (Dielétricos)</b> |                              |
| Al <sub>2</sub> O <sub>3</sub> | $>10^{14}$                   |
| SiO <sub>2</sub>               | $>10^{14}$                   |
| Si <sub>3</sub> N <sub>4</sub> | $>10^{14}$                   |
| MgO                            | $>10^{14}$                   |
| Borracha vulcanizada           | $10^{14}$                    |
| <b>Nylon</b>                   | $10^{14}$                    |
| Teflon                         | $10^{16}$                    |
| <b>Semicondutores</b>          |                              |
| Ge                             | 40                           |
| <b>SiC</b>                     | 10                           |
| $B_4C$                         | 0,5                          |
| <b>Condutores</b>              |                              |
| Grafite ou Grafita             | $3,5 \times 10^{-3}$         |
| Prata                          | $1,5 \times 10^{-6}$         |
| Au                             | $2,44 \times 10^{-6}$        |
| Fe                             | $13 \times 10^{-6}$          |
| Cu                             | $1,72\times10^{-6}$          |
| Al                             | $2,8 \times 10^{-6}$         |

**Tabela 2.1**- Resistividade de alguns materiais.

**Fonte**: adaptado de Padilha (2000) e Rolim, p. 7 (2002).

Conforme a Tabela 2.1, é possível se distinguir condutores, semicondutores e isolantes em função do valor da resistividade. Portanto, quanto mais resistente for um material ao trânsito de cargas elétricas em certo intervalo de tempo, menor será a corrente que por ele transita.

É interessante se verificar esse fato utilizando-se o simulador do PhET disponível neste link:https://phet.colorado.edu/pt\_BR/simulation/legacy/batteryresistor-circuit.

No interior de um fio condutor, os elétrons se movimentam oposto ao sentido do campo elétrico, e, por convenção, a corrente se movimentará no mesmo sentido do campo elétrico, considerando-se uma fonte de tensão do polo positivo para o polo negativo.

Deve-se introduzir, neste ponto, o conceito de **efeito Joule:** em um material condutor, quando os elétrons livres se chocam com os átomos desse material, entram em vibração, aumentando a sua temperatura. Quanto maior a vibração, maior a temperatura, fato esse que aquece o material. Esse efeito é conhecido por efeito Joule (transformação de energia elétrica em energia térmica). O efeito Joule aparece no secador de cabelos, aquecedores, chuveiros elétricos (Figuras 2.9(a)), ferros elétricos de passar roupa (Figura 2.9(b)), grelha "ligada" (Figura 2.9(c)), entre outros (RAMALHO, et al., 1977).

**Figura 2.9 –** Imagens fotográficas de exemplos de elementos condutores que ao ser conectado em uma fonte de tensão transformam energia elétrica em energia térmica: (a) "resistências de chuveiro", (b) ferro de passar roupa e em (c) uma grelha ligada a rede elétrica. As imagens não estão em tamanhos proporcionais

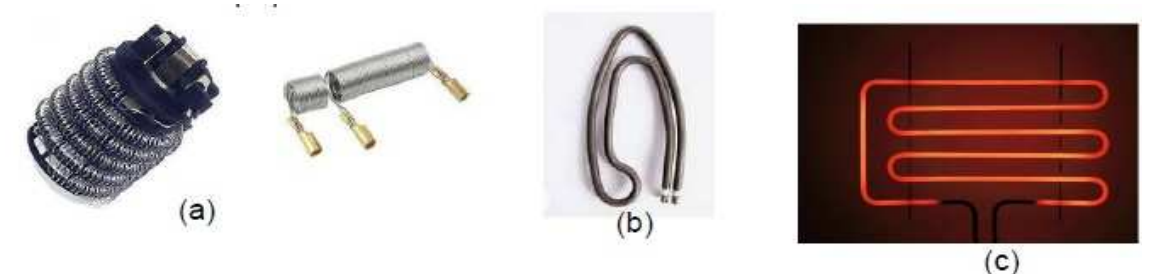

Fontes: (a) https://www.submarino.com.br/busca/resistencia (b)https://www.madeiramadeira.com.br/resistencia-ferro-passar-220v-a34-sun-special-2412433.html (c) https://mundoeducacao.uol.com.br/fisica/o-efeito-joule-suas-aplicacoes.htm

Nesses equipamentos, o condutor é um elemento denominado de resistência (ilustrado nas Figuras 2.9) e leva esse nome por dificultar o deslocamento dos elétrons e, consequentemente, da corrente elétrica, o que provoca o aquecimento, ou seja, dissipa a energia elétrica em termos da térmica.

No Apêndice II, seção II.2, apresenta-se uma seção sobre outras aplicações de efeitos produzidos pela corrente elétrica que incluem choque elétrico, e cita-se a gaiola de Faraday, além da ruptura dielétrica.

A resistência elétrica, de um fio longo e fino, pode ser calculada por meio da equação (RAMALHO, et al., 1977)

$$
R = \rho \frac{L}{A}.\tag{2.4}
$$

Com isso, vê-se que a resistência de um condutor depende da sua resistividade elétrica  $\rho$  (que depende do material e da temperatura – conforme Tabela 2.1), do comprimento do fio  $L$  (quanto maior o comprimento, maior a resistividade) e da área da seção transversal (quanto maior a área, menor a resistividade).

**Sugestão:** Faça essa variação utilizando o simulador do PhET: https://phet.colorado.edu/pt\_BR/simulation/resistance-in-a-wire (Figura 2.10)

**Figura 2.10–**cópia da tela do simulador PhET – Resistividade. (a) página inicial, e (b) variando os parâmetros

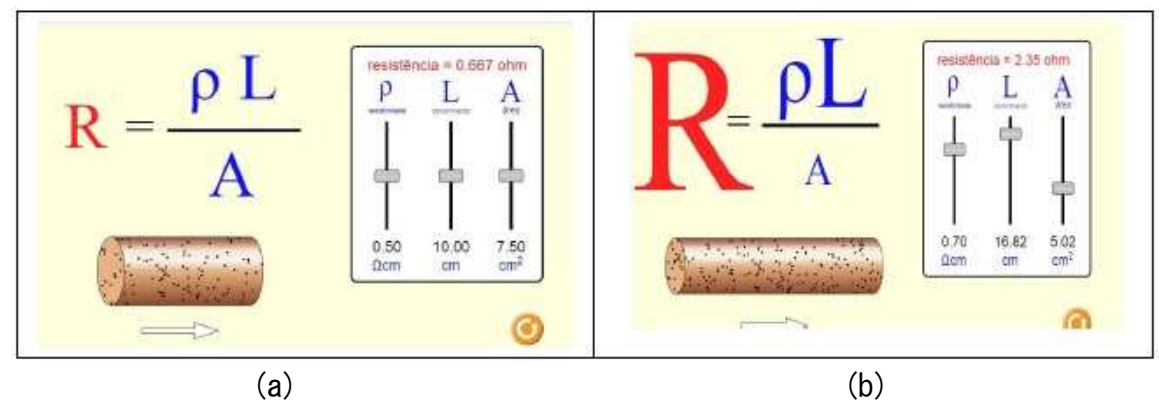

Fonte:https://phet.colorado.edu/sims/html/resistance-in-a-wire/latest/resistance-in-a-wire\_pt\_BR.html

Observa-se, na Figura 2.10 (b), que, aumentando-se o comprimento  $(L)$  do fio, um pouco a resistividade ( $\rho = 0.70 \Omega \text{cm}$ ) e diminuindo-se a área da seção transversal  $(A = 5.02 \text{ cm})$ , o valor da resistência aumenta  $(R = 2.45 \Omega)$ . No simulador, podemse visualizar a diminuição do movimento dos elétrons no fio e o aumento da letra R e L, diminuindo-se o tamanho da letra A.

O inverso da resistividade é a condutividade, denotada pela letra  $\sigma$ .

$$
\sigma = \frac{1}{\rho}.\tag{2.5}
$$

**Curiosidade:** qual material é mais condutor: o ouro ou o cobre? Tem-se que a resistividade de cada uma a 20°C é dada por $\rho_{cu}$ = 1,72× 10<sup>-6</sup> cmΩ,e  $\rho_{Au}$ =  $2,44 \times 10^{-6}$ cmΩ. Logo, a condutividade é dada por  $\sigma_{Cu}$ = 0,58× 10<sup>+6</sup>(cmΩ)<sup>-1</sup> e  $\sigma_{Au}$ = 0,41× 10<sup>+6</sup>(cmΩ)<sup>−1</sup>. Portanto, o cobre é mais (~71%) condutor que o ouro. A prata (Ag) *é o material com maior condutividade, em torno de 108%. O ouro, quando usado, é em*  *razão de sua baixa oxidação em relação aos demais elementos. Muitos pensam que o ouro é mais condutor que o cobre e que normalmente não se usa em razão do valor comercial. A sua vantagem é não oxidar.*

A potência máxima que um resistor pode dissipar (dissipação nominal) pode ser obtida por meio da equação

$$
P = \frac{U^2}{R}.\tag{2.6}
$$

*Sugestão de questão: atualmente se usa o fio de alumínio em substituição ao do cobre na rede elétrica por qual motivo?<sup>4</sup> (R. Por motivos de furtos em razão do valor comercial do fio de cobre (Cu), que é bem maior (cerca de 8 vezes) do que ao do alumínio (Al); e pelo fato do fio de Al ser muito menos massivo e mais maleável do que o do cobre). Em que ambiente ele é recomendado? (R. Normalmente o de Al em ambientes externos e o de Cu em ambientes internos e pequenos dispositivos eletrônicos) e por qual motivo? (R. O fio de Cu oxida e sofre corrosão em ambientes externos, outro motivo é o fato de o fio de Al ter uma resistência maior que a do Cu e dissipar mais calor, além disso, o Al é de difícil emendo, necessitando-se de técnica especial de solda). Calcule a sua condutividade elétrica e compare com a do cobre. (R. Utilizando os dados da Tabela 2.1 e as equações (2.4) e (2.5):*  $\rho_{Al} = 2.44 \times 10^{-6}$ *cm* $\Omega$ ;  $\sigma_{Al} = \frac{1}{\rho_{A}}$  $\frac{1}{\rho_{Al}}$  = 4,1 × 10<sup>5</sup>(Ωcm)<sup>−1</sup>**e para o cobre σ**<sub>Cu</sub>= 5,8 × 10<sup>+7</sup>(cmΩ)<sup>−1</sup>, logo, o cobre é 71% mais condutor que o alumínio).

A seguir, apresenta-se o funcionamento de uma lâmpada incandescente, um dos elementos do aparato experimental do Produto Educacional.

#### **Lâmpada Incandescente**

l,

A lâmpada incandescente foi inventada, de forma comercial, por Thomas Edison, em torno do ano de 1878. Ela constituída de um bulbo de vidro com gás de argônio ou criptônio, possui no seu interior um filamento que é um fio de tungstênio

<sup>4</sup> Fonte: https://www.decorlux.com.br/qual-o-melhor-condutor-cobre-ou-aluminio/

em torno de 1  $m$  de comprimento enrolado em espiral com um diâmetro menor que  $0,1 \, mm$  conectado à sua base por fios condutores. Essa base é fixada no soquete do circuito elétrico (Figura 2.11 (a)).

Quando a corrente elétrica passa pelo filamento, este aquece (efeito Joule) em uma temperatura de 3000℃, de forma que o filamento emite luz por se tornar incandescente (RAMALHO, 1977).

O brilho da lâmpada está relacionado à ddp em que é ligada, informações estas gravadas na lâmpada e na sua caixa bem como o valor da potência nominal. Se ligada em uma ddp menor, a intensidade da luz é menor; se ligada a uma ddp maior, o filamento se rompe e se diz que a lâmpada "queimou".

Uma imagem ilustrativa da evolução das lâmpadas está apresentada na Figura 2.11 (b): 1879 – incandescente; 1938 – fluorescente; 1958 – halógena; 1989 – led; "Hoje" – led filamento. (GLIGHT, 2020)

**Figura 2.11 –** (a) Imagem fotográfica de uma lâmpada incandescente; (b) desenho esquemático da evolução das lâmpadas desde a época de Thomas Edison

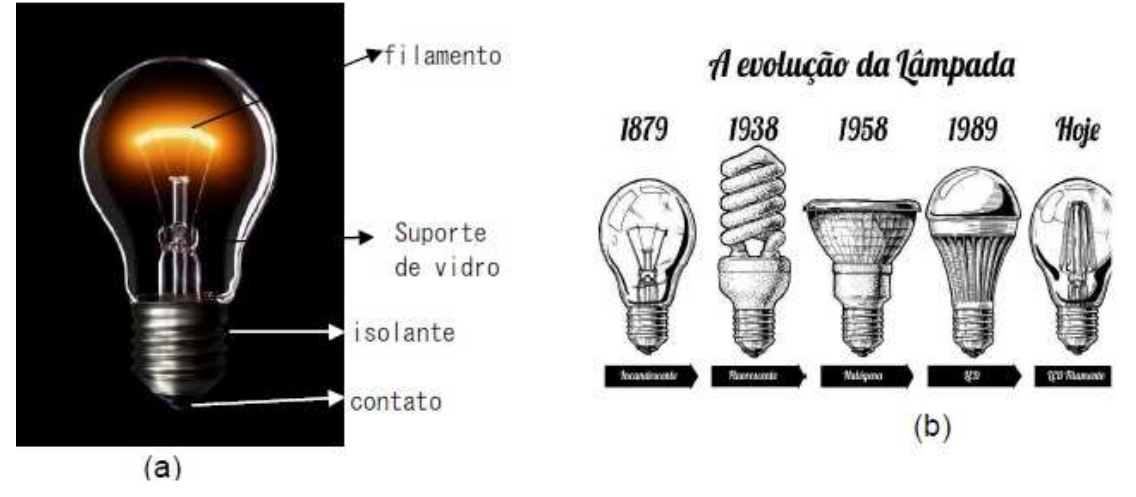

Fonte: (a) https://www.abilumi.org.br/fim-da-linha-para-as-lampadas-incandescentes/; (b) https://www.glight.com.br/blog/voce-conhece-historia-da-lampada-eletrica/

As lâmpadas incandescentes tiveram sua produção encerrada, pois estão proibidas no Brasil, desde 2012, as de potência nominal  $100 e 150 W$ . E, a partir de 30/06/2016, foram proibidas a produção e a comercialização de lâmpadas incandescentes, que usam tensão de rede elétrica, pois elas têm um consumo de energia bem maior do que as outras lâmpadas, 75%, em relação às lâmpadas fluorescentes (funcionam por ionização do gás no seu interior), e 85% em relação às de led (diodo emissor de luz - são semicondutores), comparação feita com lâmpadas de mesma luminosidade (Pensamento verde, 2016).

Observou-se que, utilizando-se uma lâmpada de led ou fluorescente, o processo de aquecimento não ocorre na amostra condutora do circuito (que é a forma lúdica do experimento), ou, se ocorre, é muito lento e não é perceptível. Acredita-se que o motivo é justamente por essas lâmpadas terem baixo ou nenhum efeito Joule. Por isso, como o autor possuía uma lâmpada incandescente e esta não seria utilizada por um longo tempo, o experimento foi feito com ela.

Posteriormente à aplicação do PE, fez-se um teste com uma lâmpada halógena de 70  $W$  e os resultados foram semelhantes aos obtidos com a lâmpada incandescente. Além disso, foram feitos os testes utilizando-se a lâmpada de led, e observou-se que o led colocado sobre a salsicha apresenta uma intensidade bem menor do que quando se utilizou a incandescente. Os resultados dos testes estão apresentados no Apêndice II – seção II.1.

Na sequência, apresenta-se um texto sobre circuitos elétricos, que é a base do aparato experimental.

### **Circuitos Elétricos**

l,

Uma ligação contendo pelo menos um dos elementos elétricos como resistores, capacitores, indutores, diodos, entre outros, ligados por um fio condutor a uma fonte de energia elétrica tais como bateria, geradores ou fonte de alimentação, formando um circuito fechado por onde uma corrente elétrica possa passar, é denominada de um circuito elétrico (RAMALHO, 1977).

Esses estão presentes no dia a dia, para o funcionamento da maioria dos equipamentos que se usam.

O circuito elétrico pode ser uma ligação em série ou em paralelo de seus componentes elétricos, dependendo de sua necessidade.

Uma **ligação em série** ocorre quando todos os componentes, considerandose dois resistores<sup>5</sup>, são ligados de forma contínua à fonte de energia (Figura 2.12

<sup>&</sup>lt;sup>5</sup>Os resistores são dispositivos elétricos, que possuem a propriedade de controlar a passagem de corrente elétrica em um circuito. Existem vários modelos de resistores, dependendo para que fim será utilizado. O mais comum que se utiliza é o de cerâmica com código de cor. Link para calcular o valor do resistor:

<sup>&</sup>lt;https://br.mouser.com/technical-resources/conversion-calculators/resistor-color-code-calculator>

(a)), e, em paralelo, quando se ligam os componentes paralelamente à fonte de energia (Figura 2.12 (b)).

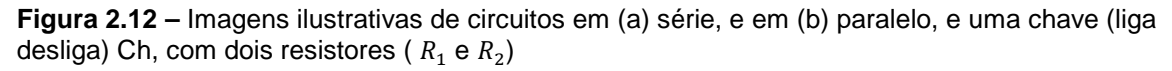

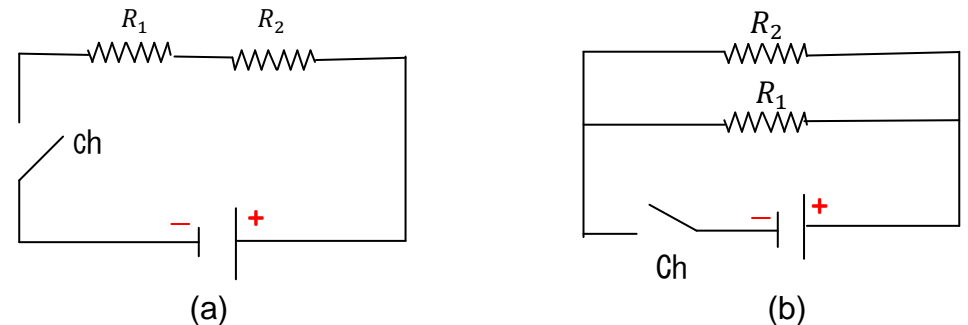

**Fonte**: o autor, 2020.

l,

Quando se fecha a chave, convencionou-se que a corrente percorre o circuito do positivo para o negativo, oposto ao movimento dos elétrons. As equações para se determinar uma resistência equivalente para circuitos em que estejam em série e paralelo são, respectivamente,

$$
R_{eq_{S\acute{e}rie}} = R_1 + R_2 + R_3 + \cdots; \qquad (2.7 (a))
$$

$$
\frac{1}{R_{eq_{Paralelo}}} = \frac{1}{R_1} + \frac{1}{R_2} + \frac{1}{R_3} + \cdots.
$$
 (2.7(b))

As ligações em série ou paralelo não são exclusivas de resistores, mas de qualquer elemento que seja necessário para se compor um circuito elétrico como, por exemplo, lâmpadas. Lâmpadas/Leds ligadas em série, como pisca-pisca de enfeite de Natal (Figura 2.13 (a)): quando uma rompe, as demais após esta não acendem pois não passa corrente. Nas ligações residenciais, os fios são conectados de forma que fiquem em paralelo para se evitar esse problema (Figura 2.13 (b)).

**Figura 2.13 –** (a) Imagem da ligação em série das lâmpadas de enfeite de Natal apagadas e os três leds acesos com o fio esticado. (b) Indicando a ligação em paralelo no circuito de residências

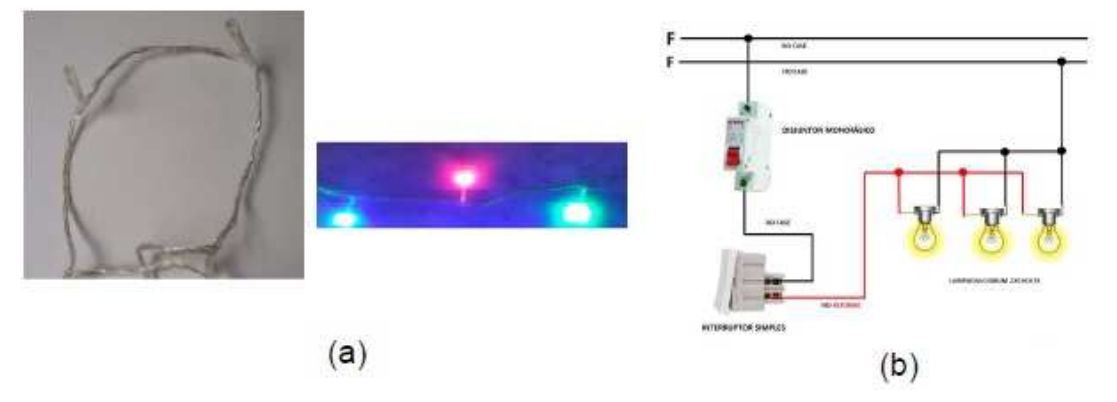

Fontes: (a)cedido por, H. Mukai, 2021.(b)<https://ensinandoeletrica.blogspot.com/2016/05/eletricaresidencial-interruptores.html>

A relação entre resistores, tensão e corrente se deve a Georg Simon Ohm, quem formulou, em 1827, a lei expressa matematicamente por

$$
U = Ri, \tag{2.8}
$$

em que  $U$  é a diferença de potencial dada em Volts (V);  $R$  é a resistência dada em Ohm  $(\Omega)$ ; e i a corrente elétrica dada em Ampère (A). De forma que a equação (2.6) é denominada de **Lei de Ohm**, ou primeira lei de Ohm.

A diferença de potencial é também conhecida como tensão; em termos leigos, usa-se o termo 'voltagem'. A tensão/ddp/voltagem pode ser medida por meio de um "voltímetro" contido em um multímetro na escala em Volts, conforme será apresentado na Figura 2.15.

**Sugestão –** Explorar a Lei de Ohm por meio do simulador do "Física na Escola", proposto por Vladimir Vascak Figura 2.14, disponível em: https://www.vascak.cz/data/android/physicsatschool/template.php?s=ele\_ohm&l=pt.

Para isso, varie as quantidades  $V = U e R e v$ eja o valor da corrente no circuito no multímetro, ligado em série.

Observe que o mesmo valor também é obtido pela Lei de Ohm no canto superior esquerdo. Veja o comportamento no gráfico de  $i \times U$ . no caso, o comportamento linear indicando um resistor ôhmico. Caso fosse não linear, seria um resistor não ôhmico, não obedeceria à Lei de Ohm. Exemplo de um resistor não ôhmico é o led, as lâmpadas, entre outros.

**Figura 2.14 -** Cópia da tela do simulador Física na escola sobre a Lei de Ohm, no caso V=U usado no presente trabalho

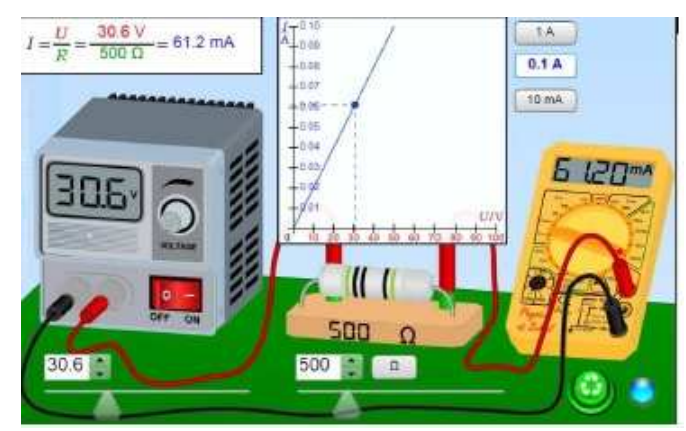

Fonte: https://www.vascak.cz/data/android/physicsatschool/template.php?s=ele\_ohm&l=pt

A diferença de potencial em uma associação em série de resistores é a soma de cada ddp que passa por cada resistor, pois a corrente é a mesma; já no caso de uma associação em paralelo, a corrente se divide pela quantidade de associações em paralelo que haja no circuito, e a ddp é única para qualquer produto  $\kappa i$ , a fornecida ao circuito. No exemplo da Figura 2.12 (a), para o circuito em série contendo dois resistores, tem-se que

$$
U = U_1 + U_2. \tag{2.9(a)}
$$

Sendo U a ddp do resistor equivalente  $U = R_{eq,s'irie}$ i e  $R_{eq,s'irie}$ dada pela equação (2.9(a)), enquanto que, para o caso da associação em paralelo, Figura 2.7 (b):

$$
U = R_{eq_{parallel}}i. \tag{2.9 (b)}
$$

Em que  $i = i_1 + i_2$  e  $R_{eqparallelo}$  dado pela equação (2.9 (b)).

Uma associação em um circuito elétrico pode também ser representada por uma associação mista, contendo elementos em série e em paralelo. No caso, achase primeiramente a resistência equivalente em série e, depois, em paralelo.

O valor da resistência depende apenas do material, da geometria e da resistividade do condutor e em geral independe da corrente elétrica (PADILHA, 2000), como visto na Eq. (2.4), conhecida como segunda Lei de Ohm.

No caso do circuito elétrico das Figuras 2.14, o elemento que fornece resistência à passagem de corrente elétrica é um dispositivo eletrônico denominado de **resistor**. O mais comum no meio acadêmico é o resistor de valor fixo com barra de cores, exatamente como o indicado na figura, assim também como os que aparecem no simulador, Figura 2.15.

Essas cores possuem valores tabelados que fornecem o seu valor nominal, de forma que o tamanho do resistor não significa mais ou menos resistência, mas continua dependendo do material de que é feito.

Pode-se fazer sua leitura online em sites da internet que facilitam essa atividade, como, por exemplo: <https://br.mouser.com/technicalresources/conversion-calculators/resistor-color-code-calculator>.

No site https://www.raisa.com.br/resistores-tipos-usos-detalhes, há detalhes sobre os tipos de resistores, os mais utilizados e onde são utilizados.

**Sugestão -** Monte os circuitos em série, paralelo, análogos ao da Figura 2.12, no simulador do PhET, e peça para os alunos trabalharem com as configurações para compreenderem a distribuição da tensão e corrente pelo circuito, como realizar a medida com um multímetro e entender as equações 2.9(a) e (b).

Na Figura 2.15 (a), para uma tensão de 32,0 Volts, ao se colocar os "voltímetros", um para cada resistor, observa-se que a tensão total é a soma da tensão conforme a equação (2.9 (a)). A Figura 2.15 (b) mostra a situação da equação 2.9(b), em que a corrente se divide, mas a tensão permanece a mesma.

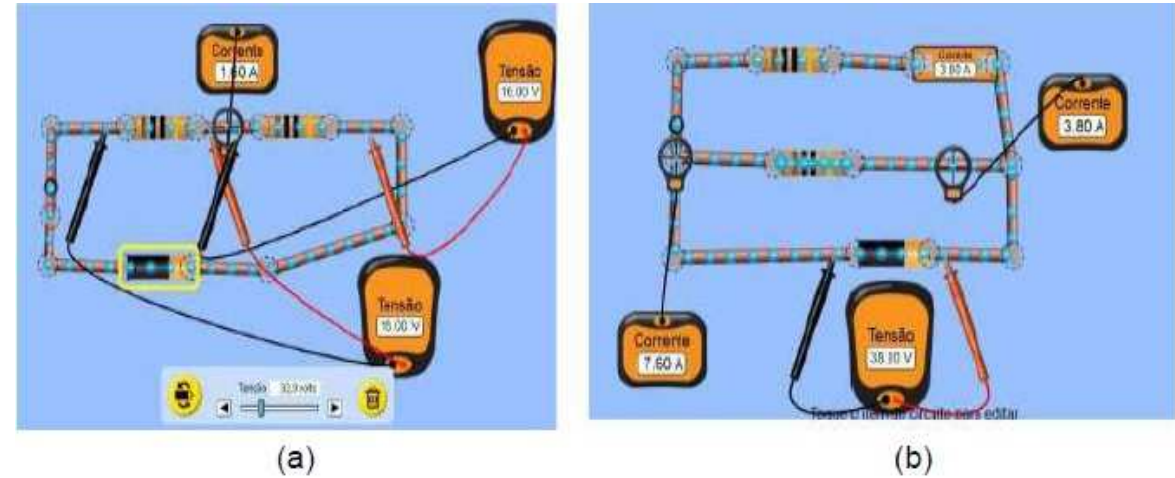

**Figura 2.15** – Cópia da tela da simulação feita no PhET: a) resistor em série, (b)resistor em paralelo. Referente às Equações (2.9)

Fonte: https://phet.colorado.edu/sims/html/circuit-construction-kit-dc/latest/circuit-construction-

O caso em que se refere ao curto circuito está apresentado no Apêndice II, seção II.3.

É interessante se explicar se o material é condutor ou não por meio de um circuito utilizando-se o simulador do PhET, Figuras 2.16 (a) à (f), em que é possível se ir colocando lâmpada e amostras simuladas como uma "moeda", "dinheiro de papel", "clips", "mão", "cachorro deitado", "borracha" e simular o que será feito depois com o aparato experimental. A escolha foram amostras que não serão utilizadas no jogo.

**Figura 2.16** – Cópia da tela do simulador do PhET em que os objetos representados no circuito são: (a) "borracha", (b) "cachorro"; (c) "clips"; (d) "mão humana"; (e)"moeda"; (f) "nota de papel (dinheiro)". Qual conduz ao fechar a chave? Qual fará a lâmpada "brilhar" mais?

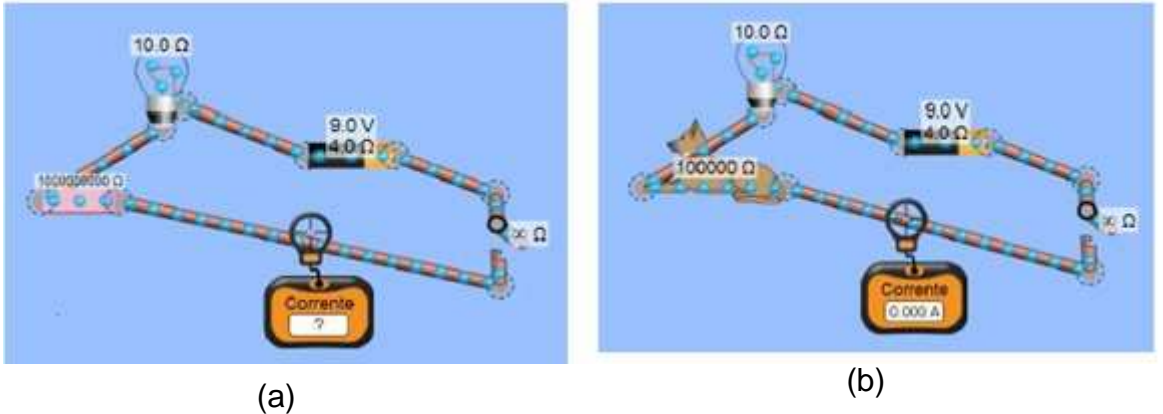

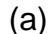

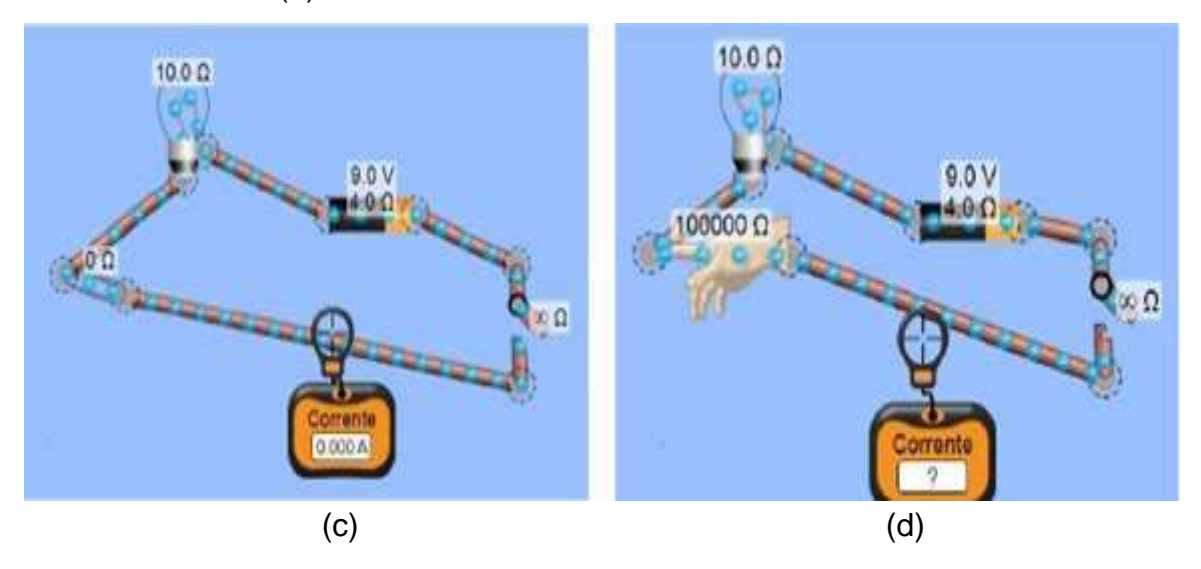

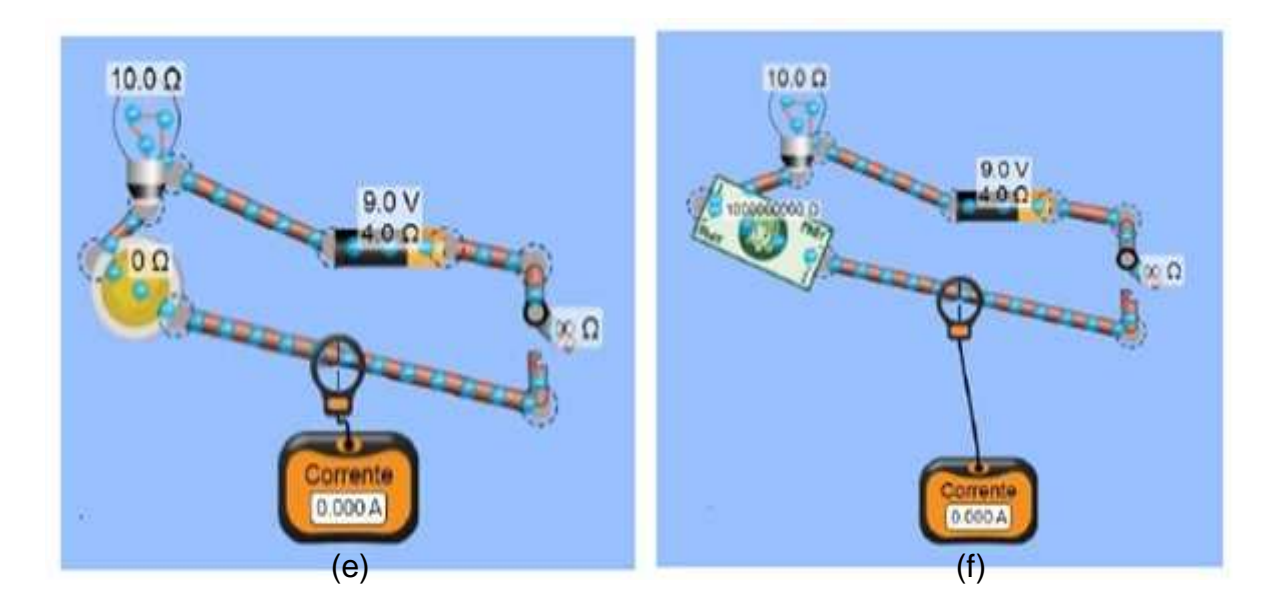

Fonte: <https://phet.colorado.edu/sims/html/circuit-construction-kit-dc/latest/circuit-constructionkit-dc\_pt\_BR.html>.

Após os alunos responder, deve-se ligar a chave à direita, e se os elétrons Após os alunos responder, deve-se ligar a chave à direita, e se os elétrons<br>se moverem, o que na figura será indicado pelo valor da corrente no "amperímetro", e também pela lâmpada acendendo (Figuras 2.17).

Figura 2.17 – Cópia da tela do simulador do PhET em que os objetos representados no circuito são Figura 2.17 – Cópia da tela do simulador do PhET em que os objetos representados no circuito são<br>(a) "borracha", (b) "cachorro"; (c) "clips"; (d) "mão humana"; (e)"moeda"; (f) "nota de pape l(dinheiro)". Qual conduz ao se fechar a chave? Qual fará a lâmpada "brilhar" mais? Chave (indicada pela seta em (a)) fechada

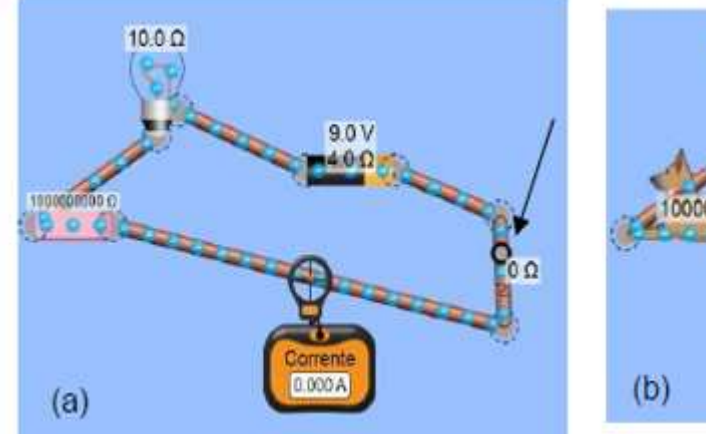

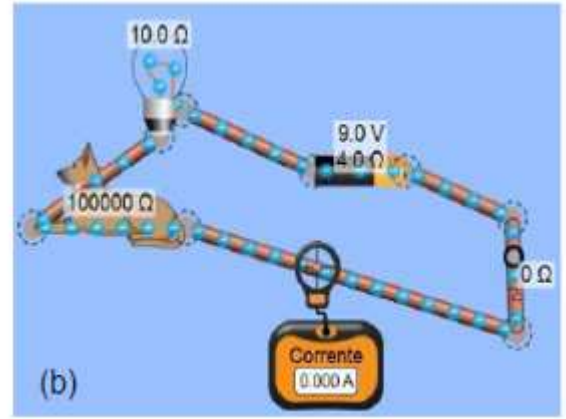

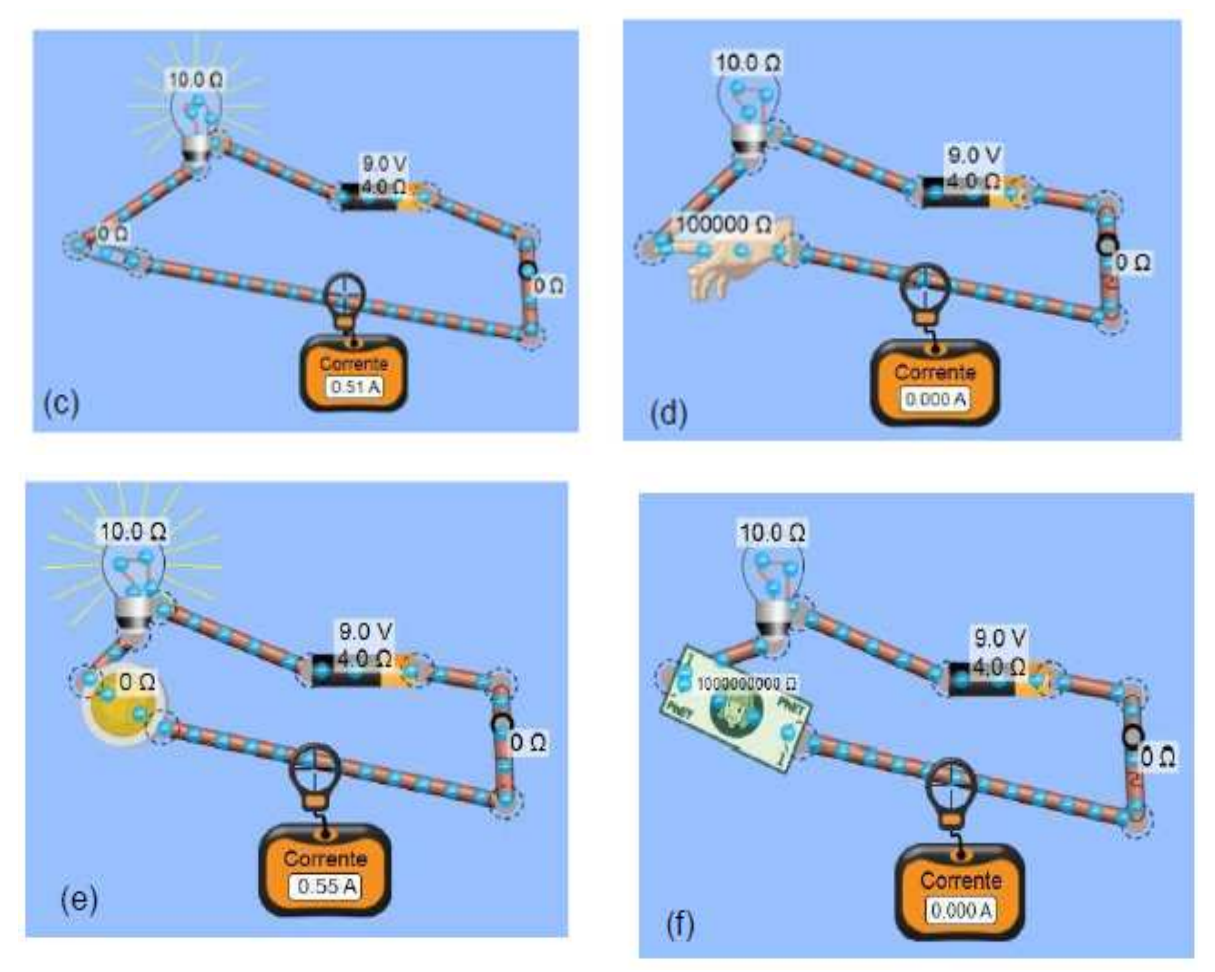

Fonte: o autor, 2020, usando o simulador do PhET: https://phet.colorado.edu/sims/html/circuitconstruction-kit-dc/latest/circuit-construction-kit-dc\_pt\_BR.html

Como se pode observar nos medidores de corrente corrente, quando maior a resistência do material, para uma tensão fixa 9,0 V a corrente diminui (concordando com a Lei de Ohm – eq. (2.8)), Tabela 2.2, e não há condução de cargas elétricas pelo circuito na "borracha", "cachorro", "mão" e "papel moeda (dinheiro)".

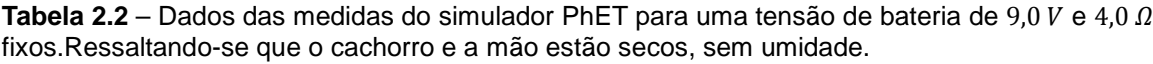

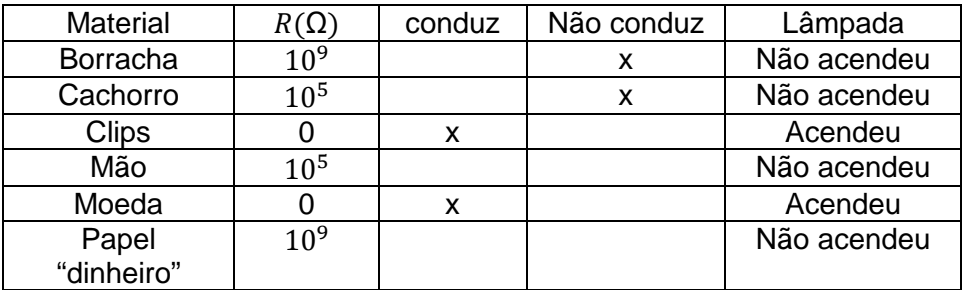

**Fonte**: o autor, 2020.

Aumentando-se a tensão da bateria próxima à de uma rede de energia elétrica  $127 V$ , colocou-se de forma arbitrária  $120 V$ . Observa-se que a iluminação na lâmpada aumenta, mas os resultados, quanto a conduz e não conduz, foram os mesmos, como no exemplo da mão na Figura 2.18. Observa-se que a corrente aumenta, em virtude de a tensão ter aumentado, mas muito pouco.

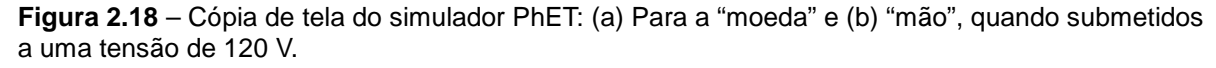

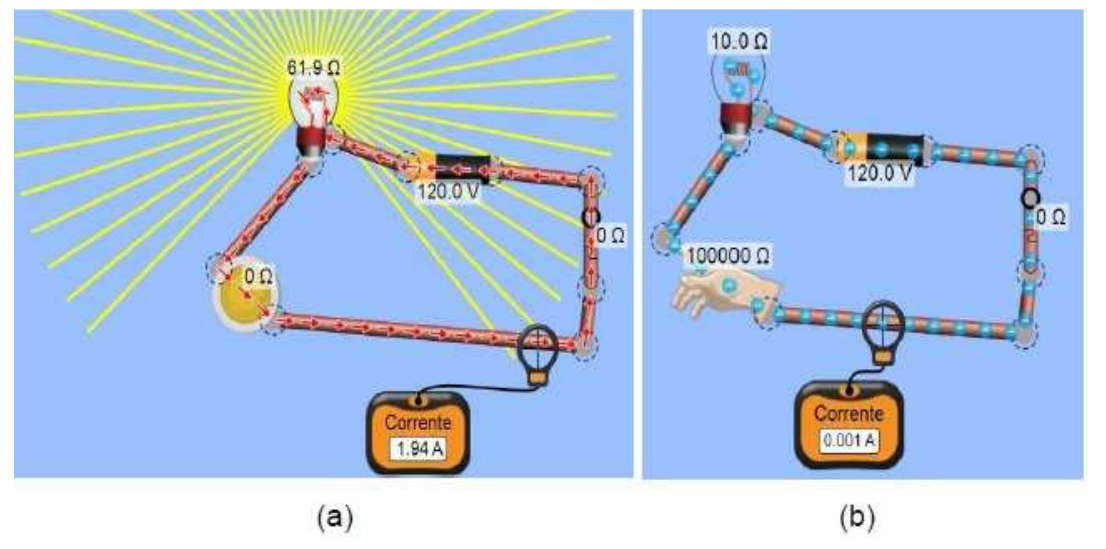

Fonte: <https://phet.colorado.edu/sims/html/circuit-construction-kit-dc/latest/circuit-construction-kitdc\_pt\_BR.html>.

Isso significa que, **para se classificar se um material é condutor ou isolante, deve-se observar a resistividade do material (Tabela 2.1)**. No caso dos exemplos apresentados, principalmente os da mão e do cachorro, mostraram uma alta resistência à passagem da corrente elétrica, o que pode ser observado, pois a resistência (R) e a resistividade ( $\rho$ ) são diretamente proporcionais (Eq. 2.4), e, nesse caso, pode-se classificá-los como "isolantes". Talvez por ser somente a mão e não o corpo inteiro, e, no caso do cachorro, talvez o seu pelo seja isolante e ele estar deitado, outro motivo é por estarem **secos**.

Se estivessem **molhados,** conforme Ramalho et al. (1997), no corpo humano/animal, a resistividade diminui para em torno de 1.000 vezes, e a corrente, para uma tensão de 120 V, será em torno de 0,1 A e, para 220 V, de 0,2 A, podendo, assim, ser fatal para o organismo humano/animal. Outras consequências

são queimaduras (efeito Joule), dores musculares, paralisia, paradas cardíacas (principalmente se no braço esquerdo).

Segundo o INPE<sup>6</sup>, a intensidade típica da corrente de um raio é de 30  $\times$  10<sup>3</sup> A, cerca de 1.000 vezes a de um chuveiro elétrico, e a descarga percorre distâncias da ordem de  $5 Km$ . Por isso, muitas mortes por raios, tanto de humanos e principalmente de animais como bovinos em pastos, que são frequentemente veiculadas em noticiários. Assunto apresentado em mais detalhes no Apêndice II, seção II.2. Uma sugestão é colocar uma reportagem que trata desse assunto e discutir a ordem de grandeza da corrente e suas causas.

**CURIOSIDADE -** Por qual motivo passarinhos não sentem descargas elétricas, e os saguis sentem, quando se movem sobre a fiação elétrica?

Aqui entra o conceito de potencial e ddp. No caso do passarinho, este coloca as duas patinhas em um único fio, logo, em um único potencial (Figura 2.19(a)), de forma que nada ocorre com ele. Enquanto outros encostam uma parte do corpo em um fio e a outra, em outro fio, gerando uma ddp e provocando a descarga elétrica sobre o animal, como é o caso do exemplificado com a Figura 2.19(b) em que uma pata está em um fio superior e a outro, no fio inferior, indicados por setas. A figura do sagui foi coberta pelos autores deste trabalho.

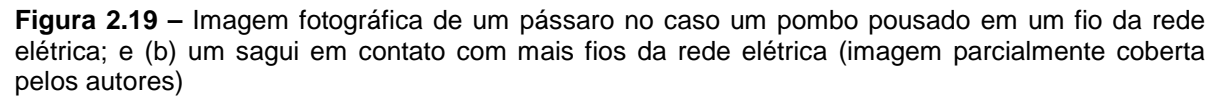

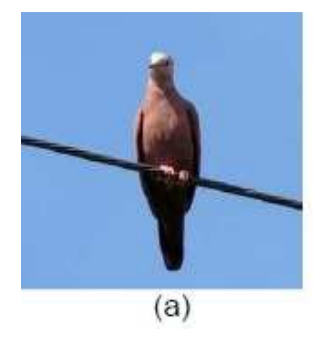

l,

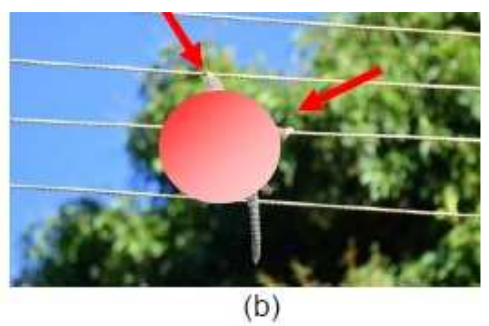

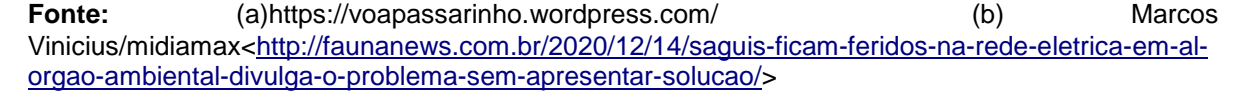

<sup>6</sup> Fonte: http://www.inpe.br/webelat/homepage/menu/el.atm/perguntas.e.respostas.php . Acesso: 27/05/2021.

### **2.2.5 - Aulas 6 e 7 – Montagem Experimental e JOGO (QUIZ)**

Retomar os conceitos referentes às aulas ministradas, indagar aos alunos sobre tais conteúdos e estimular um debate sobre as definições teóricas, exemplos e aplicações. Na sequência, aplicar o jogo. Para a aplicação do jogo, todos os alunos recebem uma tabela individual, conforme modelo apresentado no Quadro 1.2. O ideal é que se utilize de materiais (amostras) diferentes aos citados anteriormente no decorrer das aulas.

Apresentar a amostra para os alunos, um a um, aguardando que anotem no quadro de respostas de conduz ou não conduz. Após todos os alunos anotarem suas respostas, para aumentar a interatividade da aula, os alunos são convidados a participar da montagem do aparato experimental (nessa parte os alunos podem montar, junto ao professor, a versão em que se utiliza a fonte de 12 V disponível no Apêndice I). Durante o jogo, sugere-se que o professor solicite que diferentes alunos realizem parte do experimento, dando oportunidade a todos de manusearem o experimento.

#### **2.2.5.1- Aparato Experimental – Circuito Elétrico**

A seguir, estão listados os materiais utilizados na montagem do aparato experimental e o Roteiro para a elaboração do mesmo.

#### **2.2.5.1(a) - Materiais Utilizados**

- 1 placa de madeira com dimensões 20 x 25 x 1  $cm$ ;
- 1lâmpada incandescente de 60 W;
- 2 garfos de metal;
- 1 *m*fio de cobre de 2,5 mm<sup>2</sup> de espessura;
- $\bullet$  2 mfio para se conectar o sistema à rede;
- 1 interruptor de 10 A;
- 1 "plugue" (tomada macho) de 10 A;
- 1 soquete para a lâmpada;
- alicate de corte;
- martelo;
- 1 multímetro;
- chave de fenda;
- 2led's;
- fita isolante;
- 10 fixadores de fio:

Amostras: aproximadamente 10 cm de comprimento cada:

- Couro;
- Isopor;
- Salsicha:
- Fio de cobre;

Batata;

• Grafite;

Cenoura;

- Banana;
- Mamão Papaia.

# **2.2.5.2(b) - Montagem do Aparato Experimental**

O aparato experimental trata-se de um circuito elétrico. Na Figura 2.20 apresenta-se o esquema experimental do circuito: (1) uma base de madeira; (2) fio elétrico; (2) fio de cobre; (3) plugue (a ser conectado na tomada da fonte de tensão da rede elétrica de 127 V); (4) interruptor; (5) lâmpada incandescente de 60 W; (6) garfos de metal dobrados adequadamente; (7) local onde será fixada a amostra para teste, entre os garfos. Para fixar os fios e as peças, use os fixadores bem como parafusos.

**Figura 2.20**- Desenho esquemático de um circuito com as imagens no formato (a) usado em eletrônica e (b) como é visto sobre a base. Sendo; (1) uma base de madeira; (2) fio elétrico; (2) fio de cobre; (3) plugue macho (conectar na tomada associada à fonte de tensão rede elétrica 127 V);(4) interruptor;(5) lâmpada de 60 W;(6) garfos de metal; (7) amostra para teste.

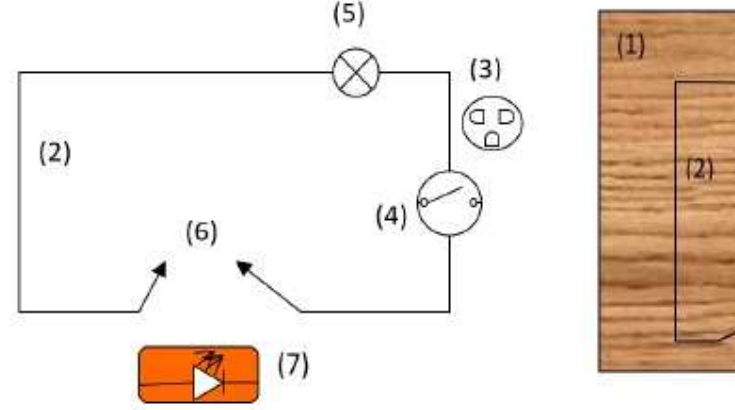

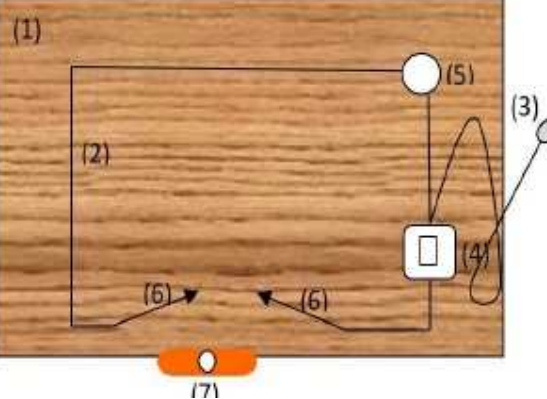

**Fonte**: o autor, 2019.

Para a montagem do circuito, conforme Figura 2.20, foram observados os seguintes passos:

- 1. Sobre uma base de madeira (1), prende-se o fio de cobre (2) com fixadores próprios, ou, caso não haja, recorte pequenos pedaços retangulares de garrafa Pet e fixe com pequenos pregos ou parafusos;
- 2. Uma das extremidades do fio será fixada no cabo de um dos garfos (6), este deve ter o formato de um S, e a outra extremidade do fio deve ser fixada no soquete da lâmpada (5) que deve estar fixada com parafusos na base de madeira;
- 3. Com outro pedaço de fio de cobre cuja extremidade está fixada no outro terminal do soquete e a extremidade livre do fio será fixada em um dos lados do interruptor (4);
- 4. No interruptor devem estar fixadas as extremidades do fio que será conectado à tomada da rede elétrica;
- 5. Ainda do outro terminal do interruptor oposta àquele conectado no soquete, fixe a extremidade de outro pedaço de fio de cobre e sua extremidade livre na direção de onde ficará o segundo garfo também em formato de L;
- 6. Fixam-se também os garfos, (6) separados por 12 cm um do outro, na base de madeira, com as pontas dos fios elétricos descascados por baixo dos garfos fechando-se o circuito, formando-se um circuito simples em série, como apresentado na Figura 2.21.

Para ajudar na montagem do aparato experimental, levou-se a parte do material previamente montado, como as conexões dos fios, os locais de fixação dos materiais foram já marcados com uma furadeira para somente se parafusar os fixadores, e os garfos, dobrados em L. O plugue conectado em uma das extremidades do fio com o interruptor também foi levado pronto.

**Figura 2.21** – Imagem fotográfica do Aparato Experimental – um circuito elétrico simples em série, contendo, uma base de madeira, fios de cobre, soquete com lâmpada (em destaque na parte inferior), interruptor (questão de segurança), fio com terminal para a tomada (plugue) e dois garfos

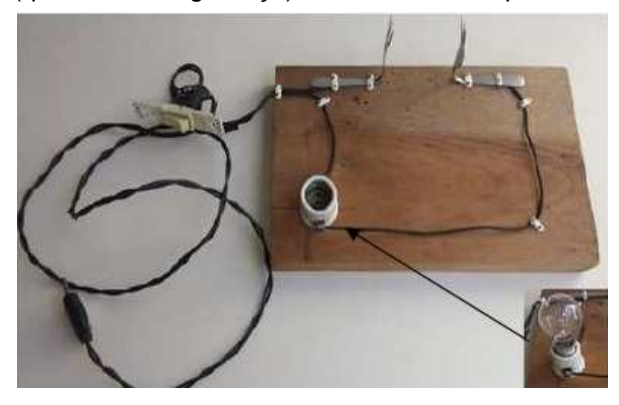

**Fonte**: o autor, 2019, baseado na referência Doescher et al. (2009).

#### **2.2.5.1 (c) - Testando o Aparato Experimental**

Assim, com o circuito devidamente montado, esse aparato deve ser testado. Para isso, primeiramente é necessário se saber como utilizar o multímetro.

#### **Uso do Multímetro**

Um multímetro leva esse nome, por ser um equipamento de medidas elétricas com multifunções permissíveis de medidas. Com o multímetro, podem-se medir a tensão, a corrente, a resistência, e alguns multímetros podem medir a temperatura, entre outras funções.

Para cada medida deve-se posicionar o botão seletor (Figura 2.22 (a)),e o lado do borne das pontas de prova deve ser conectado adequadamente.Na Figura 2.22 (b) mostram-se dois modelos de pontos de conexão de multímetro.

**Figura 2.22** – Imagem de um (a) exemplo das escalas de um multímetro e(b) exemplos de pontos de conexão para o borne das pontas de prova, usadas aos pare. Para não haver confusão convencionou-se o preto para o COM (TERRA) negativo e o vermelho para a outra opção  $A, V/\Omega$ , o positivo.

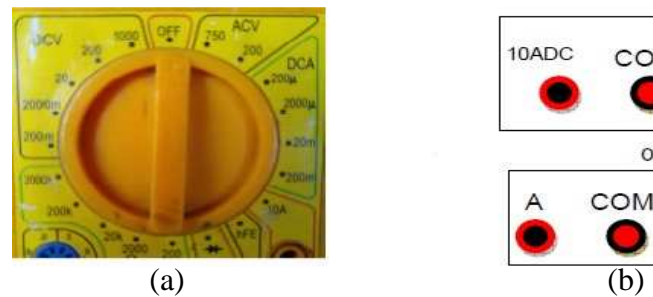

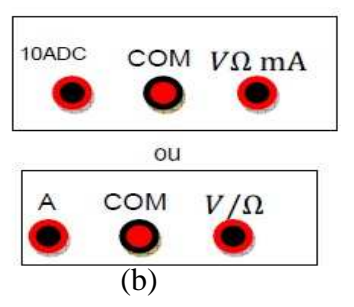

Fonte: o autor, 2020.

Na Tabela 2.3 estão apresentados exemplos de escalas do seletor para cada função.

|                 |                  | $R(\Omega)$ | i(A)      |          |
|-----------------|------------------|-------------|-----------|----------|
| Tensão contínua | Tensão alternada | 200         | contínua  |          |
| 200m            | 200              | 2К          | $200\mu$  | 2m       |
|                 | 750              | 20K         | $2000\mu$ | 20m      |
| 20              |                  | 200K        |           | 200m     |
|                 |                  | 2M          |           |          |
|                 |                  |             |           | 10 ou 20 |

Tabela 2.3 – Escalas do multímetro para cada função do botão seletor: V (tensão/ddp); R (resistência) e  $i$  a corrente

Fonte: o autor, 2020.

Conexão das pontas de prova no multímetro (Figura 2.22 (b)):

- para se medir a corrente, o seletor deve estar direcionado para medida de corrente; um fio de conexão no A e o outro em COM, e a outra extremidade em série no circuito (Figura 2.23 (a));
- para se medir a tensão, uma extremidade de um dos cabos no COM e a outra em  $V/\Omega$  e o seletor em V (contínua ou alternada) e os lados da ponta de prova em paralelo com o circuito (Figura 2.23(b)); e
- para se medir resistência, o seletor em  $\Omega$ , e os cabos no multímetro saindo com COM (negativo) e o outro do  $V/\Omega$  (positivo), e os lados das pontas de provas devem ser posicionadas no intervalo que se deseja medir.

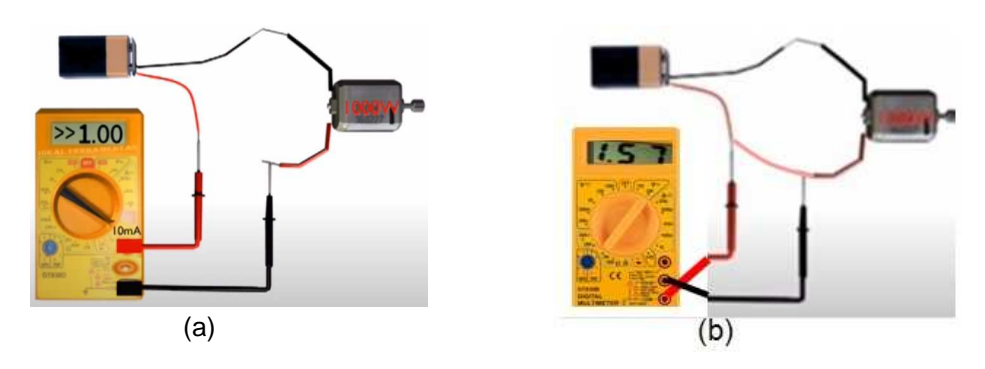

**Figura 2.23 –** Imagens de medida de (a) corrente e (b) tensão usando-se um multímetro.

Fonte: (a) como medir corrente continua disponível em: <https://www.youtube.com/watch?v=4fg8tzt9Gf8>(b) adaptado da referência (a).

Importante: ao se efetuar a medida, observar a escala dentro de cada função para se evitar danificar o fusível dentro do equipamento. Em relação à corrente, há duas entradas ou, no seletor, dois limites um em  $mA$  e outro em 10 A, observar qual é a que se deve utilizar.

# **MUITO CUIDADO AO REALIZAR MEDIDAS PRINCIPALMENTE DE TENSÃO E CORRENTE.**

Um site que mostra passo a passo como se utilizar um multímetro é <https://blogmasterwalkershop.com.br/eletronica/ferramentas-de-medicao-multimetro>.

 Visto isso, verifique, com um multímetro, a tensão na escala de Volts (como na Figura 2.24) – isso deve ser feito com a supervisão do professor –; lembre-se de conectar o plugue na tomada e acionar o interruptor, e, após o teste, desligue o interruptor e desconecte a tomada por segurança.

**Figura 2.24** – Imagem fotográfica do teste do aparato experimental foi colocado um pedaço de fio, como amostra para se fechar o circuito. No multímetro acusa uma tensão de 124,8

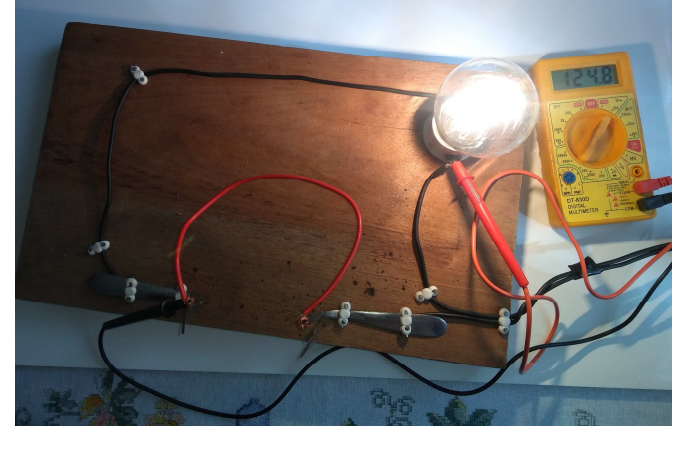

Fonte: arquivos do autor, 2019.

#### **2.2.5.1 (d) - Procedimento Experimental**

- 1. Os materiais são devidamente ajustados quanto às suas dimensões (tarefa incumbida aos alunos);
- 2. Encaixe a amostra (material) entre os garfos;
- 3. Conecte o plugue do aparato na tomada da rede de tensão;
- 4. Alunos são questionados quanto a, se o material conduz ou não conduz
- 5. Peça que um aluno acione o interruptor contido no circuito;

A princípio, se a luz acender, isso significa que conduz eletricidade; se não acender, significa que o material é isolante.

6. Após todos conferem a sua resposta com o anotado no Quadro 2.1;

Ficou na dúvida? Para ter certeza, caso não acenda, desligue o interruptor, retire o plugue da tomada por segurança e espete um led no sentido longitudinal da amostra, e repita o teste. Se o led acender significa que o material é condutor, se não um isolante;

- 1. O professor explica por que o material em questão conduz ou não eletricidade;
- 2. Desligue o interruptor e, por segurança, retire o plugue da tomada;
- 3. Encaixe outro material;
- 4. São repetidos os passos de 1 a 8 com todas as amostras;
- 5. Desligue o interruptor e retire o plugue da tomada;
- 6. Termine o jogo fazendo a pontuação para ver quem ganhou o jogo. Lembrando que cada acerto vale um ponto.

Também é possível se saber qual a tensão que passa por cada amostra, ligando-se o multímetro em paralelo ao circuito, conectando as ponteiras na amostra entre os garfos.

# **2.2.5.2 – JOGO e RESULTADOS DO JOGO - Conduz ou não conduz?**

Esclareça as regras do jogo citadas na metodologia (Capítulo1) e inicie o jogo.

# - **Amostra 1 – Salsicha**

Fixe a salsicha nos garfos na longitudinal. Com o circuito devidamente alimentado, ou seja, ligado à tomada, inicia-se a demonstração de seu funcionamento;

#### **Pergunte aos alunos: conduz ou não conduz?**

Convide um aluno para acionar o interruptor;

- **RESPOSTA Conduz!** Pelo brilho à direita na foto, Figura 2.25 (a), a lâmpada de  $60 W$  acendeu, o que indica que houve condução de energia elétrica através da salsicha.
- Os alunos deverão confirmar se acertaram ou não a resposta.

**Figura 2.25 –** Imagem fotográfica do jogo quiz – conduz ou não conduz energia elétrica -; no caso, através da salsicha, (a) sem leds, conduz, lâmpada acendeu; (b) com leds posicionados: (1) transversal e (2) longitudinal

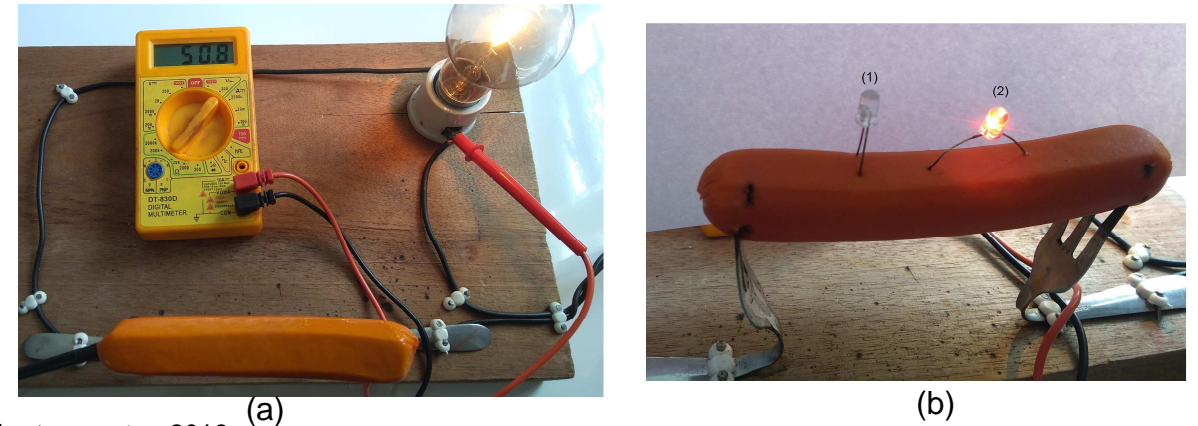

**Fonte**: o autor, 2019.

Justificativa – provavelmente pela salsicha possui íons em movimento, devido principalmente a presença de cloreto de sódio e água.

Uma sugestão, sob supervisão do professor, é interessante se realizar a medida de corrente com o multímetro, para isso, com o multímetro na posição de Ampère (A) e o sistema desligado, desconectar uma das extremidades da salsicha do garfo e espetar uma das ponteiras nessa extremidade da salsicha, a outra ponteira deve ser conectada no garfo livre (de onde foi tirada a salsicha), use um cabo jacaré para isso. O Borne preto deve ser conectado em COM (negativo) e o vermelho, em A de Ampère. Observar que alguns multímetros possuem dois lugares para se conectar o Borne para medidas de corrente; em  $mA$  indica que o limite máximo suportado é de 200  $mA$  e o outro em que o limite máximo é de 20 A. Mas o apresentado na Figura 2.25 só tem um lugar e está escrito que o limite máximo é de  $10 \text{ }\mathit{A}$ .

# **Explorando o experimento: conceitos de potencial, superfície equipotencial, ddp, efeito Joule e cálculo da resistividade**

Para animar e explorar o experimento, espete as hastes dos led's na salsicha, posicionados de duas diferentes formas, como ilustrado na Figura 2.25 (b) – posições (1) e (2);

Na Figura 2.25 (1), o led está posicionado no sentido transversal da salsicha, então as suas hastes estão sob uma superfície equipotencial (Figura 2.6(a)), por isso ele não acende. Enquanto que, na Figura 2.25 (2), como as hastes do led ficaram no sentido longitudinal da salsicha em que existe uma diferença de potencial elétrico, o led acendeu. Dessa forma, o professor, além do jogo, retoma conceitos importantes sobre diferença de potencial e mostra, na prática, que o 'acender' do led está entre outros, diretamente ligado ao lado do posicionamento correto do mesmo. Meça essa ddp com o multímetro, espetando uma ponteira perto de cada haste do led, a escala no multímetro deve ser tensão e alternada, pois a corrente que vem da rede de tensão é alternada. Cuidado, para fixar o led, desligue o interruptor e ligue após tudo conectado.

O mesmo procedimento foi repetido, inserindo-se, além do led, um cooler reaproveitado de um computador. Neste caso, observou-se que, o girar ou não da hélice se devia ao posicionamento dos seus terminais elétricos (Figura 2.26 (a) o cooler em funcionamento).

Caso se mantivesse ligada por um tempo maior a salsicha conectada, ela fritaria em razão do **efeito Joule** (transformação da energia elétrica em energia térmica), por meio da potência dissipada  $P = iU$  ou  $P = \frac{U^2}{R}$  $\frac{1}{R}$ ), ou seja, um churrasco de salsicha. A Figura 2.26 (b) apresenta a comparação da aparência entre a salsicha crua e a pré-assada com aparato experimental que ocorreu durante a execução do experimento. Isso aguçará os sentidos olfativos de todos. **Esse efeito não se observa na versão com o uso da fonte de 12 V (Apêndice I).** 

**Figura 2.26** – Imagem fotográfica (a) do aparato experimental com a amostra de salsicha conectada a um cooler com conexão na salsicha. Manteve-se também o led espetado na mesma. (b) aparência da salsicha após o experimento:da esquerda, crua e a da direita, a pré-assada no aparato

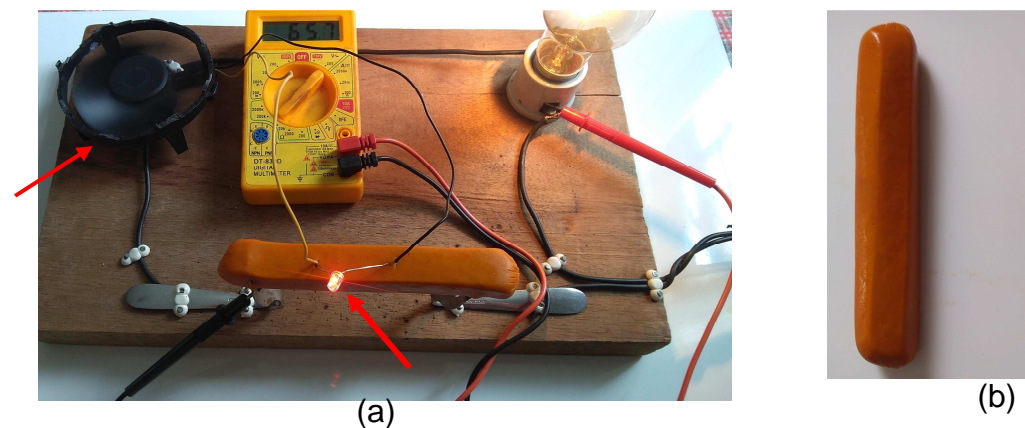

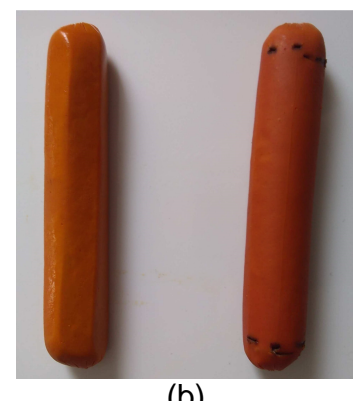

**Fonte**: arquivo do autor, 2019.

44

Caso o professor tenha tempo e dois multímetros, pode acompanhar o valor da tensão e da resistência por um determinado tempo, anotar os dados conforme observe variação e o tempo que ocorreu, e analisar o tipo de comportamento a salsicha terá em termos de um gráfico de tensão versus resistência, e analisar se o gráfico de tensão ao quadrado versus resistência obedece a equação  $P = \frac{U^2}{R}$  $\frac{1}{R}$ .

Calculando a "**resistividade" da salsicha**<sup>7</sup> por meio da equação (1.18): sabendo-se que $^8$  a salsicha possui uma resistência na ordem de  $\ R = 440$   $K\Omega$ , se se considerar que a área da seção transversal for de  $A = 7,1$   $cm<sup>2</sup>$  e comprimento  $L = 12$  cm, a sua resistividade será de  $\rho = 260K\Omega$  cm. Comparando-se com os valores da Tabela 1.1, em que os isolantes (dielétricos) estão na ordem de  $10^{14}\Omega$ cm e os condutores  $10^{-6}\Omega$ cm, pode–se considerar a salsicha um condutor de eletricidade. Como a salsicha possui uma "resistividade" na ordem de  $10<sup>3</sup>\Omega$ , dissipa calor em razão do efeito Joule, e ocorre o seu cozimento, tanto que na internet esse mesmo circuito é denominado de "fritador de salsichas" (http://portaldoprofessor.mec.gov.br/fichaTecnicaAula.html?aula=7642).

**Novamente:** MUITO CUIDADO AO SE REALIZAR MEDIDAS PRINCIPALMENTE DE TENSÃO E CORRENTE, ou ao modificar ou acrescentar qualquer elemento no aparato sempre desligue o interruptor e por segurança retire o plugue da tomada.

# - **Amostra 2 – Grafite**

Verifique se o aparato experimental está com o plugue fora da tomada e o interruptor desligado. Posicione o lápis devidamente preparado de tal forma que o grafite esteja exposto como na Figura 2.27 (a).

Conecte o plugue na tomada;

#### Pergunte**: conduz ou não conduz?**

Espere os alunos responderem.

l,

Peça para algum aluno apertar o interruptor;

A Figura 2.27(b) apresenta o resultado que deverá ser obtido.

 $^7$ Somente uma suposição como se fosse um fio. Lembrando que a resistividade varia com a temperatura.

 $^8$ (Ufscar 2007), pode-se medir utilizando um multímetro na escala de Ohm.

Figura 2.27 – Imagem fotográfica do aparato experimental com a amostra de grafite, e em destaque como deve ficar o lápis para seu uso. Tensão de após se ligar a chave (interruptor) 109,8 V.

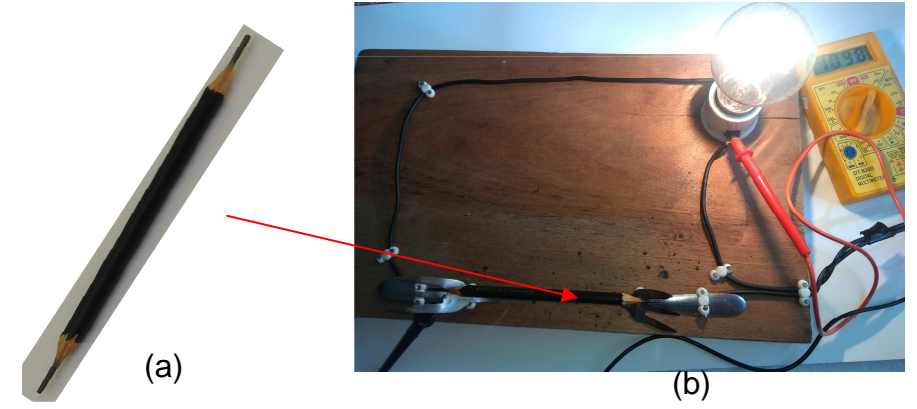

Fonte: o autor, 2018.

**RESPOSTA – Conduz!!!** A lâmpada possui uma boa intensidade de luminosidade. A tensão é outra forma de se observar o quão bom condutor é o grafite, pois a rede  $\acute{\text{e}}$  de 120 V e no circuito o multímetro acusa o valor de 109,8 V.

JUSTIFICATIVA - O grafite, ou grafita puro, (um mineral formado por moléculas de carbono, sendo este de coloração acinzentado- escura, metálico e macio), conforme a Tabela 2.1, é um condutor e possui uma resistividade de  $10^{-6}\Omega$ cm, para um lápis com um grafite em torno de 12  $cm$  e  $A = 0.03$   $cm<sup>2</sup>$ , o que significaria uma resistência de 3,5  $\times$  10<sup>-3</sup> $\Omega$ . O grafite utilizado é uma mistura do grafite e pó bem fino de cerâmica e, no experimento, mostrou que continua com boa condutividade.

Pode-se ver esse mesmo sistema utilizando-se o simulador do PhET (Figura 2.28), com o valor da resistência para o grafite do lápis de  $R = 25\Omega$ .

**Figura 2.28** – Cópia da imagem do simulador do PhET, utilizando o grafite em uma representação de um lápis com R=25Ω como amostra

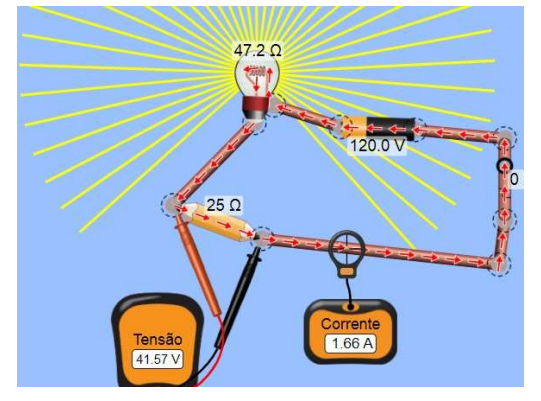

Fonte:https://phet.colorado.edu/sims/html/circuit-construction-kit-dc/latest/circuit-construction-kitdc\_pt\_BR.html,

**Sugestão -** Pode-se utilizar o grafite para se desenhar um circuito elétrico em um papel<sup>9</sup>. O papel é um material isolante, como apresentado nesse vídeo do Youtube:https://www.youtube.com/watch?v=BwKQ9Idq9FM . O material utilizado é uma bateria de 9 volts, dois cabos de conexão com dois jacarés pequenos, dois leds simples (cores usadas no vídeo: branco e vermelho), dois lápis com grafite acima de 2B, papel sulfite e fita adesiva. Nesse vídeo, o autor mostra dois circuitos e como se fazer uma lanterna de papel. Um circuito utilizando o grafeno<sup>10</sup> pode ser visto neste vídeo: http://complexogeek.com/2013/12/02/fazendo-circuitos-quefuncionam-com-papeis-e-lapis/

# - **Amostra 3 – Cenoura (nome científico: Daucus Carota)**

Desligue o aparato experimental da tomada e troque a amostra:

Ligue novamente o plugue à tomada e

Pergunte: **Conduz ou não conduz?**

Após os alunos responderem;

Solicite a um deles que acione o interruptor.

O resultado será o apresentado na Figura 2.29.

**Figura 2.29 –** Imagem fotográfica do circuito ligado usando como amostra uma cenoura. Tensão no multimetro é de 0,00 V

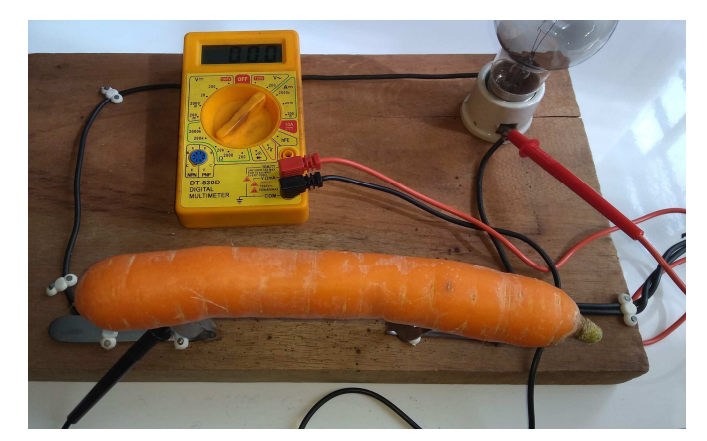

Fonte: o autor, 2019.

l,

<sup>&</sup>lt;sup>9</sup>No artigo da referência da Rocha Filho (2003) há exemplos de circuitos com grafite em papel.

<sup>&</sup>lt;sup>10</sup> Nome proposto em 1968 por Hanns-Peter Boehm, unindo o grafite com o sufixo eno, pois são formados por nanotubos de carbono e furelenos. Material altamente condutor e térmico. Um vídeo que trata sobre o grafeno é:<https://www.youtube.com/watch?v=l6yqJxB4uzA>.

**RESPOSTA - Não conduz!** A lâmpada não acendeu e o multímetro acusa 0,00 de tensão.

Justificativa - O que se esperava é que a cenoura tivesse alguma condutividade, em razão da sua composição química $11$ , inclusos os minerais: Fe, sódio, potássio e água. Resolveu-se testar, então, se havia alguma condução de eletricidade.

**Realizando um novo teste**: desligue o interruptor e tire o plugue da tomada por segurança. Fixe um led no sentido longitudinal. Ligue novamente e o resultado será o apresentado na Figura 2.30. Em (a) observa-se que o multímetro acusa uma tensão de  $1.4 V$ , medida próximo aos terminais do led, e, em (b), o detalhe da luminosidade no led.

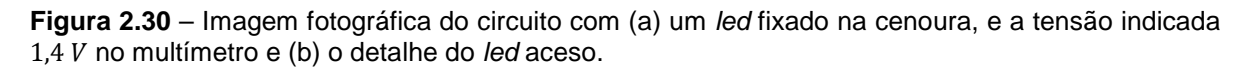

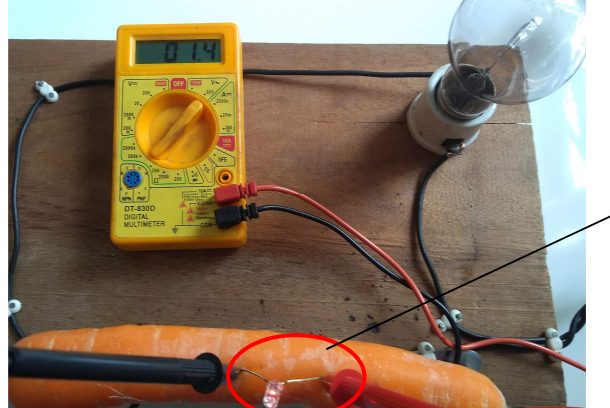

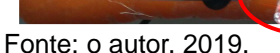

l,

Para a medida da tensão, esta teve que ser feita próximo ao local onde cada haste do led foi espetada na cenoura, pois é baixa a tensão e a corrente não consegue circular por todo o circuito.

Portanto, a cenoura conduz muito pouca eletricidade, e a resposta correta é: **conduz!**

Outra sugestão é medir a resistência da cenoura com o multímetro e calcular a sua condutividade usando o mesmo raciocínio da eq. (2.4) de um fio, **embora não seja um fio,** utilizar somente como ilustração para trabalhar com a equação da resistividade elétrica,  $\rho = \frac{RA}{I}$  $\frac{1}{L}$ .

<sup>11</sup> http://tabnut.dis.epm.br/alimento/11124/cenoura-crua

Considere a imagem da Figura 2.31: a cenoura (considerando o raciocínio como se fosse um fio) com  $d = 2.8$  cm,  $L = 6.0$  cm, entre as pontas de prova, a resistência medida foi de  $R = 746$  K $\Omega$  em temperatura ambiente 25℃.

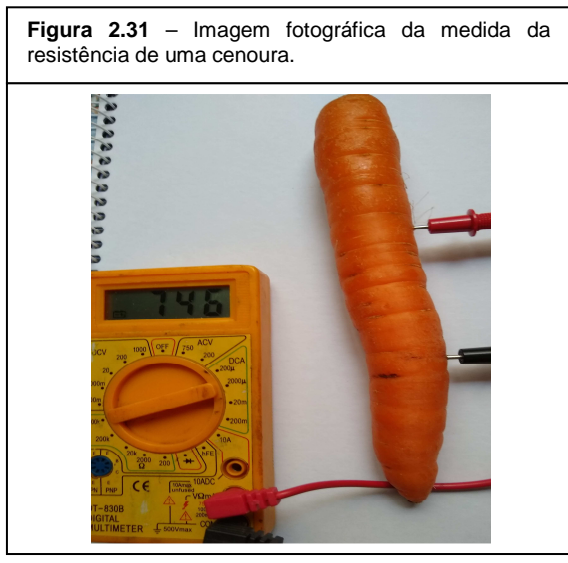

$$
\rho = \frac{RA}{L} = \frac{746000(\pi(1,4)^2)}{6,0}
$$

$$
\rho = 7,7 \times 10^5 cm\Omega
$$
Como a condutividade é o inverso da

resistividade:

$$
\sigma=1.3\times10^{-6}(\text{cm}\Omega)^{-1}
$$

É bem baixa a sua condutividade,

Fonte: autores, 2021.

#### $\cdot$ **Amostra 4 – COURO**

Após ter desligado o aparato experimental da tomada e trocado a amostra;

Conecte o plugue à tomada;

## Pergunte: **Conduz ou não conduz?**

Aguarde os alunos responderem;

Solicite a um deles que acione o interruptor;

O resultado será o apresentado na Figura 2.32.

Figura 2.32 – Imagem fotográfica do circuito com um pedaço de couro fixado nos garfos. Tensão indicada 0,00 V

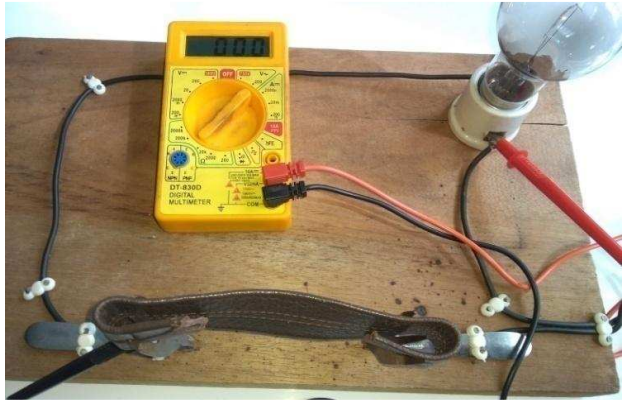

Fonte: o autor, 2019.

#### **RESPOSTA: Não conduz!!!!**

Justificativa - O couro não conduz, sendo um material seco. Tanto que alguns eletricistas utilizam luvas de couro em suas atividades.

# - **Amostra 5 – Isopor**®

Após desligar o interruptor e retirar o plugue da tomada e trocar a amostra pelo pedaço de couro da alça de uma bolsa, ligue novamente o plugue à tomada.

#### Pergunta-se: **Conduz ou não conduz?**

Após os alunos responder.

Solicite a um deles que acione o interruptor.

O resultado será o apresentado na Figura 2.33.

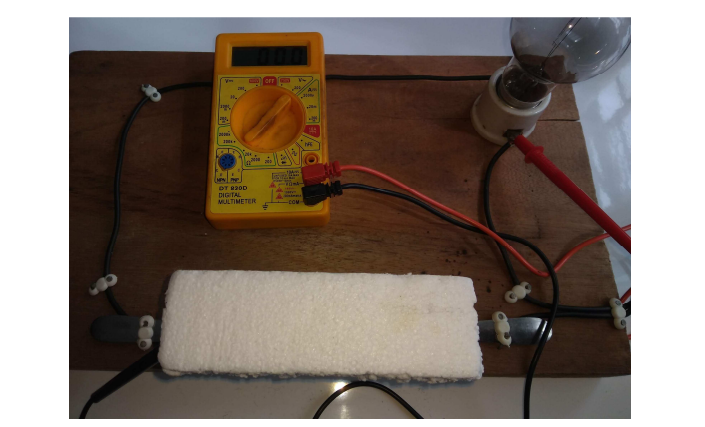

Figura 2.33 – Imagem fotográfica do circuito com o isopor® como amostra. Tensão 0,00 V

Fonte: o autor, 2019.

l,

**RESPOSTA: não conduz**! A lâmpada não acendeu, e a ddp acusada no multímetro foi nula.

Justificativa - O isopor®, além de ser um isolante elétrico, é também um isolante térmico e isolante sonoro. Mas é um material altamente inflamável $12$ , e quando em chamas a fumaça é altamente tóxica. Lembrando que "isopor" é o nome comercial de uma marca do Poliestireno.

<sup>12</sup>Normalmente o que se utiliza, em obras, **não é** o isopor® comum que se conhece, é o **poliestireno expandido**, ou, como conhecido nesse meio por EPS, que é feito para conter as chamas e evitar a propagação destas (Fonte: https://www.tudoconstrucao.com/parede-de-isopor/).

# - **Amostra 6 – Batata (nome científico: SolanumTuberosum)**

Após desligar o aparato experimental da tomada e trocar a amostra, no caso por uma batata;

Conecte o plugue novamente à tomada;

Pergunte: **Conduz ou não conduz?**

Aguarde os alunos responderem e solicite a um deles que acione o interruptor.

O resultado será o apresentado na Figura 2.34.

**Figura 2.34** – Imagem fotográfica utilizando como amostra uma batata. O multímetro indica uma tensão de 0,1 V

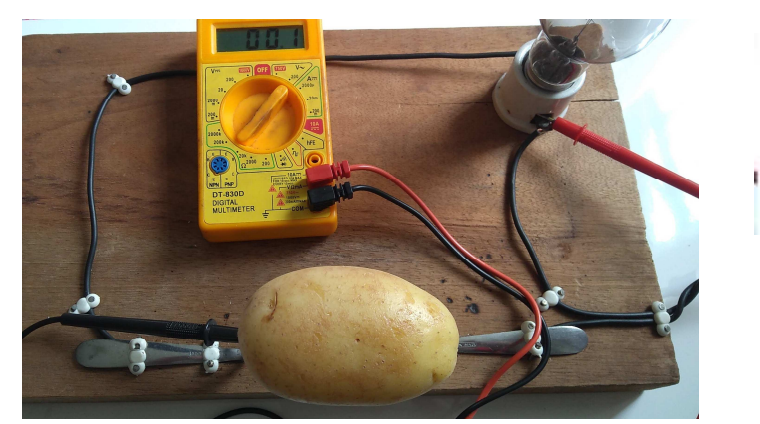

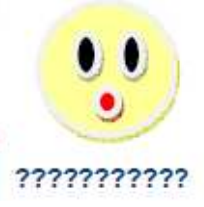

Fonte: o autor, 2019. "Carinha" elaborado por H. Mukai, 2021.

## **RESPOSTA: não conduziu**. COMO ASSIM????!!!!!

Justificativa - Conforme se conhece da literatura, o fato de se utilizar a batata como uma fonte de tensão e esta conter água e amido além de minerais na sua constituição, essa amostra gera uma grande curiosidade. Vale explorar de outra forma.

Novo teste: realize uma análise com o led, como foi feita com a cenoura. O resultado será o apresentado na Figura 2.35.

**Figura 2.35** – Imagem fotográfica utilizando como amostra uma batata com o led. O multímetro indica uma tensão de 125,2 V, mas não na batata onde o led está fixado, mas antes da batata, sendo está a tensão que vem da rede elétrica

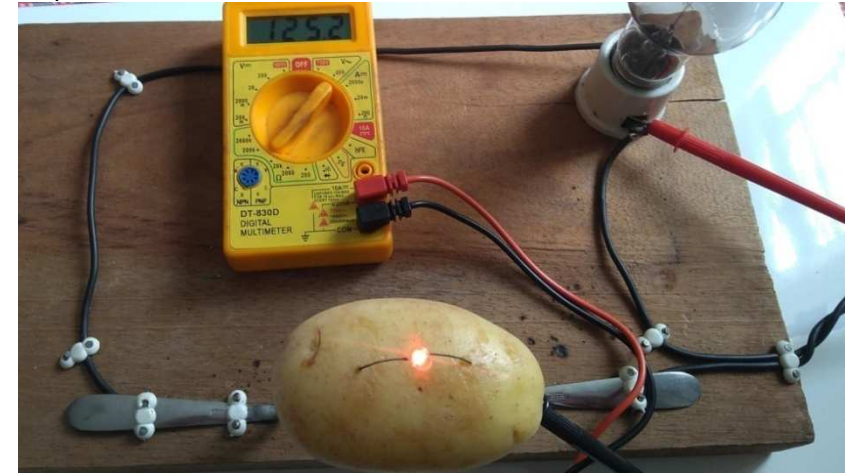

Fonte: o autor, 2019.

Observa-se que a tensão apresentada no multímetro é a tensão de entrada (antes da amostra) e não entre a amostra e a lâmpada, informando, assim, que há uma tensão antes da amostra. Mas, então, o que ocorre na batata fazendo com que a lâmpada não acendesse? O que os alunos observarão é o fato de que o led acendeu, tal qual ocorreu com a cenoura.

### **RESPOSTA CORRETA - Conduz!!!!!!**

Uma possível justificativa seja que a quantidade de água a cada 100  $q$  de batata é semelhante à da cenoura. Em relação aos minerais, a batata possui um teor maior por miligramas  $(mg)$  do que a cenoura, Tabela 2.4, talvez por isso o led apresente maior luminosidade na batata em relação à cenoura.

**Tabela 2.4 –** Dados de alguns compostos a cada 100gde cenoura e de batatas cruas.

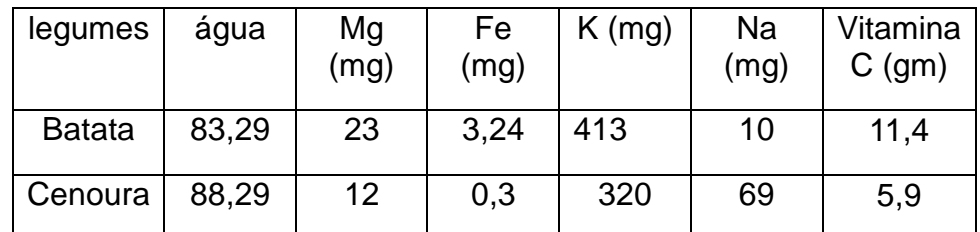

Fonte:http://tabnut.dis.epm.br/alimento/11124/batata-crua e cenoura crua.

# - **Amostra 7 – Fio de cobre**

Após ter desligado o interruptor e desconectado o plugue da tomada e trocado a amostra, agora pelo fio de cobre encapado (utilizado em rede de fiação elétrica), somente com as extremidades desencapadas e fixadas nos garfos;

Conecte o plugue à tomada;

#### Pergunte: **Conduz ou não conduz?**

Aguarde alunos responderem;

Solicite a um deles que acione o interruptor.

O resultado será o apresentado na Figura 2.36.

**Figura 2.36** – Imagem fotográfica utilizando como amostra o fio de cobre e a lâmpada com luminosidade esperada

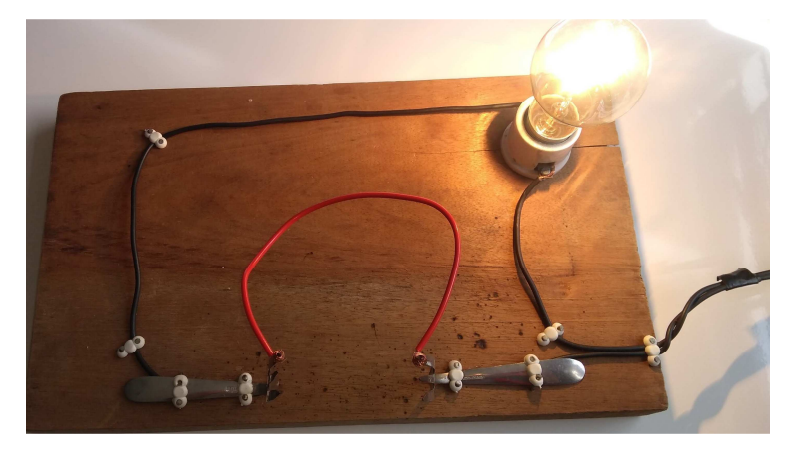

Fonte: o autor, 2019

l,

#### **RESPOSTA – CONDUZ!!!!!**

Justificativa - A resposta nesse caso não é surpresa: o fio de cobre é realmente um BOM condutor, sua condutividade a  $20^{\circ}$ C de aproximadamente<sup>13</sup> 58,14 $\frac{Sm}{mm^2}$ , por isso utilizado em rede elétrica, além de outras propriedades, de não oxidar facilmente.

Muito cuidado para que os alunos não encostem nos garfos ou em qualquer parte metálica do aparato experimental, e, para evitar acidentes, desligue o interruptor tão logo eles observem que a lâmpada acendeu.

<sup>&</sup>lt;sup>13</sup> Siemens, representada por S, é a unidade de medida de condutância elétrica e admitância, no SI, e é o inverso do Ohm (Ω).

# **Outras sugestões de amostras para o JOGO**

# - **Palha de aço, banana e mamão**

Os resultados serão os apresentados na Figura 2.37: (a) para a palha de aço, (b) para a banana e (c) para o mamão. Observando que a tensão em cada caso (a) palha de aço foi de 118,7  $V$ , (b) na banana de 1,5  $V$ , e no (c) mamão de  $1,8 V.$ 

Figura 2.37 – imagem fotográfica para as amostras de (a) palha de aço (118,7V), de (b) banana  $(1,5 V)$  e de (c) mamão  $(1,8 V)$ , colocadas no circuito.

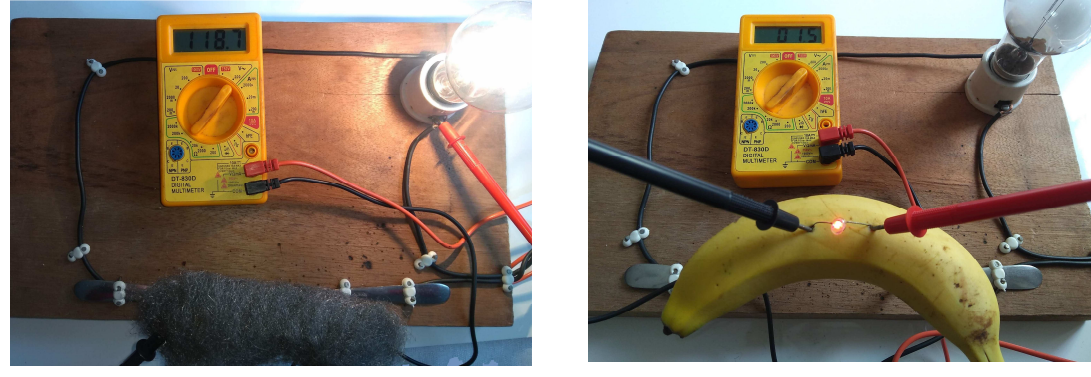

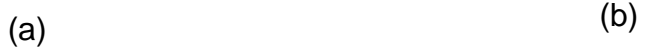

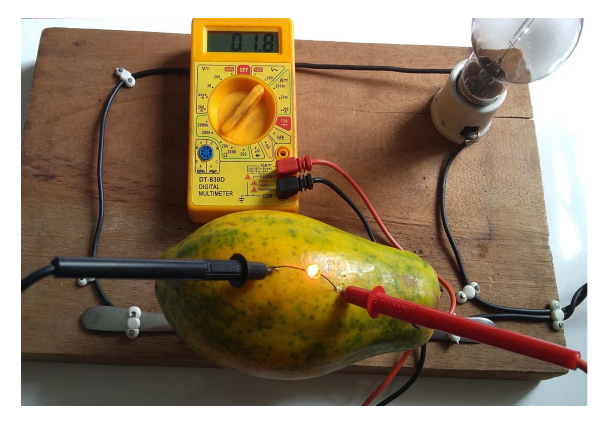

(c)

Fonte: o autor, 2019

É interessante registrar as perguntas feitas pelos alunos durante o jogo referente ao observado com o respondido, as impressões e reações dos alunos diante aos efeitos.

**OBSERVAÇÃO:** nos casos em que se utilizam, como amostras, o fio de cobre e a palha de aço, é aconselhável utilizar o aparato experimental em que se usa a fonte de tensão de 12 V (Apêndice I), em razão do perigo de algum aluno tocar nas partes metálicas, seja do garfo ou da própria amostra durante o jogo. Portanto, caso vá utilizar o aparato com fonte de tensão de 127 V, em que a energia é a direta da rede, desligue o interruptor tão logo observe o efeito experimental. Recomenda-se esse procedimento, para não influenciar no jogo, em todas as amostras. E, por segurança, mantenha os alunos distantes do aparato experimental quando em uso a fonte de 127 V.

#### **Final do JOGO!**

Na Tabela 2.5 – reproduza no quadro – tabela de pontuação, indicando o vencedor.

Tabela 2.5 – Tabela de pontuação geral. ID é a identificação, e P a pontuação;

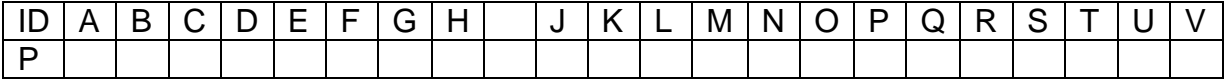

O vencedor foi...........................................................................

# **2.2.6- Aulas 8 e 9 - Esclarecimentos sobre os Resultados**

Nestas aulas recomenda-se fazer uma análise das respostas do quiz, esclarecendo-se e reforçando-se os conteúdos físicos envolvidos.

Para tal, sugere-se que os alunos sejam questionados sobre o jogo aplicado na aula anterior, sobre seus resultados, o que os levou a dar determinada resposta. Neste momento, o professor discutirá cada um dos experimentos explicando por que cada amostra conduzia ou não conduzia corrente elétrica. Sugestões de explicações são às apresentadas após o resultado de cada amostra, mas o professor pode completar.

# **2.2.7 – Aulas 10 – Aplicação dos Questionários 1 e 2**

Peça para os alunos que respondam novamente ao Questionário 1, a fim de comparar a evolução das respostas em função da aplicação do jogo bem como dos conceitos abordados em aula, e, por fim, peça que respondam ao Questionário 2.

Uma sugestão é cronometrar a média do tempo que os alunos levam para responder aos questionários e comparar com o tempo que levaram para responder antes de se aplicar o aparato experimental por meio do jogo e a teoria abrangida.

**Questionário 2** (disponível para ser aplicado no Apêndice III)

**1- Energia elétrica e corrente elétrica são a mesma coisa?**(R: (b))

- a) Sim
- b) Não

**2- Assinale a alternativa que está relacionada à correta forma de produção de energia elétrica.**(R: (a))

a) Energia elétrica está baseada na geração de diferenças de potencial elétrico.

b) Energia elétrica está baseada em calor gerado por aquecimento de um resistor.

c) Energia elétrica é concedida por uma fonte por certo intervalo de tempo.

3**- Assinale a alternativa que responde corretamente à questão:** 

#### **Como podemos explicar o que é corrente elétrica?** (R: (c))

a) É a liberação de elétrons entre objetos que possuem cargas opostas.

b) É a passagem de cargas elétricas positivas para condutores que se encontram neutros.

c) É um fluxo ordenado de elétrons que circula por um material quando entre suas extremidades houver uma diferença de potencial elétrico.

#### **4- Assinale a alternativa correta a respeito de condutores e isolantes.** (R: (b))

a) Materiais que são isolantes elétricos possuem alta condutividade elétrica.

b) Condutores são responsáveis pela passagem e transporte de corrente elétrica através dos materiais. Isolantes não permitem passagem de corrente elétrica.

c) Somente os isolantes podem conduzir eletricidade. Materiais como borracha ou plástico conduzem eletricidade.

**5- Assinale a alternativa que responde corretamente à questão: o que são resistores elétricos? (**R: (c))

a) São componentes que não possuem elétrons livres em sua composição, tornando-se, assim, isolantes.

b) São componentes mecânicos que, quando ligados, permitem a passagem de corrente elétrica.

c) São componentes de circuitos elétricos que possuem a finalidade de limitar a corrente elétrica ou gerar calor.

### **6- Assinale a alternativa em que todos os materiais são condutores.** (R. a))

- a) Alumínio, cobre e salsicha.
- b) Alumínio, isopor e cobre.
- c) Cobre, grafite e couro.

Após a correção dos Questionários 1e 2, faça um feedback a respeito dos erros e acertos geral, ou seja, média por turma aos alunos e pergunte a opinião deles sobre a atividade desenvolvida.

# Considerações Finais

O presente trabalho foi fundamentado em uma proposta de atividade experimental baseada em um circuito elétrico em série que engloba a montagem, indagações sobre o tema no contexto da eletrodinâmica, em ciências da natureza e tecnologia, de acordo com a Nova BNCC (Brasil, 2018), e conclusões/verificação de resultados por meio de um aparato experimental já proposto na literatura (Doescher, 2009). A proposta aqui foi reproduzir o aparato com materiais de fácil acesso, abordando desde a montagem do aparato a medidas elétricas, tópicos de eletromagnetismo e eletrodinâmica e com o procedimento experimental explorado em forma de um jogo (quiz: conduz ou não conduz).

Sugere-se, ainda, para auxílio nas aulas e/ou como organizadores prévios, o uso de simuladores computacionais disponíveis gratuitamente na internet, como a do PhET/Colorado (https://phet.colorado.edu/pt\_BR/simulation) e o Física na Escola (https://www.vascak.cz/physicsanimations.php?l=pt), que podem ser utilizados tanto em computadores quanto em celular.

Além de contribuir para aprendizagem, espera-se que os alunos, após a realização do jogo e das aulas, sintam-se estimulados a compreender melhor os diversos ramos da física, entendendo que esses fenômenos estão presentes em seu dia a dia.

O jogo e sua aplicação seguem uma metodologia simples e, como citado, de baixo custo, o que, por sua vez, contorna as dificuldades (falta de laboratórios) vividas por muitas escolas, podendo ser montado sem grandes dificuldades pelos próprios alunos, com a supervisão adequada do professor, estimulando estes a construírem habilidades de investigação e exemplificando e aprofundando os conceitos em construção.

O jogo, por si só, não é capaz de promover a aprendizagem, contudo o conjunto montagem experimental + jogo + explanações do professor + promoção de debate e investigação resulta em uma aprendizagem significativa.

Com base nos resultados dos questionários e da devolutiva dos alunos, conclui-se que os objetivos propostos foram alcançados, já que houve evolução na construção dos conceitos, contudo destaca-se que seria interessante se aplicar o jogo para mais alunos de diferentes escolas e até mesmo se montar a metodologia para esta turma em questão a fim de avaliá-la em longo prazo (perspectivas futuras do trabalho).

No geral, o jogo pode ser explorado de outras formas, incluindo outros materiais, explorando outros conteúdos no contexto do aparato experimental, e diferentes questionários. Além disso, mesmo sendo algo relativamente simples, foi comprovado que o jogo pode ser incluso como uma ferramenta a fim de tornar o ensino mais atrativo para os alunos. Do ponto de vista docente, a preparação em si desse tipo de atividade leva mais tempo, se comparada a uma aula tradicional, contudo o resultado final é muito satisfatório.

A forma como apresenta-se este trabalho, pode ser utilizada também no isolamento social em razão da pandemia do SARS-CoV-2, pois neste período os docentes e discentes estão adaptados com as aulas remotas e síncronas. Talvez haja a necessidade de mais um sistema de câmera com o celular para se transmitir se a amostra conduz ou não conduz. Outra opção é se gravar antecipadamente e ir transmitindo, de forma síncrona, tentando-se criar um ambiente semelhante ao real, só não haverá o cheirinho da salsicha fritando.

Por último e não menos importante, construir o aparato, usando uma fonte de tensão de 12  $V$ , no lugar de ser direto da rede elétrica, que é de 120  $V$ . A sugestão foi acatada, e o aparato foi construído e testado, e o resultado está no texto apresentado no Apêndice I. De forma geral, a sugestão é válida para que os alunos possam eles mesmos montar, utilizar o multímetro para medir tensão e corrente, realizando, assim, as ligações em série e em paralelo, enfim, para a parte física e até praticarem o jogo com os elementos que eles desejem testar, tudo sob orientação docente. Um dos fatores que o aparato original proporciona é a parte lúdica como a intensidade luminosa da lâmpada e o aroma da salsicha fritando, de forma que o jogo deveria ser realizado observando-se o led conectado às amostras. Portanto, sugere-se que se façam ambos os aparatos, um com o professor manuseando e o outro para os alunos montarem e manusearem, o que enriquece ainda mais o produto educacional aqui proposto.

59

# Referências Bibliográficas

Baliscei, M. P. (2016). Uma sequência didática alternativa: conceitos de eletricidade e o efeito fotoelétrico utilizando simulações computacionais. Dissertação, Programa de Pós-Graduação do Mestrado Nacional Profissional em Ensino de Física, Departamento de Física, Universidade Estadual de Maringá. Disponível em: <http://www.dfi.uem.br/dfimestrado/?q=node/57>. Acesso em: 08/04/2021.

BRASIL. Ministério da Educação. **Base Nacional Comum Curricular**. Brasília, 2018

Callister Jr., W. D. (2008). Ciência e Engenharia de Materiais :Uma Introdução. LTC Editora, Rio de Janeiro, 7ª Edição.

da Rocha Filho, J. B.; Coelho; S., Salami; M., Maciel; M. R., Schrage, P. U. (2003), Resistores de Papel e Grafite: ensino experimental de eletricidade com papel e lápis, Cad.Bras.Ens.Fís., v.20, n.2: p.228-236. Disponível em:<https://periodicos.ufsc.br/index.php/fisica/article/download/6548/6036/0>. Acesso em: 15/08/2020.

Doescher, A. M. L.; Doescher, E.;Mattiazzo, B. P.; Bardi, L. R., (2009). Efeito Joule: de um fritador de salsicha ao secador de cabelo.Portal do Professor, MEC. Disponível em: <http://portaldoprofessor.mec.gov.br/fichaTecnicaAula.html?aula=7642>. Acesso em 15/10/2018.

Gaspar, A. (2013), Compreendendo a Física 3 –Eletromagnetismo e Física Moderna, Editora Ática, SP.

Glight (Equipe Glight), (2020). Você conhece a história da lâmpada elétrica? Disponível em: <https://www.glight.com.br/blog/voce-conhece-historia-da-lampadaeletrica/> . Acesso em: 12/04/2021.

Halliday, D., Resnick, R. e Walker, J. (2009). Eletromagnetismo - 8ª ed. Editora LTC, Rio de Janeiro.

Martins, R. S. (2021). CONDUZ OU NÃO CONDUZ? UMA FORMA LÚDICA DE INCENTIVAR O PROCESSO ENSINO-APRENDIZAGEM DA ELETRODINÂMICA, Dissertação de Mestrado, Programa de Pós-Graduação do Mestrado Nacional Profissional em Ensino de Física – Departamento de Física – Universidade Estadual de Maringá. **Será publicado** em: <http://www.dfi.uem.br/dfimestrado/?q=node/57>.

Moreira, M. A. (2006). Teoria da aprendizagem significativa e sua implementação em sala de aula. Editora Universidade de Brasília (UnB), Brasília, DF,.

Padilha, A. F. (2000) Materiais de Engenharia Microestrutura e Propriedades. Editora Hemus. São Paulo.

Pensamento verde, 2016. Venda de lâmpadas incandescentes está proibida no Brasil, disponível em: <https://www.pensamentoverde.com.br/economiaverde/venda-de-lampadas-incandescentes-esta-proibida-no-brasil/>. Acesso em: 20/08/2020.

Ramalho Jr, F; IVAN J., C.S.; Nicolau, G. F.; e Toledo S., P. A. . (1977) - Os Fundamentos da Física - Vol. 3 - Eletricidade e Física Moderna, 1a. edição - Ed. Moderna. São Paulo.

Ramalho Jr, F; Nicolau, G. F.; e Toledo S., P. A. . (1999) - Os Fundamentos da Física - Vol. 3 - 7a. edição - Ed. Moderna. São Paulo.

Rolim, J. G. (2002). Materiais Elétricos(Apostila). Universidade Federal de Santa Catarina. Catarina. Catarina. Catarina. Catarina. Catarina. Catarina. Catarina. Catarina. Catarina. Catarina. Catarina. Catarina. Catarina. Catarina. Catarina. Catarina. Catarina. Catarina. Catarina. Catarina. Catarina. Ca https://professorpetry.com.br/Ensino/Repositorio/Docencia\_UFSC/Materiais\_EEL\_7 051/Apostila\_Materiais.pdf

Sadiku, M. N. O. (2003) Elementos de eletromagnetismo.  $-$  3<sup>a</sup> ed.  $-$  Editora Bookman, Porto Alegre.

Sears, F., Young, H., Freedman, R., Zemansky, M. (2008). Física I: Eletromagnetismo Vol. 3.12ª Ed. Editora Addison Wesley São Paulo.

# Apêndice I – Aparato Experimental "mini" – 12 V

Este apêndice foi dedicado à versão do aparato experimental usando uma fonte  $12 V e 5 A$ . Contém um guia de montagem do mesmo, para ser utilizado individual ou coletivamente com os alunos sem o perigo de serem atingidos por uma tensão de 127V, mas isso não quer dizer que não necessitam da supervisão do professor.

Apresentam-se, para isso, a lista de materiais utilizados e a construção do aparato experimental (Figura I.1) passo a passo. Posteriormente, mostram-se também alguns resultados preliminares e a conclusão a que se chegou em comparação com a versão original que usa diretamente a tensão da rede elétrica de 127 V.

Figura I.1 – Aparato Experimental confeccionado com uma fonte de 12  $V$ . E, no destaque, testando, acusando no multímetro 12,81 V

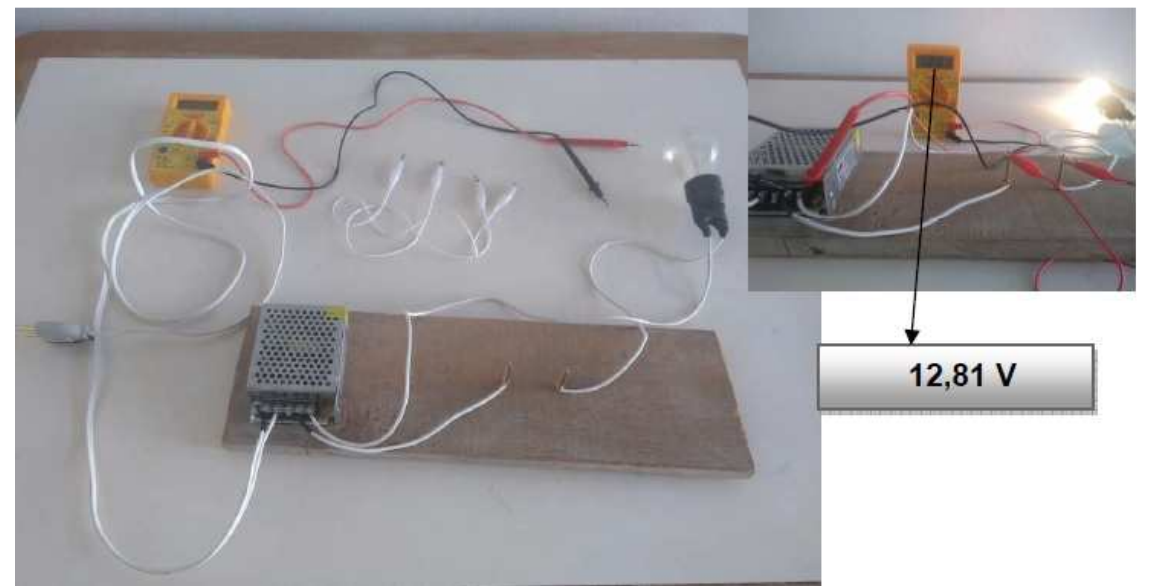

Fonte: arquivo dos autores, 2021.

# **I.1 Guia de Montagem**

Primeiramente, apresentam-se a lista de materiais utilizados e uma tabela com o investimento dos principais elementos adquiridos em agosto de 2021.

#### **I.1.1 Materiais Utilizados**

Segue a lista de materiais utilizados para construção do aparato experimental:

-1 placa de madeira com dimensões em torno de  $(20 \times 45 \times 1)$  cm;

 $-1$  lâmpada incandescente de 12  $V$  e 40  $W$ :

 $-2$  parafusos 5  $cm;$ 

 $-1$  m de fio de cobre de 2,5  $mm$  de espessura (usado em fiação de residência);

- 2  $m$  de fio para se conectar o sistema à rede elétrica;

- 1 "plugue" (tomada macho) de 10 A;

- 1 soquete para a lâmpada;

- 7 leds (1 para cada amostra);

- 4 fios com pontas tipo "jacaré";

- amostras com pelo menos 7cm de comprimento: couro, isopor, grafite,

batata, cenoura, salsicha, fio de cobre encapado e extremidades livres;

- 1 fonte de 12 V, 5 A;

- 1 alicate de corte;
- 1 chave de fenda equivalente aos parafusos de fixação da fonte;
- 1 multímetro;
- 1 martelo ou chave de fenda ou chave Philips.

#### **I.1.2 Investimento dos Principais Materiais**

Na Tabela I.1 estão apresentados os valores do investimento e a data de aquisição dos materiais, principais elementos utilizados na versão "mini" do aparato experimental versão 12 volts.

Tabela I.1 – Tabela do investimento dos principais elementos para a construção do aparato com uma fonte de 12 V

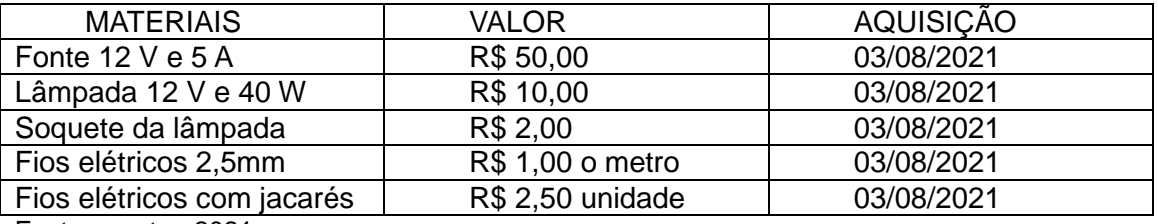

Fonte: o autor, 2021.

#### **I.1.3 Montagem Experimental**

Como já informado no Capítulo 2 deste trabalho, Figura 2.9, lembra-se que o aparato experimental trata-se de um circuito elétrico, uma ligação em série, para ser montado de forma que seja possível se entender, de maneira simples, o seu funcionamento.

#### **I.1.3.1 - Passo a passo da montagem**

1. Fixe os fios de cobre na entrada e saída da fonte. Na extremidade de entrada da fonte de tensão, deve-se conectar a uma tomada tipo macho de 10 A.

2. Conecte os fios elétricos de 2,5  $mm$  de espessura em seus terminais de entrada 127 V e de saída 12 V

3. Fixa-se a fonte à base de madeira.

4. Fixe os parafusos a 5 cm um do outro na base de madeira, com as pontas dos fios elétricos descascadas e enroladas aos parafusos.

5. Conecte os fios elétricos aos terminais do soquete da lâmpada.

6. Conecte à tomada ao plugue macho.

Passos 3 a 5 – O fio de saída 12 volts é ligado ao soquete da lâmpada; do outro terminal do soquete sai outro fio e é deixada uma ponta descascada presa a um parafuso metálico (substituirá um dos garfos). Fixam-se o soquete e o parafuso na base de madeira. A uns 5cm, repete-se essa passagem, fixando-se outra ponta de saída do fio elétrico da fonte de tensão a mais um parafuso metálico (lado do outro garfo), fixando-o na base de madeira.

Conforme ilustrado na Figura I.2, sobre uma base de madeira (1), fixe a fonte e os parafusos (2), formando-se um circuito simples, sem série, contendo uma entrada para tensão (tomada) (3) e uma lâmpada (4); fixam-se também os parafusos (5) próximos um do outro, a fim de se facilitar o contato com os materiais (exemplo 7cm de salsicha com um led espetado no mesmo), fechando-se o circuito.

O multímetro será utilizado para se verificar quanto de tensão e corrente está atravessando cada elemento do circuito, principalmente pela amostra, bem como se averiguar a resistência de cada material.

Figura I.2 – Foto do aparato experimental: (1) plugue a ser conectado na tomada externa; (2) fonte 12 volts; (3) local onde será colocada a amostra; (4) fio; (5) lâmpada no soquete; (6) base de fixação de madeira

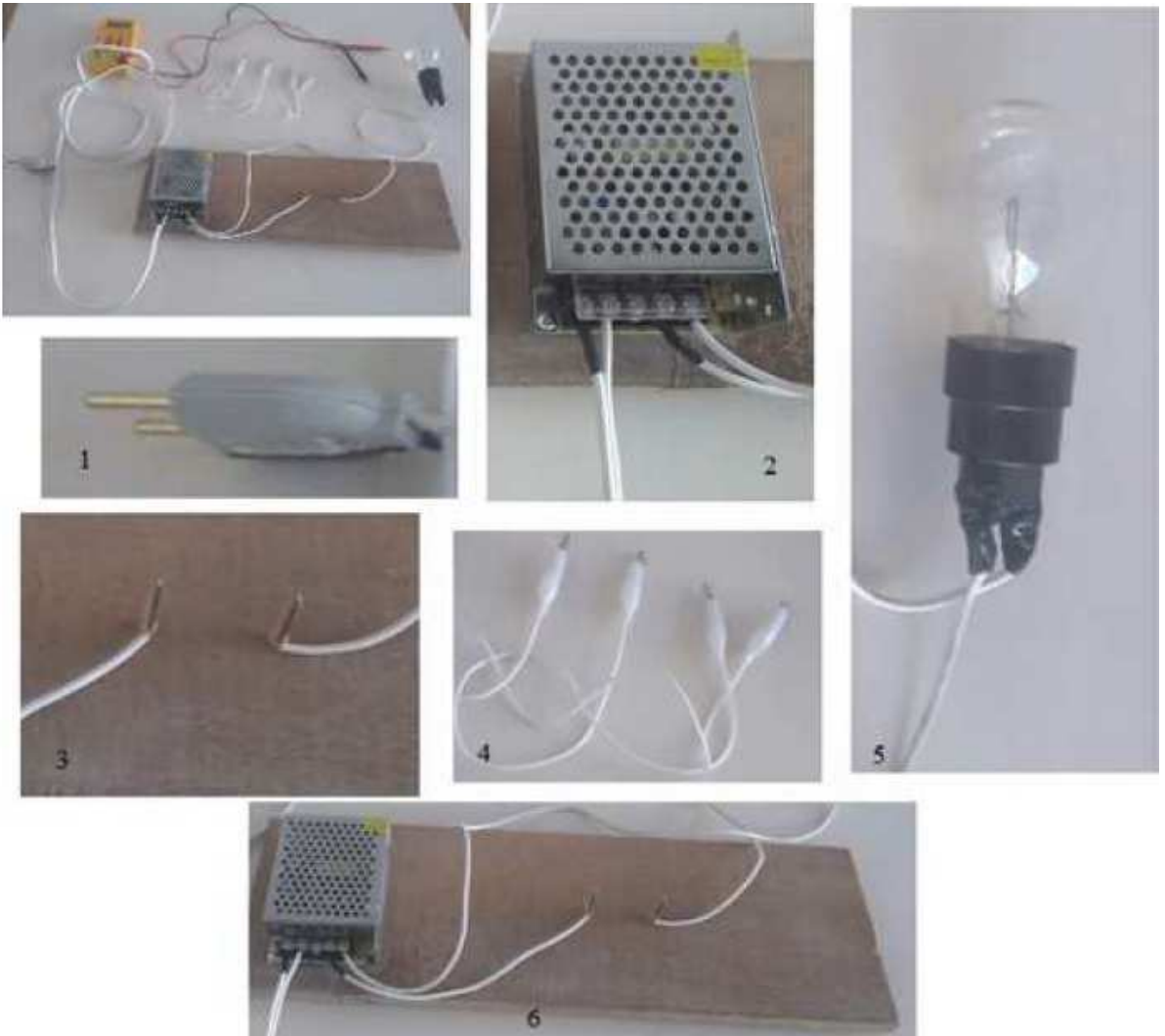

Fonte: arquivos dos autores, 2021.

#### **I.2 Resultados Preliminares e Análise**

Utilizando-se amostras do tamanho normal às usadas no aparato experimental de 127 $V$ , nesse miniaparato, obtiveram-se os resultados apresentados na Figura I.3: do (a) grafite, (b) do fio de cobre e (c) da salsicha. O que se observou: no caso do grafite, a intensidade luminosa da lâmpada foi bem menor em comparação a quando se utilizou a ddp de 127  $V$ , e o multímetro acusou uma tensão de 7,92  $V$ (Figura I.3(a)). No caso do fio de cobre, a intensidade foi reprodutível, com 11  $V$ , Figura I.3 (b). No caso da salsicha, a lâmpada não acendeu, mas o multímetro acusou, perto dos parafusos,  $12,61$  V, onde essa amostra estava espetada (Figura I.3(c)). Quando se colocou um led na salsicha, observou-se que o mesmo "acendeu" (Figura I.3(d)).

Figura I.3 – Imagens fotográficas com as amostras: (a) fio de cobre, (b) grafite, (c) salsicha, sem e com o led

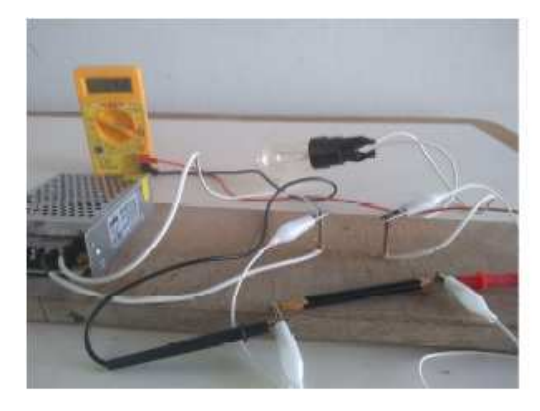

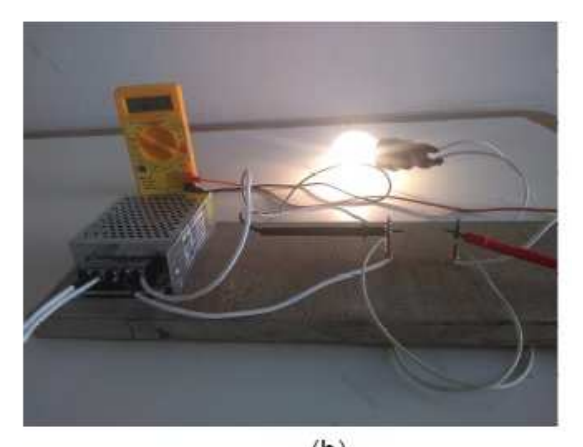

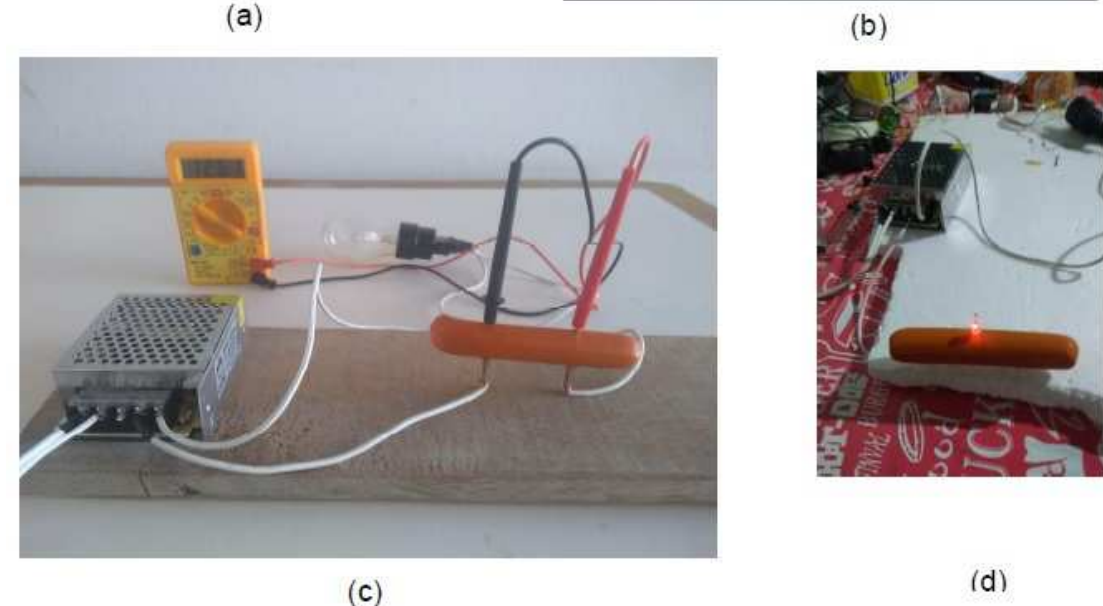

Fonte: arquivos do autor, 2021.

Posteriormente, passou-se a analisar os legumes, a batata e a cenoura, o resultado foi o apresentado na Figura I.4 (a) e (b), respectivamente. O que se observou foi que, com a batata assim, como no caso  $127 V$ , a lâmpada inicialmente não acendeu (Figura I.4 (a)), e mesmo se espetando o led, no caso de 12 V, não acendeu (não registrado em imagem). No caso da cenoura, observou-se que a lâmpada não acendeu (Figura I.4(b)), mas, ao se espetar o led, percebeu-se mínima iluminação (ampliando-se a imagem da Figura I.4 (c), é possível se observar), confirmado na Figura I.4 (d), em que se observa no multímetro uma tensão de  $1,7, V$ . As ponteiras foram inseridas próximo aos pontos onde o led está fixado na cenoura.

Figura I.4 – Imagens fotográficas com as amostras: (a) batata, a lâmpada não acende, e nem (b) com a cenoura; (c1) a cenoura com led, pequena luminosidade. e (c2) cenoura tensão de 1,7 V

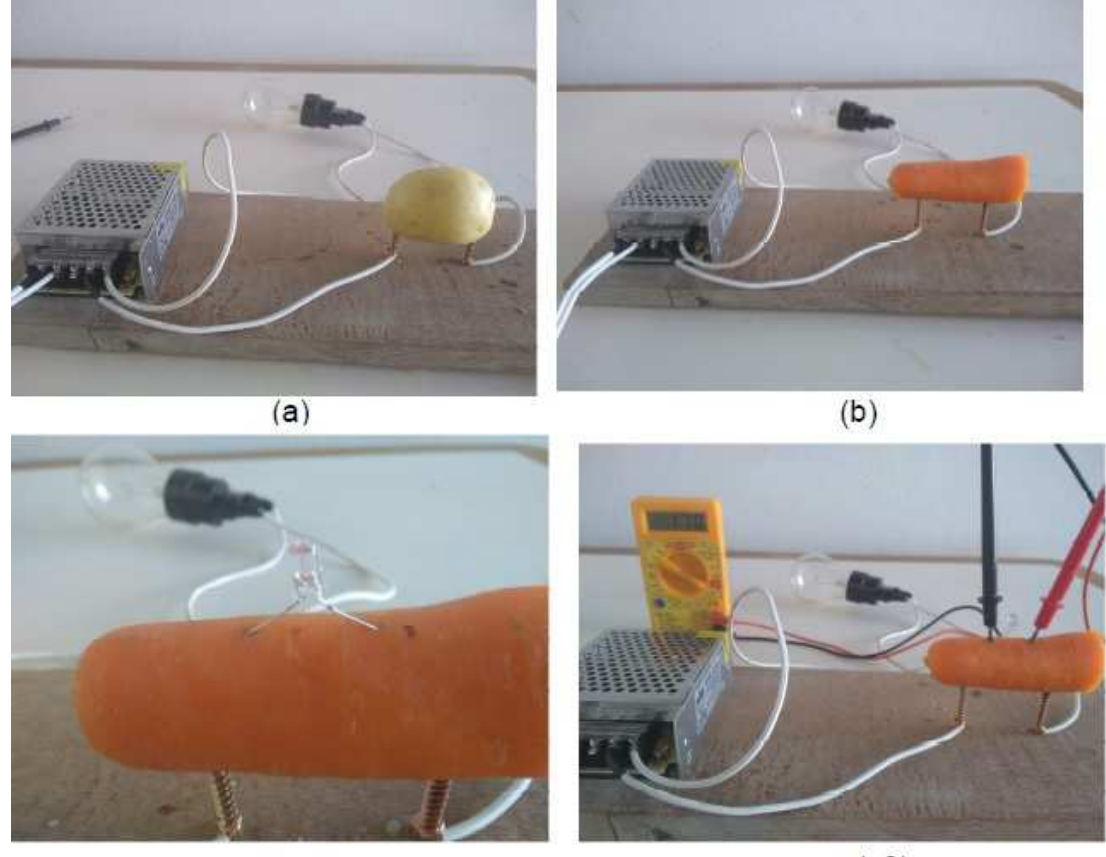

 $(c1)$ 

 $(c2)$ 

Fonte: arquivos dos autores, 2021.

Posteriormente a essa análise, resolveu-se reduzir o tamanho das amostras. Na Figura I.5, está uma sequência de registros. Diminuindo-se o tamanho da batata, (a1) a tensão registrada foi de  $3,29V$ , e, diminuindo-se ainda mais (a2), foi de  $1,77$   $V$ , mas não é perceptível quanto à intensidade de luminosidade no led. No caso da cenoura, a tensão registrada foi de  $3,19$   $V$  e a intensidade no led foi maior do que a da Figura I.3(c) com uma tensão de 1,70  $V$ . No caso de um pedaço menor de grafite, percebeu-se que a intensidade da luz na lâmpada aumentou e a tensão registrada foi de 5,20  $V$ , comparado com o resultado da Figura A1.3 (a), em que a intensidade foi baixa e a tensão foi de  $7.42 V$ .

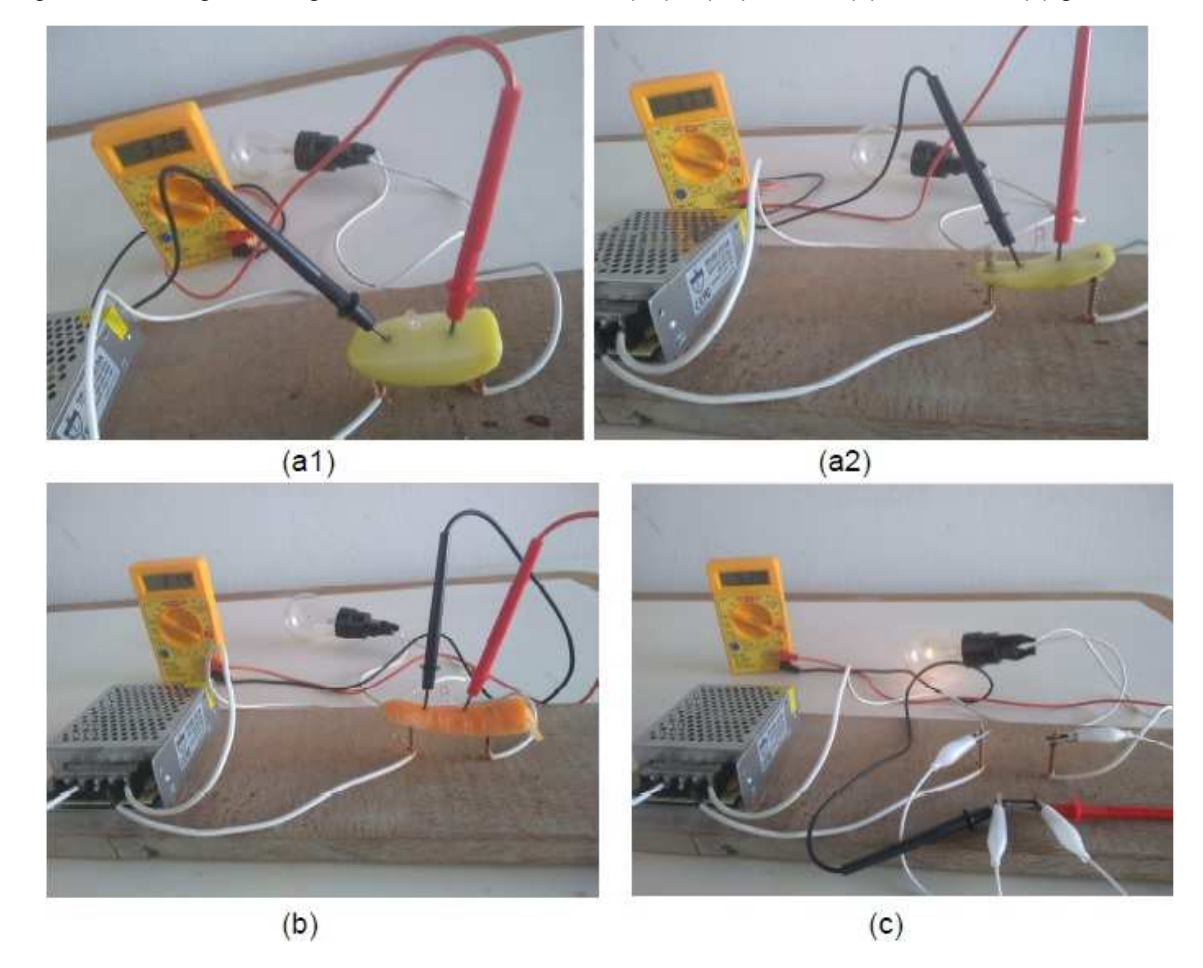

Figura I.5 – Imagens fotográficas com as amostras, (a1) e (a2) batata, (b) cenoura, e (c) grafite.

Fonte: arquivo dos autores, 2021.

Resumindo os resultados comparados quanto ao uso das ddps de 127 V e  $12 V.$ 

### Na tensão de 127 V:

- $\triangleright$  a lâmpada acendeu no caso da salsicha (50,8 V) e o led também  $(65,7 V)$ , aqui a lâmpada continuou acesa;
- $\ge$  com batata (sem medida de tensão) e cenoura (1,4 V), somente o led acendeu;
- $\ge$  com o fio de cobre (124,8 V) e com o grafite (109,8 V), a lâmpada acendeu.

Na tensão de 12 V:

- A lâmpada **não acendeu** no caso da salsicha (mas o multímetro acusou estar com uma ddp de  $12,61$   $V$  na salsicha) e, espetando-se o led, o mesmo acendeu;
- $\triangleright$  Com a batata, a lâmpada e o led não acenderam com a batata inteira. E, quando se adotou pedaços menores de batata  $7 \text{ cm}$  de comprimento mas larguras menores, a lâmpada continuou apagada, mas o led acendeu quando a espessura foi menor; a ddp medida na largura dos pontos de fixação do led na batata foi menor  $(1,77 V)$  para o pedaço maior, comparado com o pedaço de espessura menor  $(3,29 V)$ ;
- $\triangleright$  No caso da cenoura, nem lâmpada nem led acenderam para uma parte da cenoura de diâmetro maior; ao se cortar a cenoura em uma fatia menor com comprimento de 7  $cm$ , a tensão medida foi de (3,19 V), somente o led acendeu;
- $\triangleright$  Com o fio de cobre (11 V), a lâmpada acendeu com uma luminosidade intensa, e, com o grafite  $(7,92 V)$ , a lâmpada acendeu fracamente. Diminuindo-se o comprimento do grafite para 7cm, a luminosidade na lâmpada aumentou e, no multímetro, foi acusada uma tensão de 5,20 V.

# **I.3 – Conclusões preliminares**

Observa-se, assim, que ainda há alguns estudos a serem feitos em relação aos tamanhos das amostras e que a versão "mini" de  $12 V$ , comparada com a versão 127 V utilizada neste trabalho, proporcionou os mesmos resultados com as mesmas amostras em termos de verificação se conduz ou não conduz, porém apresentou uma grande diferença no comportamento da lâmpada  $12 V e 40 W$  que apenas acende, quando utilizadas as amostras de grafite e fio de cobre. Com as outras amostras, a lâmpada não acende mesmo quando se utiliza a salsicha como amostra.

Assim, a verificação da amostra para se saber se conduz ou não conduz ficou com a utilização do LED acoplado na própria amostra: se o LED acende, a amostra conduz. Verificou-se que, com o led, reproduz-se o resultado obtido quanto ao conduz não conduz. Observa-se que a largura da posição das hastes do led foi mantida, em todas as amostras.

Verificou-se, também, além da luminosidade da lâmpada, que não haverá a parte aromática da salsicha fritando.

Conclui-se assim, de forma preliminar, que o aparato experimental usando uma fonte de  $12 V$  se mostrou bastante eficiente, pois os alunos podem eles mesmos, fazerem a montagem e, depois, manusearem, ambos com a supervisão docente. Deve-se realizar o jogo conduz ou não conduz por meio do led. Além de explorar o uso do multímetro, o circuito em série, promove-se a análise, na salsicha, sobre potencial, superfície equipotencial, ddp, resistividade (2ª lei de Ohm). No caso da salsicha, não foi possível se observar o efeito Joule no tempo de execução do experimento.

#### **Referências Bibliográficas**

Martins, R. S. (2021). CONDUZ OU NÃO CONDUZ? UMA FORMA LÚDICA DE INCENTIVAR O PROCESSO ENSINO-APRENDIZAGEM DA ELETRODINÂMICA, Apêndice A - Dissertação de Mestrado, Programa de Pós-Graduação do Mestrado Nacional Profissional em Ensino de Física – Departamento de Física – Universidade Estadual de Maringá. A ser disponível em: <http://www.dfi.uem.br/dfimestrado/?q=node/57>.

# **II.1 – Testes com outras lâmpadas.**

Testes com diferentes

lâmpadas

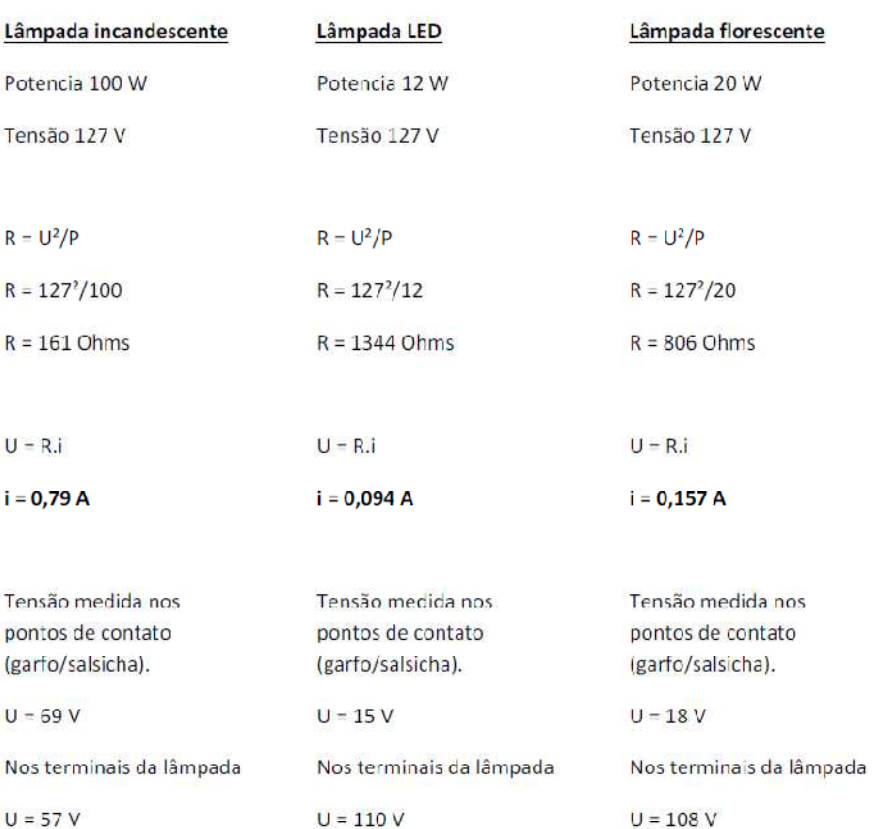

Totalizando 126 V, tensão da tomada.

Totalizando 125 V, tensão da tomada.

da tomada.

Totalizando 126 V, tensão

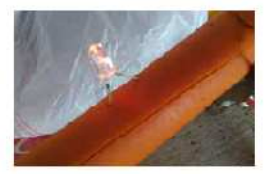

Fonte: arquivos do autor, 2021.

Maior brilho

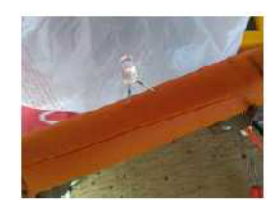

Menor brilho

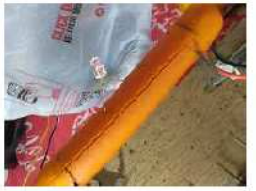

Brilho um pouco maior que no LED

71

#### **II.2 - Efeitos da corrente elétrica**

Efeitos observados, quando ocorre a passagem de uma corrente elétrica em organismos vivos, denominados de "choque" elétrico, provocam contrações musculares podendo danificar o coração e até levar à morte.

Essa passagem de corrente elétrica pode ocorrer de diversas formas, como, por exemplo, mexer em rede elétrica sem equipamentos de segurança (EPIs) apropriados e/ou por acidente.

Um dos casos mais comuns é uma criança ou alguém colocar o(s) dedo(s) ou inserir um material metálico nos orifícios de uma tomada. A intensidade de corrente elétrica sobre o corpo humano produz efeitos diferenciados. Nesse sentido, corrente com valor em torno de 1  $mA$  produz "cócegas" ou formigamento leve. Com corrente em torno de 10  $mA$ , um ser humano pode perder o controle muscular, não conseguindo, inclusive, abrir as mãos. Em razão disso, recomenda-se não se dar as mãos a uma pessoa que está levando um choque, pois, além de se sofrer o choque, as contrações musculares impedem que as mãos se soltem (RAMALHO et al., 1977).

Correntes com intensidade entre  $10 \text{ mA}$  e  $3 \text{ A}$  podem ser fatais ao ser humano. Nessa situação, ocorrem alterações da frequência cardíaca ocasionando interrupções do bombeamento sanguíneo responsável pela oxigenação do organismo. Correntes mais elevadas podem paralisar o coração (RAMALHO et al., 1977). Lembra-se que  $1mA$  equivale a 0,001 A.

O ar é um condutor ou isolante? Ele é um bom dielétrico (isolante), mas, sob uma tensão elétrica de 3 $\frac{M}{m}$  $\frac{m}{m}$ , torna-se um condutor. Esse valor máximo do campo elétrico em que os isolantes passam a se comportar como condutores, formando corrente elétrica, dependendo do material e de sua espessura, é denominada de rigidez dielétrica. No caso da borracha, o valor é de 12  $MV/m$ , o papel, 16  $MV/m$  e o teflon $^{\circledR 14}$ , 80 MV/m.

l,

<sup>14</sup> Teflon nome comercial do elemento químico politetrafluoretileno (PTFE),  $C_nF_{2n=2}$ , substância inerte que não age com outros elementos químicos. Descoberto em 1938 por Roy J. Plunkutt (funcionário da em presa *DuPon*t). Patenteado em 1945 pela empresa *DuPont* em parceria com a *General Motors*. Por resistir a altas temperaturas (ponto de fusão 327 º) foi proposto, em 1954, pelo engenheiro francês Marc Grégoire para ser utilizado como camada antiaderente em panelas. Atualmente além de ser utilizado em utensílios domésticos, é
Fenômenos naturais interessantes são as descargas elétricas, conhecidas como raios, que ocorrem quando há ruptura da rigidez dielétrica. As moléculas de ar são ionizadas quando a parte do solo abaixo da nuvem tem uma distribuição de cargas positivas de mesma intensidade à das cargas negativas da nuvem, e gera um campo elétrico intenso na região de ar entre as nuvens e o solo<sup>15</sup> (Figura AII.2(a)). Esse campo elétrico intenso em um meio dielétrico gasoso provoca a liberação de elétrons (elétrons livres) das camadas mais externas dos átomos, o que causa a descarga elétrica. Esse processo somente ocorre após acontecer a ruptura da rigidez dielétrica do meio, como visto no ar  $3 M V/m$  (DA SILVA, 2016). Durante esse processo de descarga elétrica, os elétrons livres são liberados das moléculas de ar e capturados por moléculas ionizadas emitindo luz, que são os relâmpagos (clarão observado – o efeito visual – Figura AII.2(b)).

**Figura AII.2** – (a) Imagem ilustrativa Raios na atmosfera - efeito de ruptura dielétrica no ar – Campo elétrico  $\vec{E}$  induzido formado entre o solo e a nuvem, tornando o ar condutor. (b) Registro fotográfico de raios (descargas elétricas na atmosfera) e de relâmpagos (luminosidade).

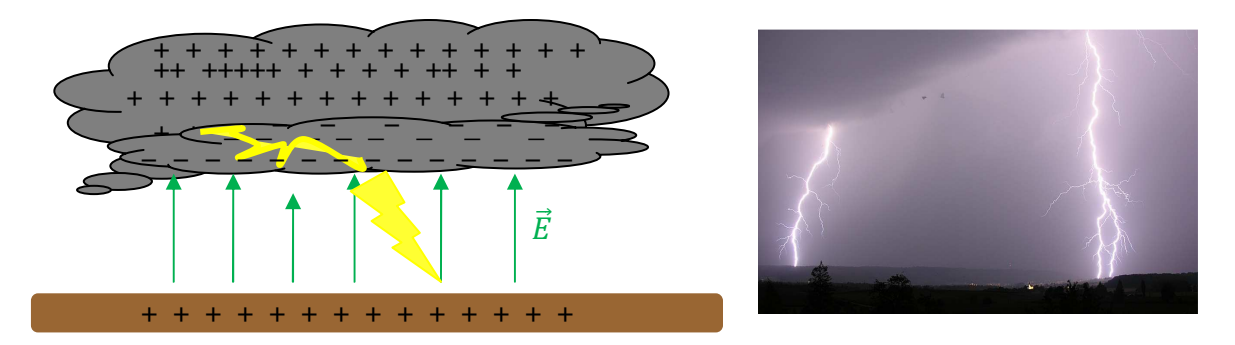

Fonte: (a) H. Mukai e adaptada de da Silva, (2016). (b) https://pt.wikipedia.org/wiki/Trov%C3%A3o

O movimento das cargas elétricas na atmosfera gera uma corrente elétrica de grande intensidade, que é liberada em forma da descarga elétrica (raios ou relâmpagos), rompendo e aquecendo o ar ao longo do percurso por efeito Joule de forma brusca, provocando uma rápida dilatação no ar, produzindo assim uma alta pressão (em torno de dez vezes a pressão atmosférica) que são eliminadas em forma de ondas sonoras conhecidas como trovões. Ainda em relação às ondas

l,

utilizado em próteses (na área da saúde), colete a prova de balas e retardante de chamas (na área de segurança). Fonte: https://pt.wikipedia.org/wiki/Politetrafluoretileno.

<sup>&</sup>lt;sup>15</sup>Podem ainda ocorrer entre nuvens, e entre as nuvens e estratosfera.

sonoras, o som até chegar aos ouvidos, possui a interferência dos fenômenos de difração e reflexão quando elas se chocam com os meios materiais da localização, próximo a descarga excede 120  $dB(A)$ .

Em certos casos, organismos vivos podem ser levados à morte quando são atingidos por raios. Uma maneira de se minimizar os efeitos dos raios, quando se está em um espaço aberto e desprotegido, é diminuir a diferença de potencial, sentando-se ao solo e posicionando e mantendo os dois pés os mais próximos possíveis.

Como citado no Capítulo 2, segundo o INPE<sup>16</sup>, a intensidade típica da corrente de um raio é de  $30 \times 10^3 A$ , cerca de 1.000 vezes a de um chuveiro elétrico. E a descarga que percorre distâncias da ordem de 5  $Km$  causa muitas mortes por raios tanto de humanos e principalmente de animais como bovinos em pastos, que são frequentemente veiculadas em noticiários. Assim, a importância do uso de pararaios, pois esses atraem os raios e os descarregam diretamente no solo.

Quando os raios atingem veículos, ocorre a conhecida Gaiola de Faraday. Ela foi proposta, em 1843, por Michel Faraday, e era uma sala revestida com folhas metálicas, que permitia se receber altas descargas de tensão de um gerador. Faraday observou, utilizando um eletroscópio, que não havia carga elétrica no interior dessa sala, mas somente nas paredes revestidas por folhas metálicas. Esse efeito pode ser observado no vídeo disponível no link:https://upload.wikimedia.org/wikipedia/commons/transcoded/3/30/Faraday\_cag e\_-\_FISL\_14\_-\_2013-07-03.ogv/Faraday\_cage\_-\_FISL\_14\_-\_2013-07-

03.ogv.240p.webm, de autoria de Eugenio Hansen, OFS, 2013, em que uma pessoa dentro da sala condutora, submetida a uma descarga elétrica de alta tensão, não sofre nenhum dano.

Fisicamente o que ocorre é que a superfície condutora (folhas metálicas), quando eletricamente carregada, gera um efeito de repulsão das cargas, conduzindo-as homogeneamente para o envolto da superfície condutora, tornando nulo o efeito do campo elétrico no seu interior e impedindo as descargas elétricas no interior do condutor (no caso do exemplo anterior, dentro da sala).

l,

<sup>&</sup>lt;sup>16</sup>Fonte: http://www.inpe.br/webelat/homepage/menu/el.atm/perguntas.e.respostas.php. Acesso: 27/05/2021.

O efeito da Gaiola de Faraday é o que protege as pessoas dentro de um carro quando um raio o atinge. O depoimento de um casal que saiu ileso de um raio que atingiu o carro em que estavam pode ser visto no vídeo disponível no link: https://www.youtube.com/watch?v=y6Krr4TazMg&t=34s; também há um texto que descreve o ocorrido, disponível em: https://tecnoblog.net/meiobit/289461/raio-caiem-caminhonete-e-camera-de-seguranca-registra-tudo/.

Na Figura AII.3 apresentam-se uma foto de uma Gaiola de Faraday, (a) com uma pessoa no seu interior e, na imagem (b), um carro em que uma descarga elétrica após percorrer a sua lataria, elimina-a no solo. Mesmo a borracha do pneu sendo um isolante, a descarga é tão alta que vence a ruptura da rigidez dielétrica, que, no caso da borracha, é de 12 $\frac{MV}{m}$ , portanto, passa a ser condutor de eletricidade<sup>17</sup>. Em destaque, as descargas circuladas em vermelho.

**Figura II.3** – Imagem fotográfica: (a) de uma pessoa dentro de uma gaiola deFaraday e em (b) um carro (fusca) cuja lataria funciona como uma gaiola de Faraday

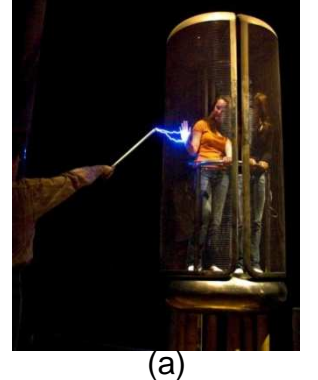

l,

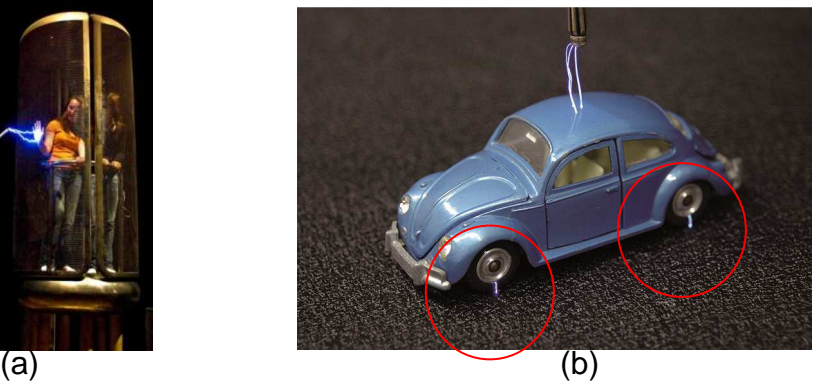

**Fontes:**(a)https://pt.wikipedia.org/wiki/Gaiola\_de\_Faraday(b)https://commons.wikimedia.org/wiki/File :Faraday\_cage.jpg

O processo da Gaiola de Faraday se denomina blindagem eletrostática e é uma proteção contra descargas elétricas, tendo, assim, grande importância, no caso do raio que atingiu o carro, como já citado, ou mesmo quando um avião é atingido por um raio e nada ocorre aos passageiros. Também é utilizada como bloqueadores do sinal de celulares em presídios.

Este último é um experimento simples de ser verificado com os alunos: envolva uma caixa pequena que tenha tampa com papel alumínio e coloque dentro

<sup>17</sup> Uma referência com mais detalhes e exemplos sobre a blindagem eletrostática está disponível em: https://mundoeducacao.uol.com.br/fisica/dieletricos.htm#:~:text=A%20ruptura%20da%20rigidez%20diel%C3 %A9trica%20ocorre%20quando%20o,a%20ser%20conduzidos%20atrav%C3%A9s%20da%20sua%20rede%2 0cristalina.

o seu celular ligado e feche a tampa. Ligue de outro aparelho telefônico e observe que o sinal em seu celular foi bloqueado. Provavelmente do aparelho de onde está sendo feita a ligação, ouvirá a mensagem de celular desligado ou fora da área de serviço. Outra opção é usar o rádio do celular e verá que o som é bloqueado.

#### **II.3 – CURTO CIRCUITO**

Ainda em relação a circuitos elétricos, uma frase comumente ouvida, quando se trata de manuseios de equipamentos elétricos, é "cuidado para não causar um curto circuito!" ou, em situações em que, ao se ligar um aparelho que possui um circuito elétrico com um material condutor, o aparelho não funciona. **Mas, o que vem a ser um curto circuito?** (RAMALHO et al., 1977).

Um curto circuito ocorre quando um condutor, de resistência desprezível, é ligado, em paralelo, entre dois pontos de um circuito elétrico (Figura II,4 (a)).

Na maioria das vezes, no momento do curto circuito, como a corrente sofre uma brusca elevação, em razão da baixa resistência no condutor, a tensão se eleva muito rápido, dissipando calor, o que provoca explosão (danificando o equipamento ou dispositivo eletrônico) e/ou até incêndio (Figura II.4(b)).

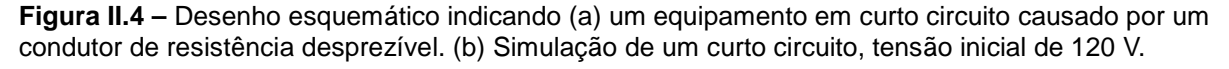

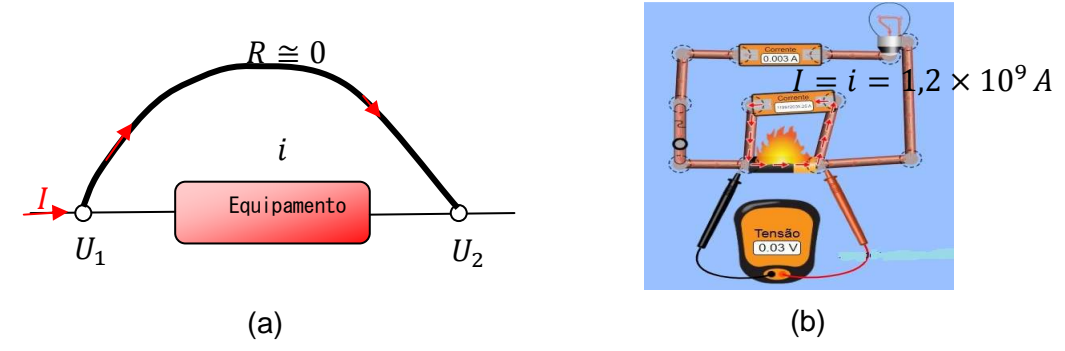

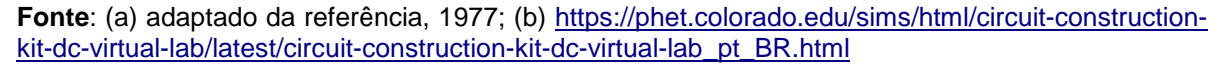

Em termos da Lei de Ohm (Eq. (2.8)), no material condutor

$$
U_1 - U_2 = Ri \cong 0 = U_1 \cong U_2,
$$

ou seja, estará praticamente sobre o mesmo potencial. A corrente I continuará a circular passando pelo condutor e  $I = i$  deixando de passar pelo equipamento de forma que este deixa de funcionar. Esse fato é como se o circuito ficasse mais curto, por isso leva esse nome.

#### **II 4 – USINAS de ENERGIA ELÉTRICA**

Todo o conteúdo apresentado torna-se mais interessante se souber de onde vem a energia elétrica. Assim, a seguir, serão apresentadas as fontes "geradoras" de energia elétrica mais conhecidas.

**Hidroelétrica ou Hidrelétrica:** proveniente da pressão da água que, ao atingir as turbinas (formada de pás) presas em um eixo, aciona o gerador da usina. Na Física, a Energia Mecânica é constituída de energia cinética mais a energia potencial  $(E_m = E_c + E_p)$ , e a energia cinética podem ser de translação e/ou rotação. Considerando-se que a água canalizada no alto da barragem possui energia potencial (gravitacional, devido à altura da barragem) bem maior do que a energia cinética da água em movimento, essa energia potencial se transforma totalmente em cinética de translação, na parte mais baixa da barreira, aumentando a velocidade da água que, ao impactar com as pás da turbina, realizará um trabalho mecânico; este está relacionado com a energia cinética de rotação do eixo que, por sua vez, está conectada à bobina do gerador, que gera a energia elétrica.

O funcionamento do gerador é baseado na Lei de Indução eletromagnética de Faraday. No caso, é a bobina que gira dentro de um campo magnético provocando um fluxo de campo magnético variável, e a ddp produzida se alterna "gerando" uma corrente alternada.

Exemplo dessa usina é a de Itaipu<sup>18</sup> Binacional (Figura II.5 (a)), situada em Foz do Iguaçu – PR, que usa queda de água. E a usina a fio d´água de Rosana, situada em Primavera (distrito do município de Rosana) - SP, divisa com Diamante do Norte – PR, que usa a água do rio Paraná (Figura II.5(b)).

l,

<sup>&</sup>lt;sup>18</sup>Do tupi-guarani que significa "Pedra que canta", junção de Itá=pedra, y=água, pú=som, barulho.

**Figura II.5–** Imagem fotográfica da barragem da Usina de (a) Itaipu Binacional – Foz do Iguaçu – PR, e (b) Usina a fio d´água de Rosana-SP (divisa com Diamante do Norte – PR)

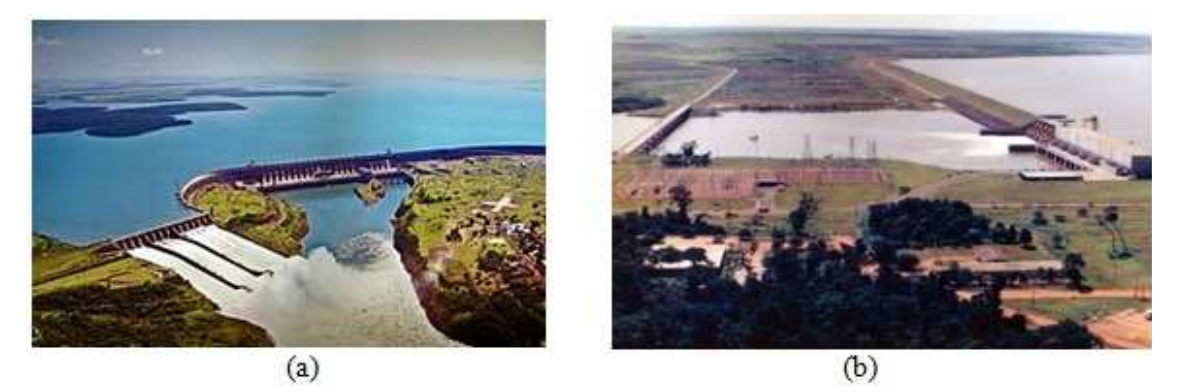

**Fonte:**(a)https://pt.wikipedia.org/wiki/Usina\_Hidrel%C3%A9trica\_de\_Itaipu; (b) https://www.memoriadaeletricidade.com.br/acervo/1241/aspectos-da-construcao-da-usinahidreletrica-rosana

Um vídeo que apresenta o uso de energia elétrica no cotidiano e apresenta o funcionamento de uma hidrelétrica está disponível em: https://www.youtube.com/watch?v=kpcOeHcyRIU.

• **Eólica** – proveniente da "força" dos ventos, que giram uma hélice (Figura II.6 (a)) análoga às turbinas, denominado de rotor, que está acoplado a um gerador. Logo, também transforma energia mecânica em elétrica.

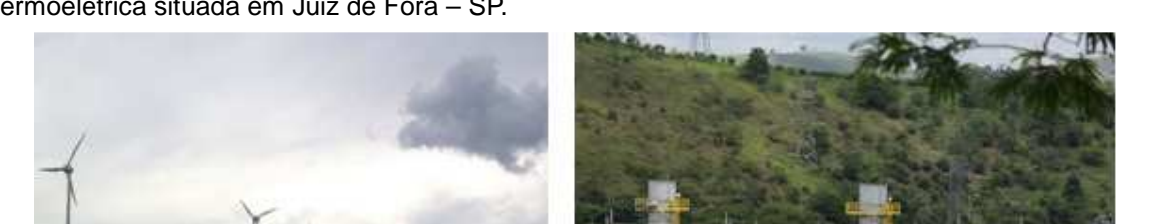

**Figura II.6** – (a) Imagem fotográfica (a) do Parque Eólico situado em Palmas – PR, e (b) da termoelétrica situada em Juiz de Fora – SP.

 $(a)$  (b)

**Fonte:** (a) Herr Stahlhoefer- https://pt.wikipedia.org/wiki/Energia\_e%C3%B3lica\_no\_Brasil e (b) wikipedia<https://pt.wikipedia.org/wiki/Energia\_termel%C3%A9trica\_no\_Brasil>

• **Termoelétricas:** são as usinas movidas por resíduos orgânicos como bagaço de cana ou qualquer material que possa liberar energia em forma de calor, como: madeira, óleos, gás natural, entre outros, Figura II.6(b). Quando se

entra na bandeira vermelha (bandeira tarifaria),normalmente é essa a usina que gera energia elétrica.

• **Solar** – incidência dos raios solares sobre uma placa solar, constituída de células fotovoltaicas, transformando a energia solar em energia elétrica. Uma referência para a compreensão de seu funcionamento fica como sugestão a referência (Astrath, 2015), que versa sobre: "Princípios sobre uma usina fotovoltaica: uma aplicação ao ensino médio" (Figura II.7). Esse tipo de fonte de energia elétrica também poderia ser explorado no questionário do PE.

**Figura II.7 -** Imagem fotográfica do aparato experimental utilizando uma placa fotovoltaica (painel solar).

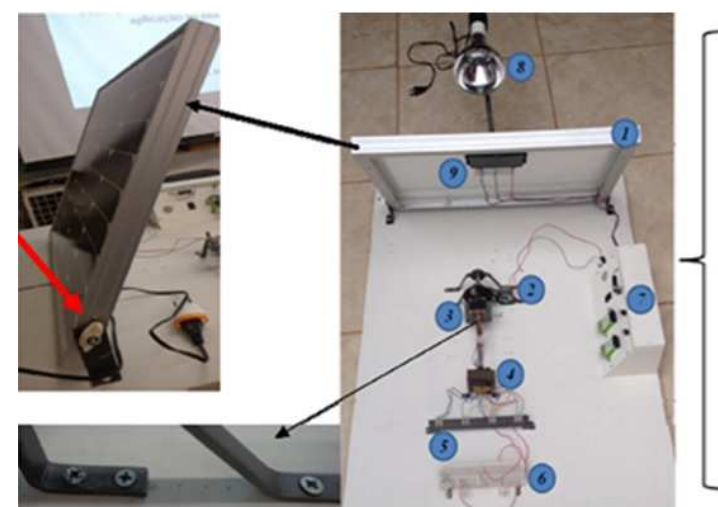

1. Painel Solar

- 2. Motor  $12V$
- 3. Roldana com imã, conectada ao núcleo de ferro para gerar inducăo.
- 4. Transformador
- 5. Várias saidas de voltagem vinda do transformador
- 6. Proteboard
- 7. Caixa central do circuito
- 8. Lâmpada
- 9. Saida de voltagem do painel

**Fonte:** Astrath, 2015.

• **Nuclear** – energia liberada por meio de uma reação nuclear, mais precisamente uma fissão do núcleo do átomo de Urânio enriquecido. Isso provoca o aquecimento que transforma a água da caldeira em vapor, que movimenta uma turbina e esta, o gerador de eletricidade (Figura II.8 (a)). Exemplo de usina nuclear é a de Angra dos Reis – SP (Figura II.8 (b)).

**Figura II.8 -** (a) Desenho esquemático de uma Usina Nuclear gerando energia elétrica, e (b) imagem fotográfica da Usina de Angra dos Reis – RJ.

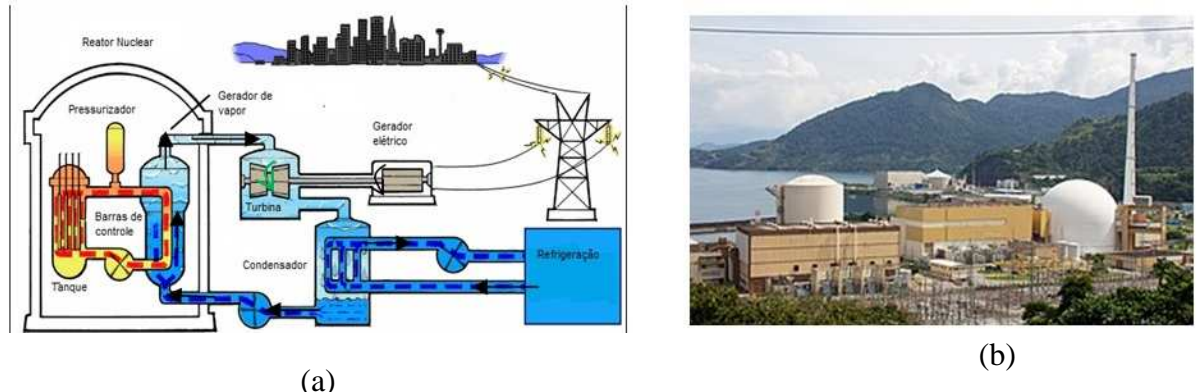

**Fonte:** (a) Masili e Esteves, http://www.fem.unicamp.br/~em313/paginas/nuclear/nuclear.ht (b) https://pt.wikipedia.org/wiki/Central\_Nuclear\_Almirante\_%C3%81lvaro\_Alberto

#### **Referências Bibliográficas**

Astrath, E. A. C. (2015). Princípios de uma usina fotovoltaica: umaaplicação ao ensino médio. Dissertação, Programa de Pós-Graduação do Mestrado Nacional Profissional em Ensino de Física, Departamento de Física, Universidade Estadual de Maringá. Disponível em: <http://www.dfi.uem.br/dfimestrado/?q=node/57>. Acesso em: 08/04/2021.

da Silva, R. G. 2016. Avaliação do Efeito de Ruptura a meio de vão no desempenho de linhas de transmissão frente a descargas atmosféricas. Trabalho de Conclusão de curso – Departamento de Engenharia Elétrica do Centro Federal de Educação Tecnológica de Minas Gerais, Belo Horizonte.

Ramalho Jr, F; Ivan J., C.S.; Nicolau, G. F.; e Toledo S., P. A. . (1977) - Os Fundamentos da Física - Vol. 3 - Eletricidade e Física Moderna, 1ª. edição - Ed. Moderna. São Paulo.

Martins, R. S. (2021). CONDUZ OU NÃO CONDUZ? UMA FORMA LÚDICA DE INCENTIVAR O PROCESSO ENSINO-APRENDIZAGEM DA ELETRODINÂMICA, Dissertação de Mestrado, Programa de Pós-Graduação do Mestrado Nacional Profissional em Ensino de Física – Departamento de Física – Universidade Estadual de Maringá. A ser dispnível em: <http://www.dfi.uem.br/dfimestrado/?q=node/57>.

O Questionário 1 é sugerido aplicar na primeira aula e na última aula das 10 aulas propostas. O Questionário 2 é uma sugestão que indica que houve aprendizagem significativa, se no sistema remoto coloque como um quiz no Kahoot (https://kahoot.com/).

## **Questionário 1**

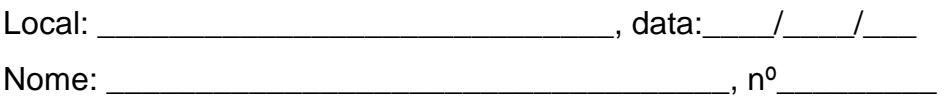

Caro(a) aluno (a), a atividade a seguir deve ser realizada individualmente, não é permitido o uso de aparelhos celulares, *tablet* e similares. Você deve se basear nos conteúdos abordados em sala de aula, em situações cotidianas que envolvem a física e no jogo conduz ou não conduz.

- 1- Explique como ocorre a produção de energia elétrica em uma usina hidrelétrica.
- 2- Defina corrente elétrica.
- 3- Explique o que é diferença de potencial elétrico.
- 4- Explique o que é tensão elétrica.
- 5- Pontue a diferença entre materiais condutores e isolantes.
- 6- Explique o que são resistores elétricos.

## **Questionário 2**

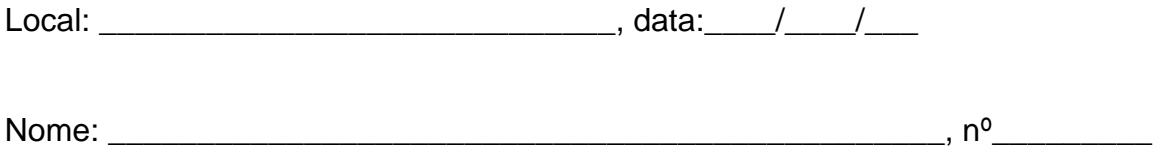

Caro(a) aluno (a), a atividade a seguir deve ser realizada individualmente, não é permitido o uso de aparelhos celulares, *tablet* e similares, você deve se basear nos conteúdos abordados em sala de aula, em situações cotidianas que envolvem a física e no jogo conduz ou não conduz.

#### **Todas as questões apresentam apenas uma alternativa correta.**

- 1 **Energia elétrica e corrente elétrica são a mesma coisa?**
- a) Sim
- b) Não

# 2- **Assinale a alternativa que está relacionada à correta forma de produção de energia elétrica.**

- a) Energia elétrica está baseada na geração de diferenças de potencial elétrico.
- b) Energia elétrica está baseada em calor gerado por aquecimento de um resistor.
- c) Energia elétrica é concedida por uma fonte por certo intervalo de tempo.

# 3- **Assinale a alternativa que responde corretamente à questão: como podemos explicar o que é corrente elétrica?**

a) É a liberação de elétrons entre objetos que possuem cargas opostas.

b) É a passagem de cargas elétricas positivas para condutores que se encontram neutros.

c) É um fluxo ordenado de elétrons que circula por um material quando entre suas extremidades, houver uma diferença de potencial elétrico.

### 4- **Assinale a alternativa correta a respeito de condutores e isolantes.**

a) Materiais que são isolantes elétricos possuem alta condutividade elétrica.

b) Condutores são responsáveis pela passagem e transporte de corrente elétrica através dos materiais. Isolantes não permitem passagem de corrente elétrica.

c) Somente os isolantes podem conduzir eletricidade. Materiais como borracha ou plástico conduzem eletricidade.

# **5-Assinale a alternativa que responde corretamente à questão: o que são resistores elétricos?**

a) São componentes que não possuem elétrons livres em sua composição, tornando-se, assim, isolantes.

b) São componentes mecânicos que, quando ligados, permitem a passagem de corrente elétrica.

c) São componentes de circuitos elétricos que possuem a finalidade de limitar a passagem de corrente elétrica ou gerar calor.

#### **6- Assinale a alternativa em que todos os materiais são condutores.**

- a) Alumínio, cobre e salsicha.
- b) Alumínio, isopor e cobre.
- c) Cobre, grafite e couro.